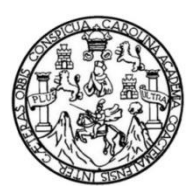

Universidad de San Carlos de Guatemala Facultad de Ingeniería Escuela de Ingeniería Mecánica Industrial

## **OPTIMIZACIÓN DEL SISTEMA DE ATENCIÓN AL CLIENTE EN LA EMPRESA ELÉCTRICA DE LA MUNICIPALIDAD DE PUERTO BARRIOS, IZABAL**

## **Sugey Yehimy Verenice Tenas Morales**

Asesorado por el Ing. Jaime Humberto Batten Esquivel

Guatemala, septiembre de 2013

UNIVERSIDAD DE SAN CARLOS DE GUATEMALA

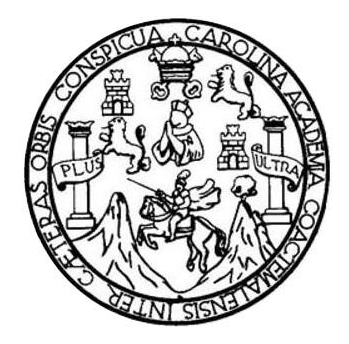

FACULTAD DE INGENIERÍA

## **OPTIMIZACIÓN DEL SISTEMA DE ATENCIÓN AL CLIENTE EN LA EMPRESA ELÉCTRICA DE LA MUNICIPALIDAD DE PUERTO BARRIOS, IZABAL**

TRABAJO DE GRADUACIÓN

PRESENTADO A LA JUNTA DIRECTIVA DE LA FACULTAD DE INGENIERÍA POR

## **SUGEY YEHIMY VERENICE TENAS MORALES**

ASESORADO POR EL ING. JAIME HUMBERTO BATTEN ESQUIVEL

AL CONFERÍRSELE EL TÍTULO DE

**INGENIERA INDUSTRIAL**

GUATEMALA, SEPTIEMBRE DE 2013

# UNIVERSIDAD DE SAN CARLOS DE GUATEMALA FACULTAD DE INGENIERÍA

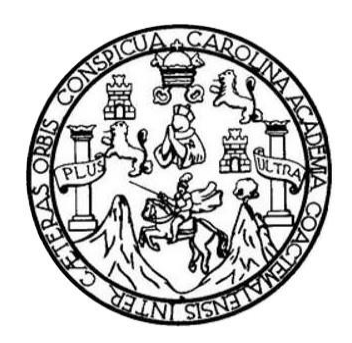

## **NÓMINA DE JUNTA DIRECTIVA**

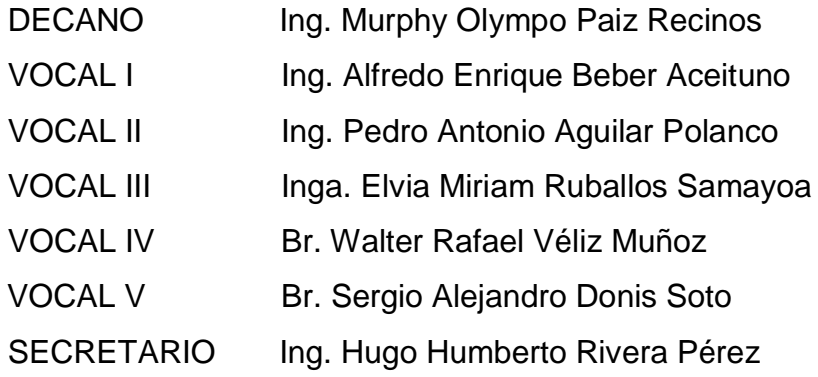

## **TRIBUNAL QUE PRATICÓ EL EXAMEN GENERAL PRIVADO**

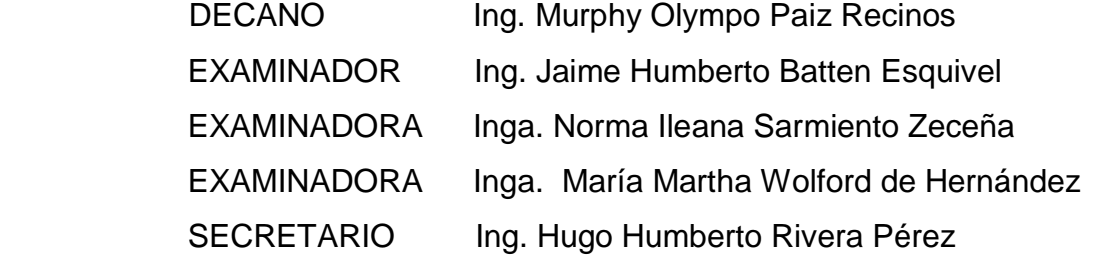

## HONORABLE TRIBUNAL EXAMINADOR

En cumplimiento con los preceptos que establece la ley de la Universidad de San Carlos de Guatemala, presento a su consideración mi trabajo de graduación titulado:

## OPTIMIZACIÓN DEL SISTEMA DE ATENCIÓN AL CLIENTE EN LA EMPRESA ELÉCTRICA DE LA MUNICIPALIDAD DE PUERTO BARRIOS, IZABAL

Tema que me fuera asignado por la Dirección de la Escuela de Ingeniería Mecánica Industrial, el 25 mayo de 2012.

**Sugey Yehimy Verenice Tenas Morales** 

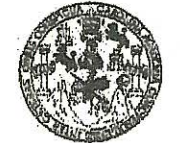

**FACULTAD DE INGENIERIA** 

**UNIDAD DE EPS** 

Guatemala, 27 de agosto de 2013. REF.EPS.DOC.944.08.2013.

Ingeniero Juan Merck Cos Director Unidad de EPS Facultad de Ingeniería Presente

Estimado Ing. Merck Cos.

Por este medio atentamente le informo que como Asesor-Supervisor de la Práctica del Ejercicio Profesional Supervisado, (E.P.S) de la estudiante universitaria de la Carrera de Ingeniería Industrial, Sugey Yehimy Verenice Tenas Morales, Carné No. 200714900 procedí a revisar el informe final, cuyo título es: OPTIMIZACIÓN DEL SISTEMA DE ATENCIÓN AL CLIENTE EN LA EMPRESA ELÉCTRICA DE LA MUNICIPALIDAD DE PUERTO BARRIOS, IZABAL.

En tal virtud, LO DOY POR APROBADO, solicitándole darle el trámite respectivo.

Sin otro particular, me es grato suscribirme.

Atentamente,

"Id y Enseñad a Todos"

**Batten Esqu** Ing. Ja lme Humbertø sesor-Supervisor de EPS Mecárdca Tridustrial ASESOR(A)-SUPERVISOR(A) DE EPS Unidad de Prácticas de Ingeniería y EPS Facultad de Ingel

JHBE/ra

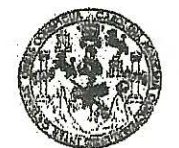

#### **FACULTAD DE INGENIERIA**

**UNIDAD DE EPS** 

Guatemala, 27 de agosto de 2013. REF.EPS.D.601.08.2013

Ingeniero César Ernesto Urquizú Rodas Director Escuela de Ingeniería Mecánica Industrial Facultad de Ingeniería Presente

Estimado Ing. Urquizú Rodas.

Por este medio atentamente le envío el informe final correspondiente a la práctica del Ejercicio Profesional Supervisado, (E.P.S) titulado "OPTIMIZACIÓN DEL SISTEMA DE ATENCIÓN AL CLIENTE EN LA EMPRESA ELÉCTRICA DE LA MUNICIPALIDAD DE PUERTO BARRIOS, IZABAL" que fue desarrollado por la estudiante universitaria, Sugey Yehimy Verenice Tenas Morales quien fue debidamente asesorada y supervisada por el Ing. Jaime Humberto Batten Esquivel.

Por lo que habiendo cumplido con los objetivos y requisitos de ley del referido trabajo y existiendo la aprobación del mismo por parte del Asesor-Supervisor de EPS, en mi calidad de Director, apruebo su contenido solicitándole darle el trámite respectivo.

Sin otro particular, me es grato suscribirme.

Atentamente. "Id v Enseñad a Todos" Ing. J lian Merck Cos Direct midag de IRECCION Prácticas de Ingenierí Unidad acultad de Ingen

 $IMC/ra$ 

UNIVERSIDAD DE SAN CARLOS **DE GUATEMALA** 

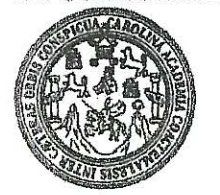

**FACULTAD DE INGENIERIA** 

#### REF.REV.EMI.151.013

Como Catedrático Revisor del Trabajo de Graduación titulado OPTIMIZACIÓN DEL SISTEMA DE ATENCIÓN AL CLIENTE EN LA EMPRESA ELÉCTRICA DE LA MUNICIPALIDAD DE PUERTO BARRIOS, IZABAL, presentado por la estudiante universitaria Sugey Yehimy Verenice Tenas Morales, apruebo el presente trabajo y recomiendo la autorización del mismo.

## "ID Y ENSEÑAD A TODOS"

Inga. María Martha Wolford de Hernández Catedrático Revisor de Trabajos de Graduación Escuela de Ingeniería Mecánica Industrial

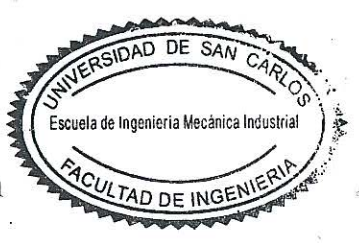

Guatemala, agosto de 2013.

 $/mgp$ 

Escusias: Ingenieria Civii, Ingenieria Mecánica Industrial, Ingenieria Culmica, Mecánica Eléctrica, Escusia de Ciencias, Regional de Ingenieria Sankaria y Recursos Hidráulicos<br>(ERIS), Posgrado Maestria en Sistemas Mención

UNIVERSIDAD DE SAN CARLOS **DE GUATEMALA** 

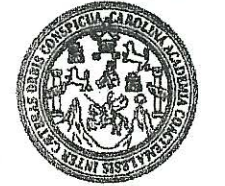

**FACULTAD DE INGENIERIA** 

#### REF.DIR.EMI.250.013

El Director de la Escuela de Ingeniería Mecánica Industrial de la Facultad de Ingeniería de la Universidad de San Carlos de Guatemala, luego de conocer el dictamen del Asesor, el Visto Bueno del Revisor y la aprobación del Área de Lingüística del trabaio de OPTIMIZACIÓN DEL SISTEMA DE ATENCIÓN AL CLIENTE EN LA EMPRESA ELÉCTRICA DE LA MUNICIPALIDAD DE PUERTO BARRIOS, IZABAL, presentado por la estudiante universitaria Sugey Yehimy Verenice Tenas Morales, aprueba el presente trabajo y solicita la autorización del mismo.

"ID Y ENSEÑAD A TODOS" DE DIRECCION rnesto Urquizú Rodas Ing Césa Escueto de Ingeniería Mocánico Industria **DIRECTOR** ACULTAD DE INGEN Escuela de Ingéniería Mecánica Industrial

Guatemala, septiembre de 2013.

 $/mgp$ 

Escustas: Ingenieria Civil, Ingenieria Mecánica Industrial, Ingenieria Química, Ingenieria Mecánica Eléctrica, Escuela de Ciencias, Regional de Ingenieria Sanitaria y Recursos Hidráulicos (ERIS), Posgrado Maestría en Sistemas Mención Construcción y Mención Ingeniería Vial. Carreras: Ingeniería Mecánica, Ingeniería Electrónica, Ingeniería en Ciencias y Sistemas, Licenciatura en Matemática, Licenciatura en Física. Centros: de Estudios Superiores de Energía y Minas (CESEM), Quatemala, Ciudad Universitaria, Zona 12, Quatemala, Centrosmérica,

Universidad de San Carlos De Guatemala

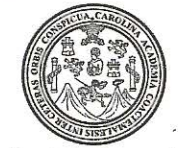

Facultad de Ingeniería Decanato

Ref. DTG.649.2013

El Decano de la Facultad de Ingeniería de la Universidad de San Carlos de Guatemala, luego de conocer la aprobación por del Director de la Escuela de Ingeniería Mecánica parte Industrial, al trabajo de graduación titulado: OPTIMIZACIÓN DEL SISTÉMA DE ATENCIÓN AL CLIENTE EN LA EMPRESA ELÉCTRICA DE LA MUNICIPALIDAD DE PUERTO BARRIOS, IZABAL, presentado por la estudiante universitaria: **Sugev** Yehimy Verenice Tenas Morales, autoriza la impresión del mismo.

TARCAR

IMPRÍMASE. **DECANO** Ing. Murphy Olympo Paiz Recimbs FACULTAD DE INGENIERIA Decano

Guatemala, septiembre de 2013

 $\sqrt{cc}$ 

# **ACTO QUE DEDICO A:**

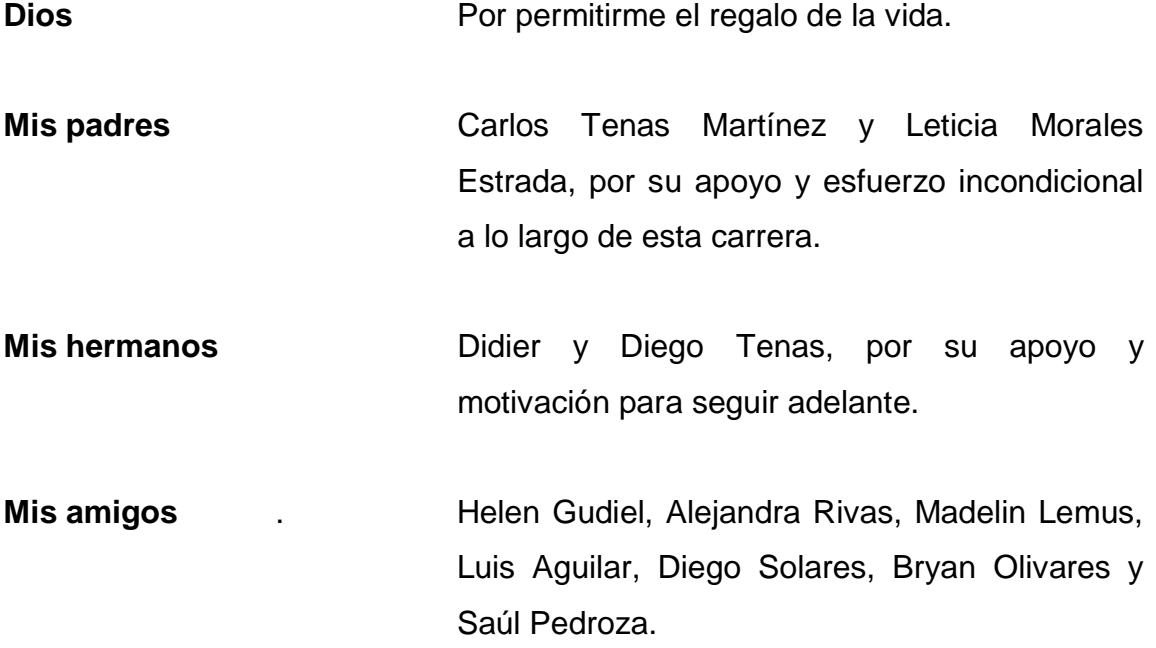

## **AGRADECIMIENTOS A:**

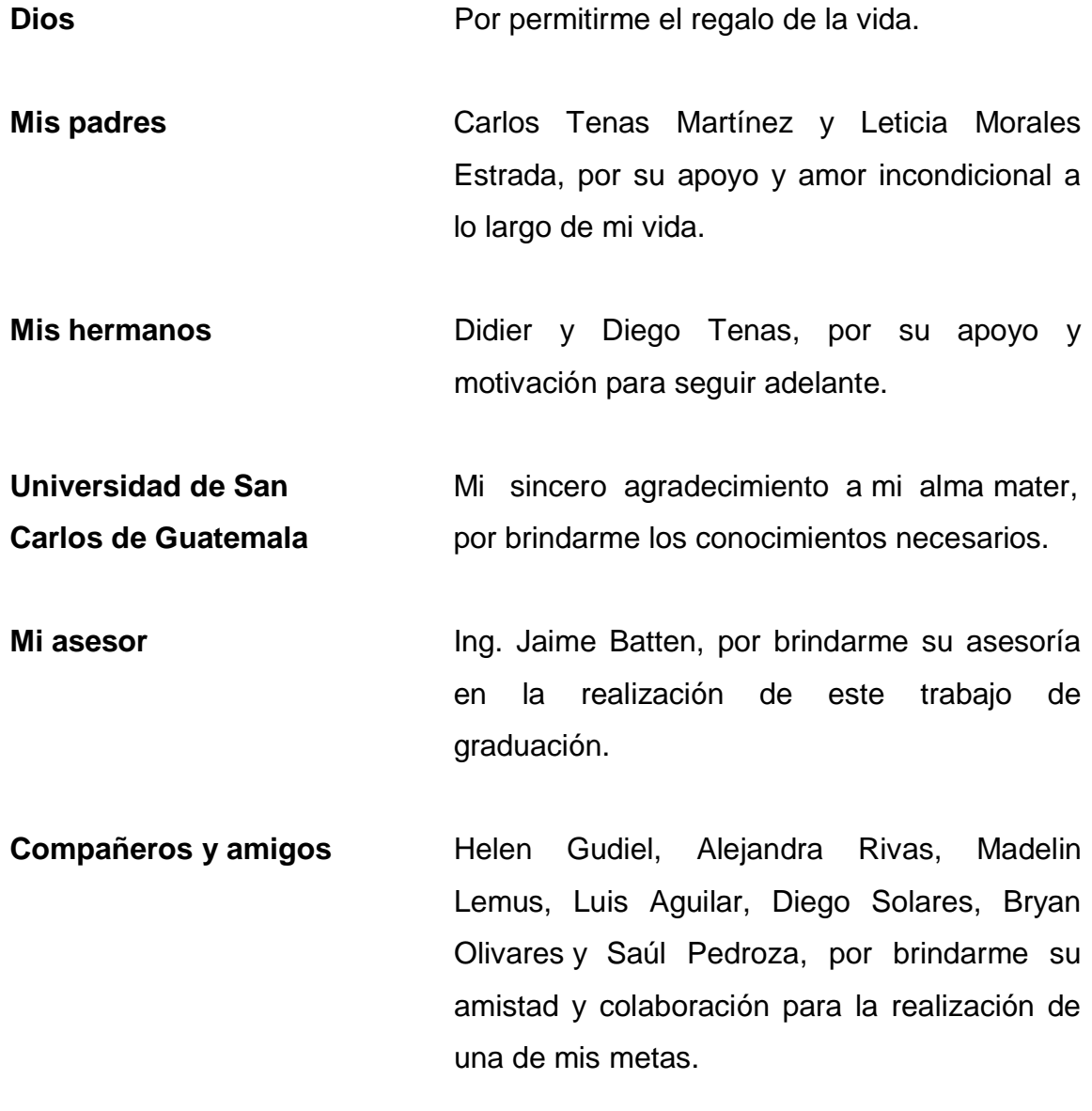

# ÍNDICE GENERAL

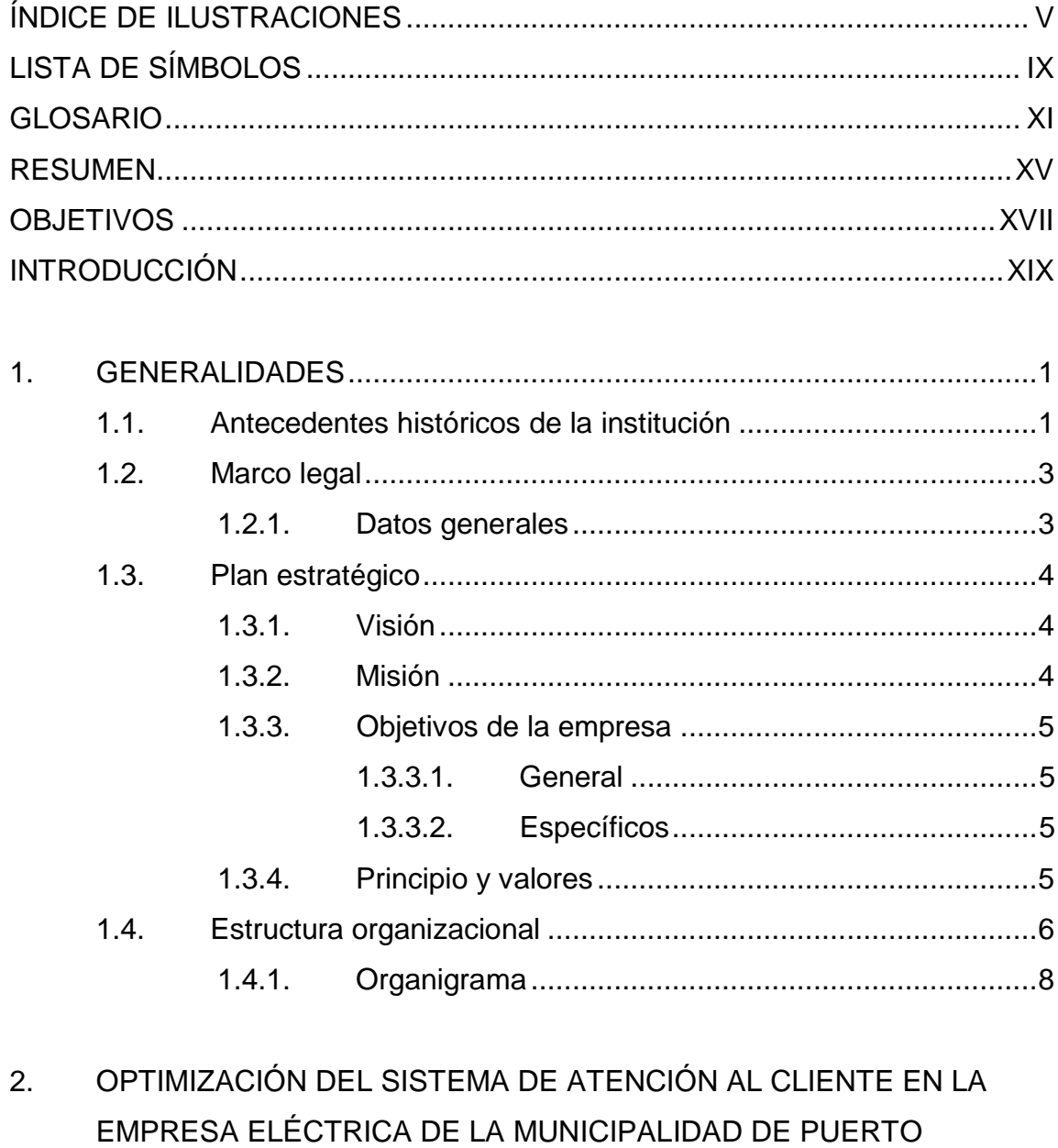

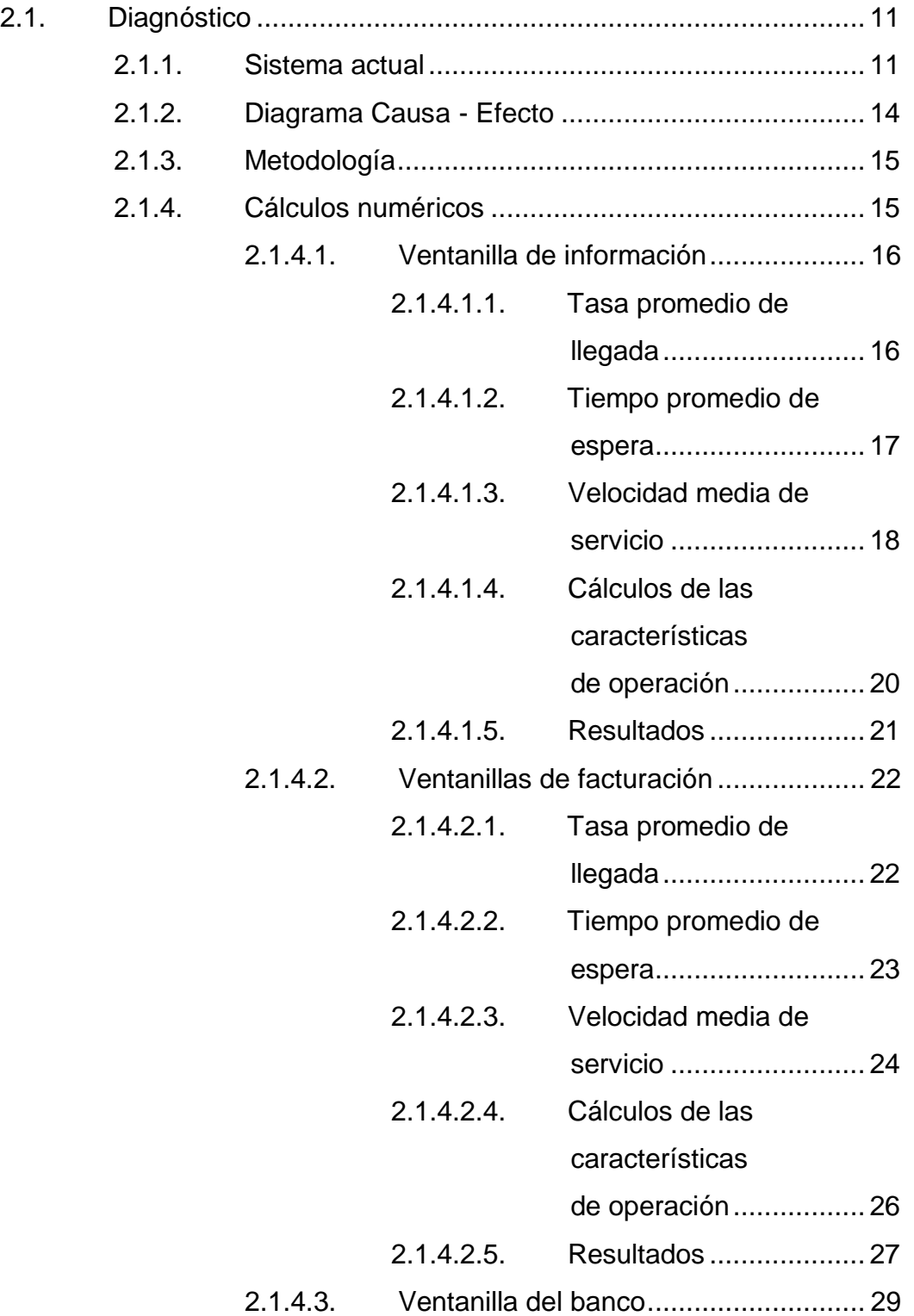

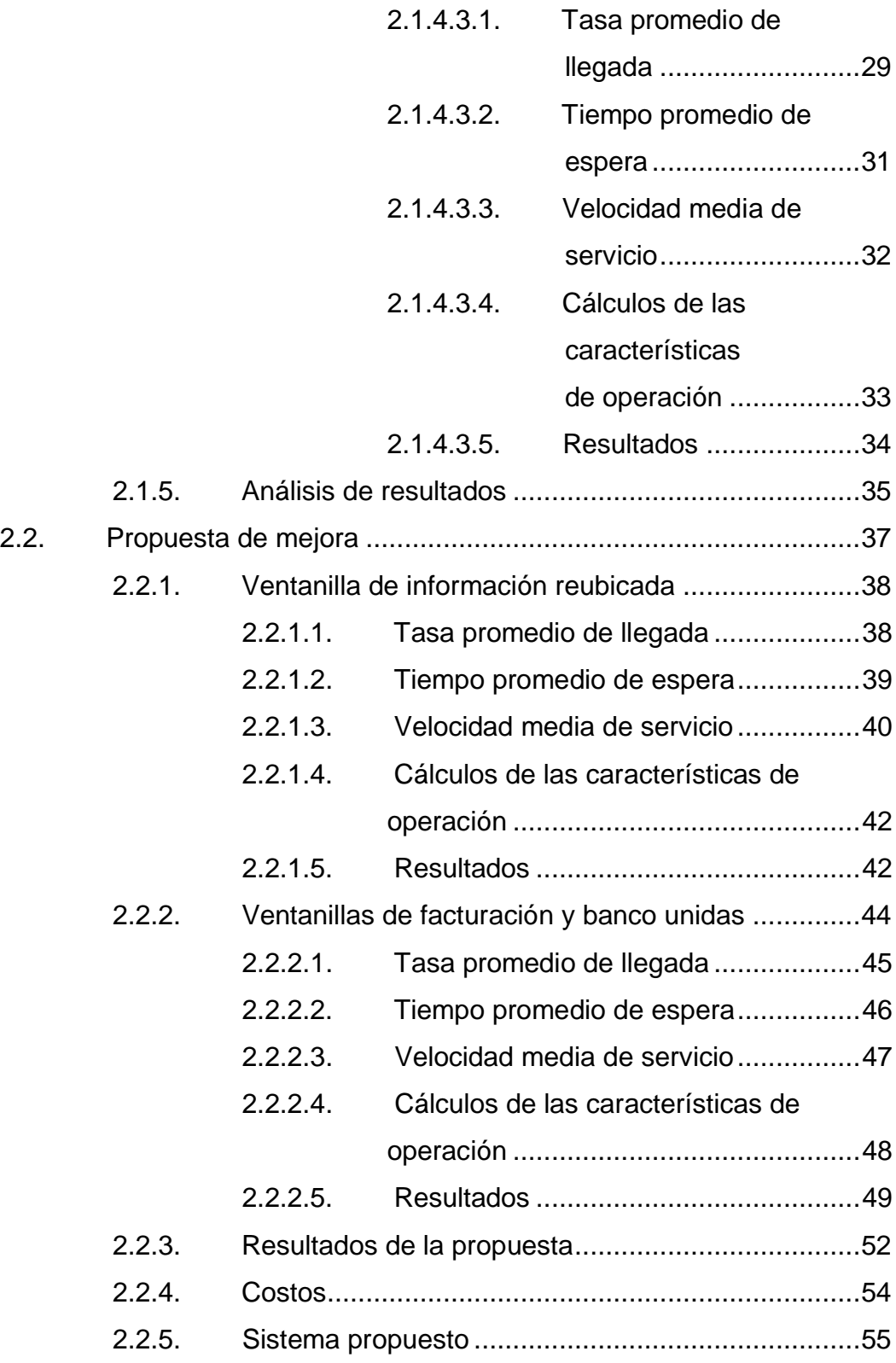

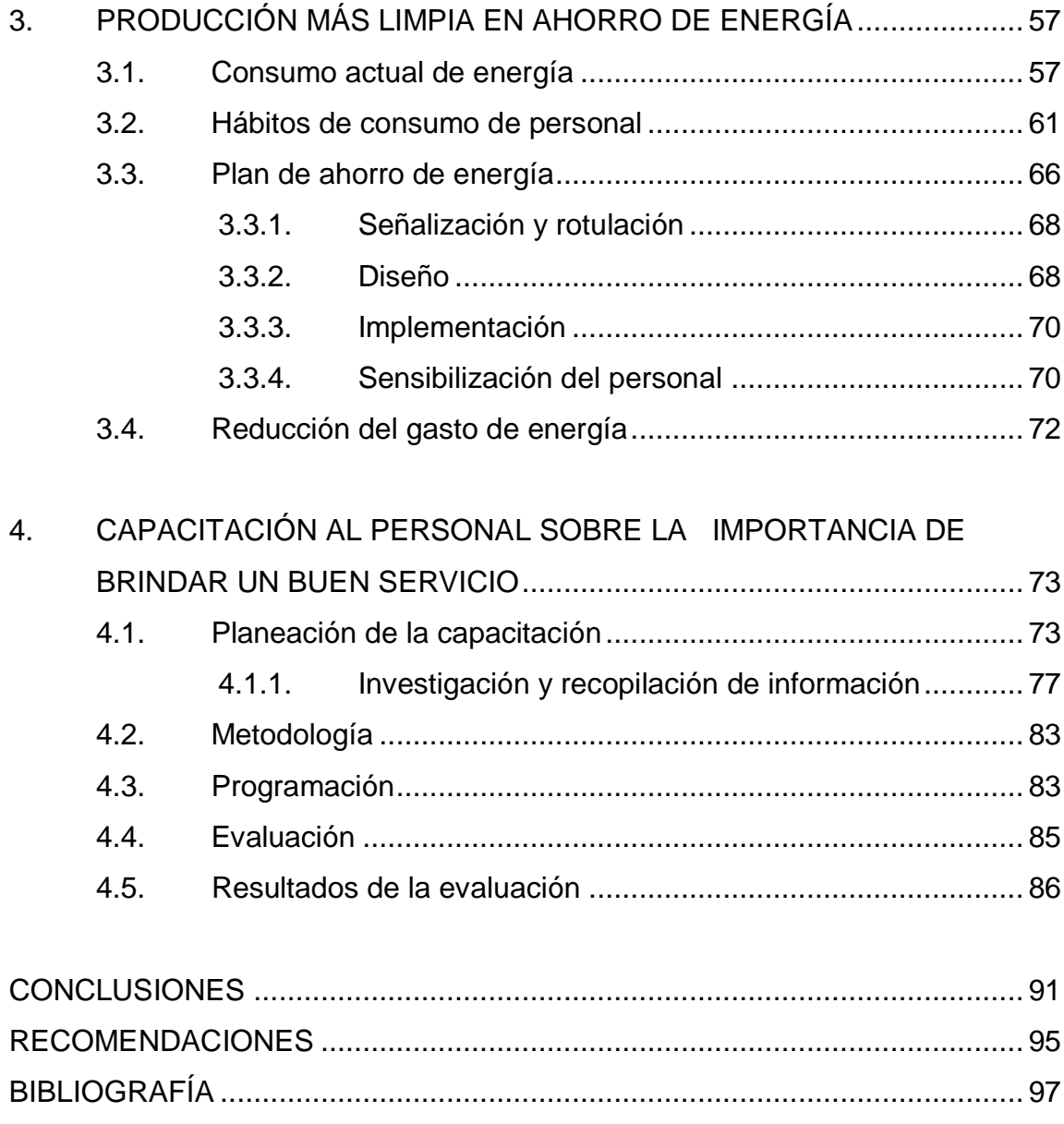

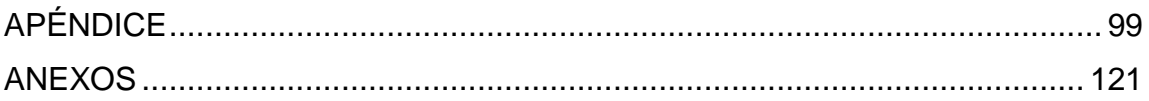

# <span id="page-15-0"></span>**ÍNDICE DE ILUSTRACIONES**

## **FIGURAS**

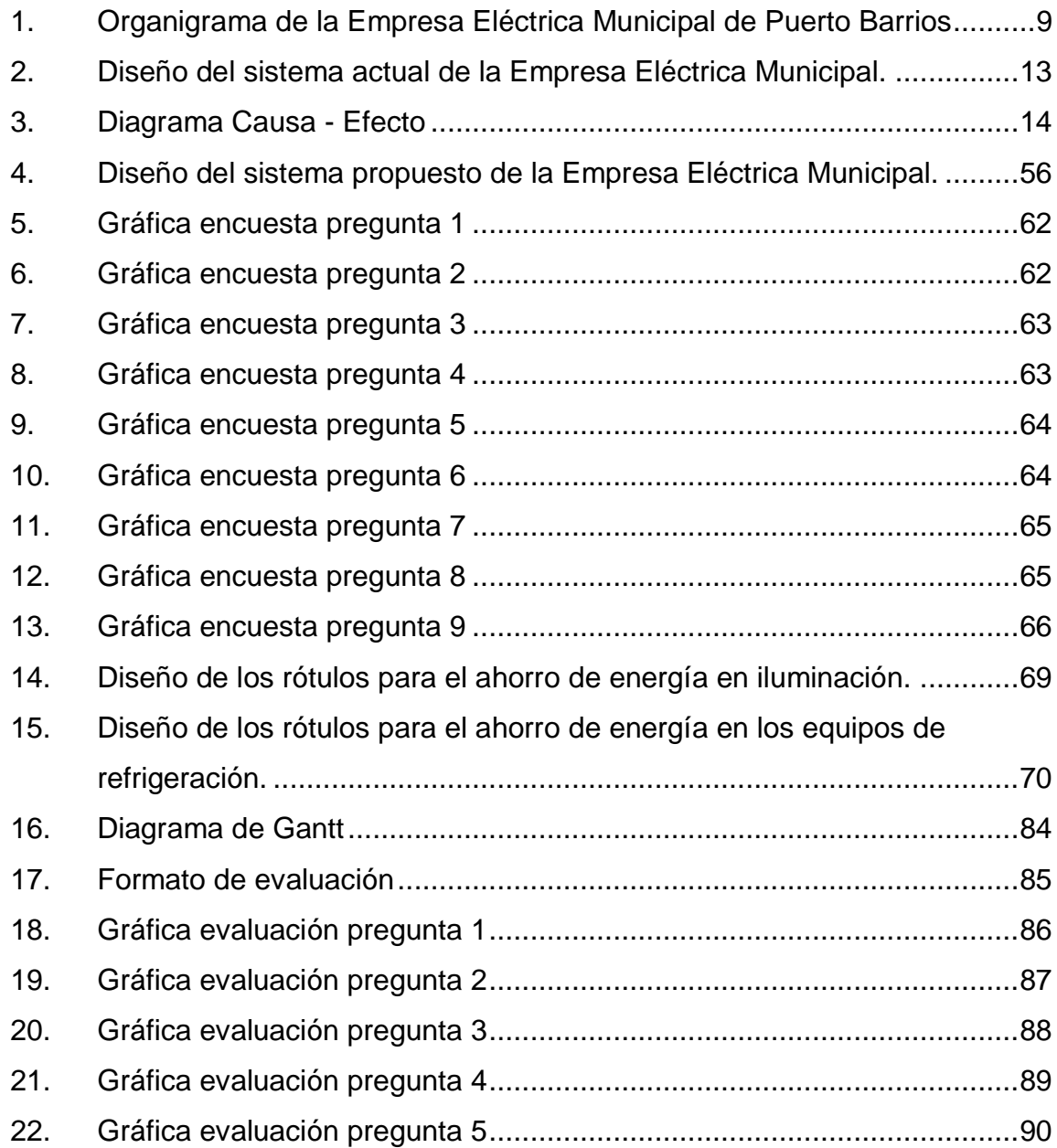

## **TABLAS**

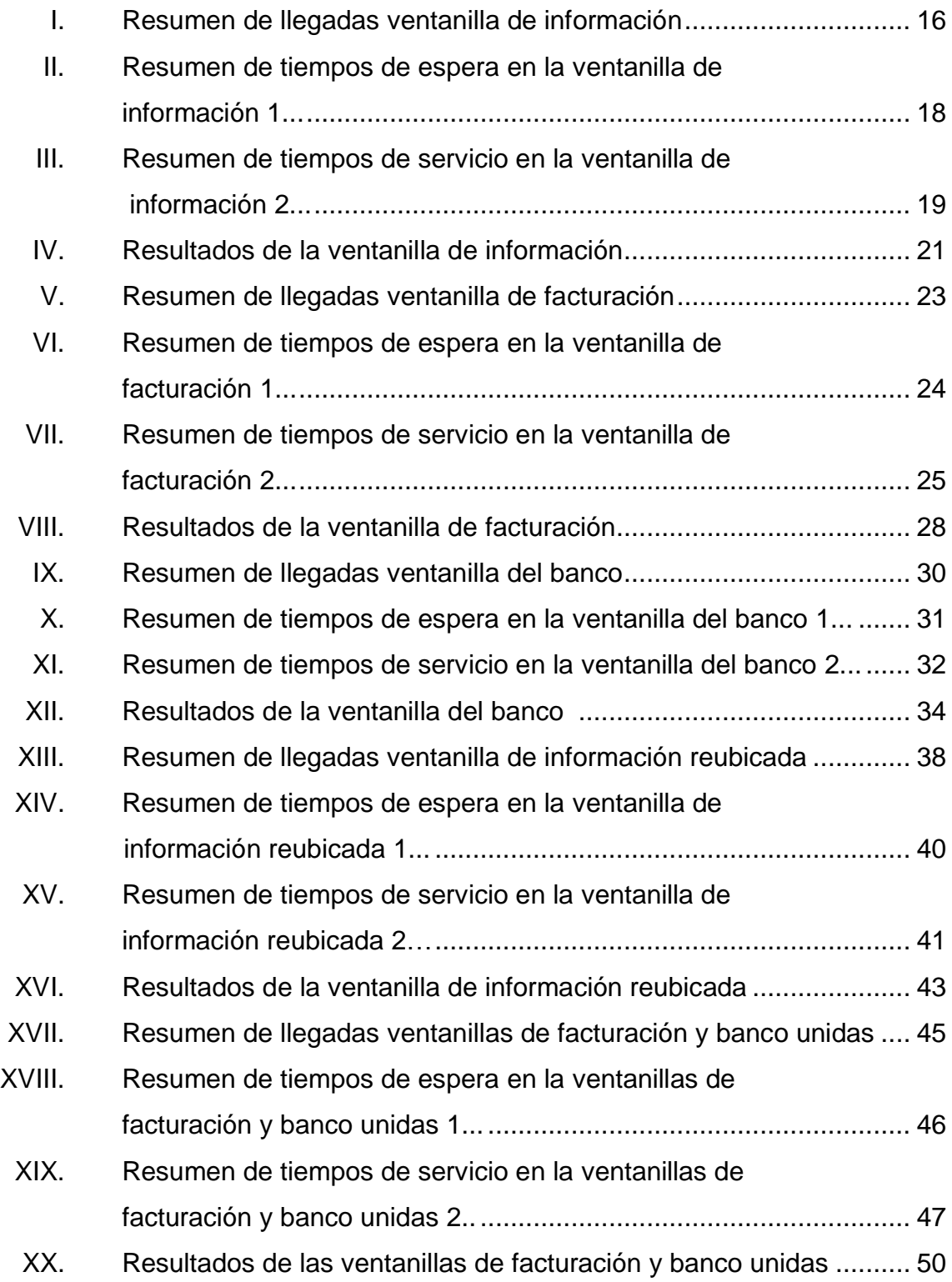

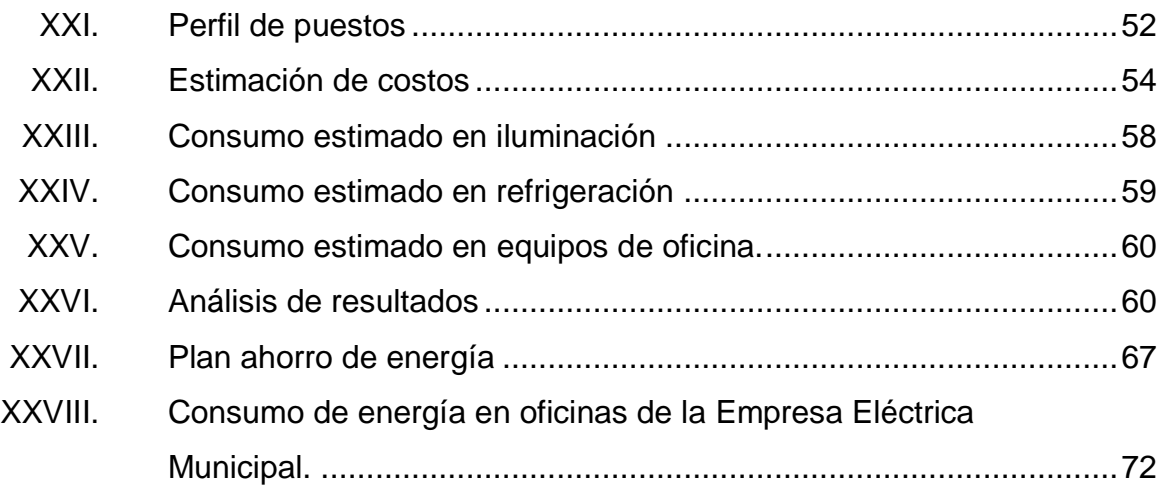

<span id="page-18-0"></span>VIII

# **LISTA DE SÍMBOLOS**

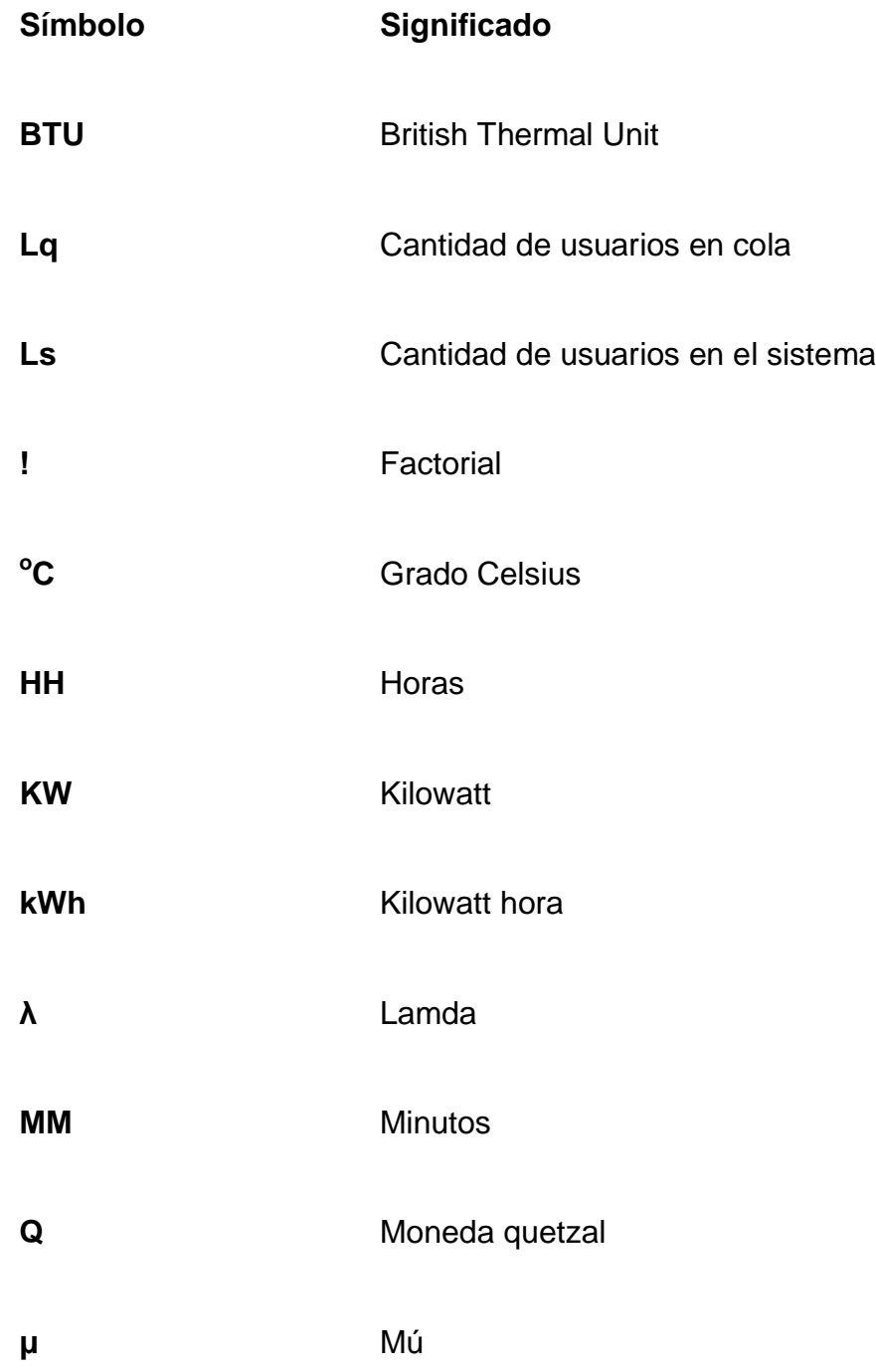

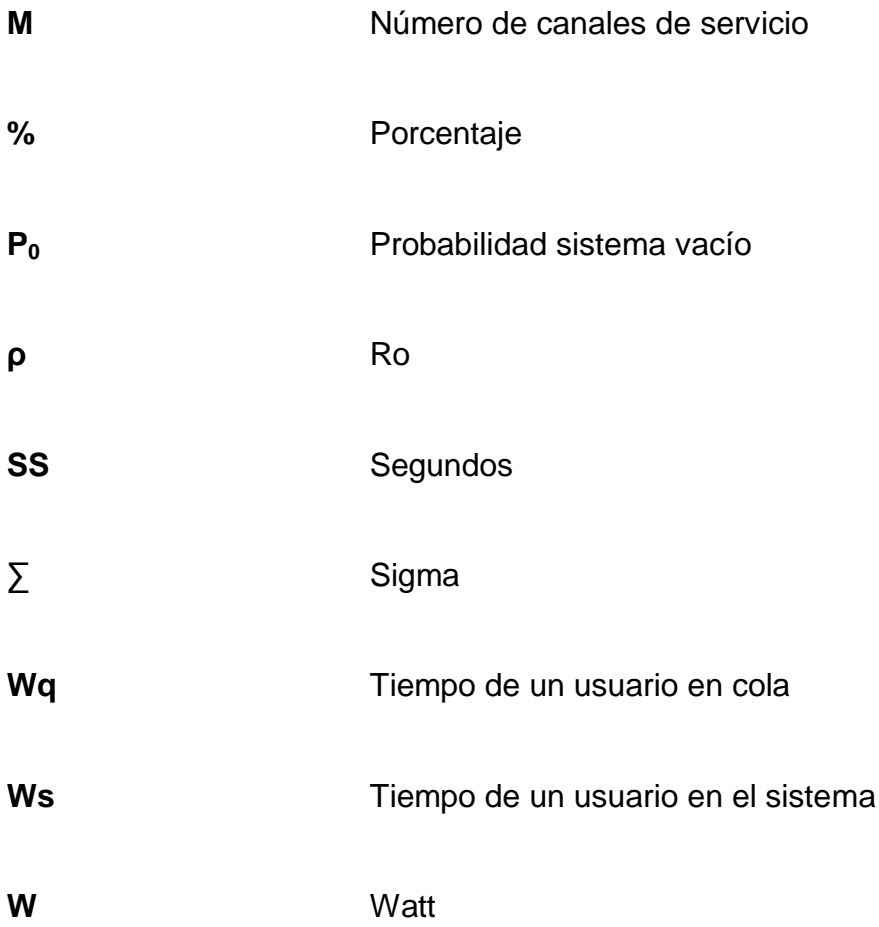

# **GLOSARIO**

<span id="page-21-0"></span>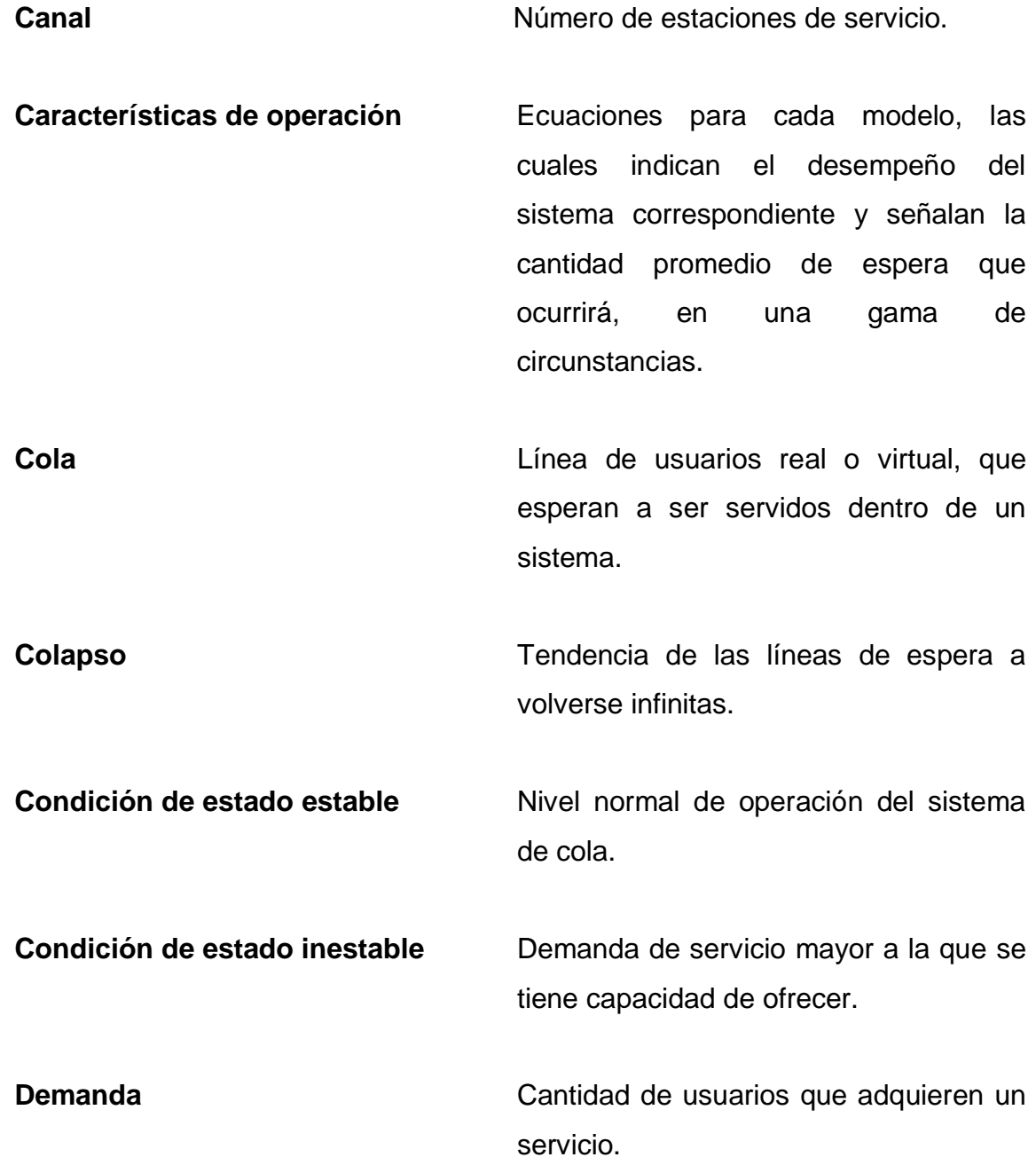

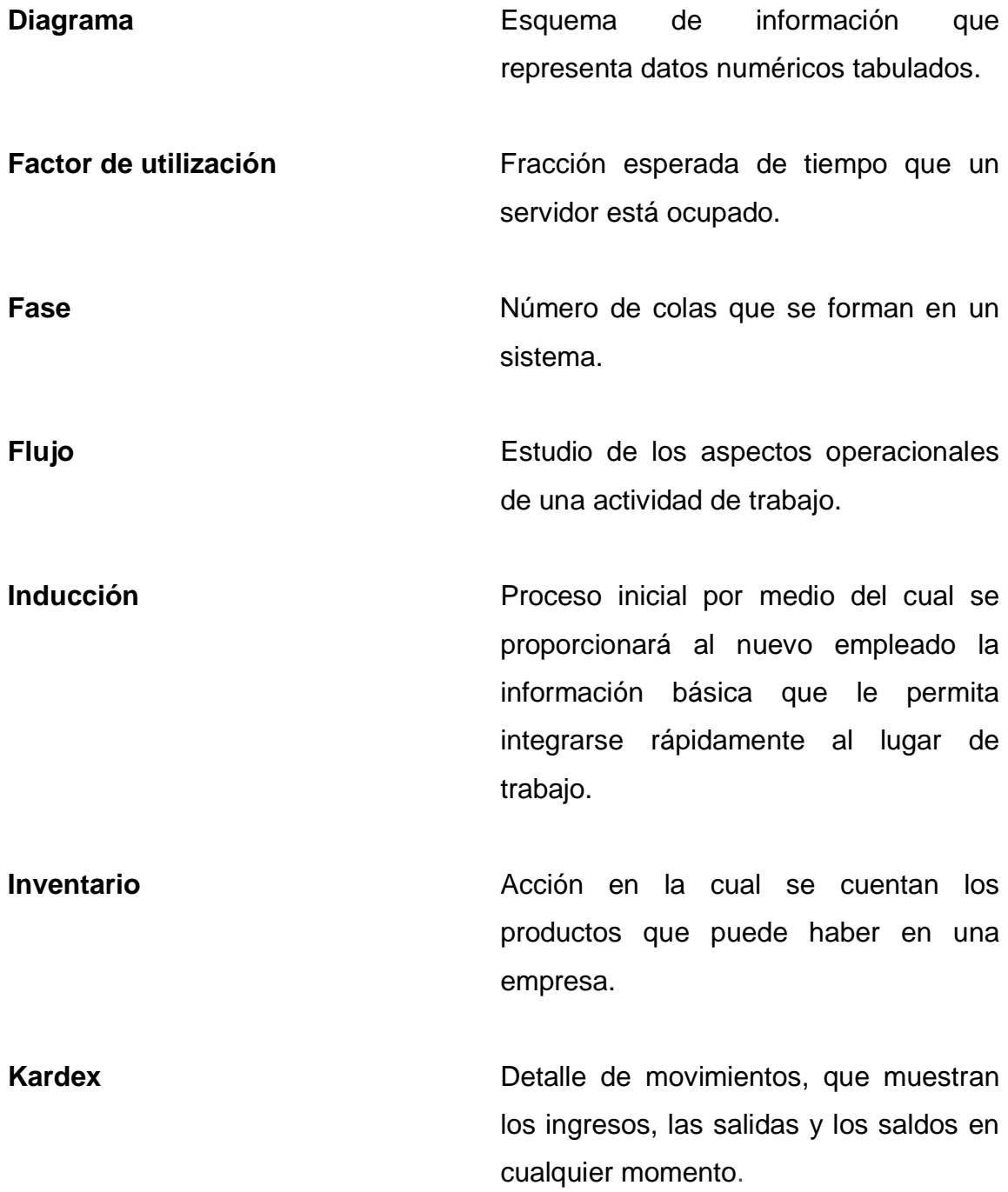

**Modelo de colas** Consisten en fórmulas y relaciones matemáticas que pueden usarse para determinar las características operativas (medidas de desempeño) para una cola.

**Obsoleto** Término que proviene del latín *obsolētus* y que hace referencia a algo anticuado y poco usado en la actualidad ya que no resulta adecuado ante las circunstancias.

**Óptimo** Que es extraordinariamente bueno o el mejor, por lo cual resulta inmejorable.

**Proceso Conjunto** de actividades o eventos (coordinados u organizados) que se realizan o suceden (alternativa o simultáneamente) bajo ciertas circunstancias con un fin determinado.

**Sensibilizar** Hacer que una persona se dé cuenta de la importancia o valor de una cosa, o que preste atención a lo que se dice o se pide.

Servicio **Servicio** Conjunto de actividades que buscan responder a las necesidades de un usuario.

XIII

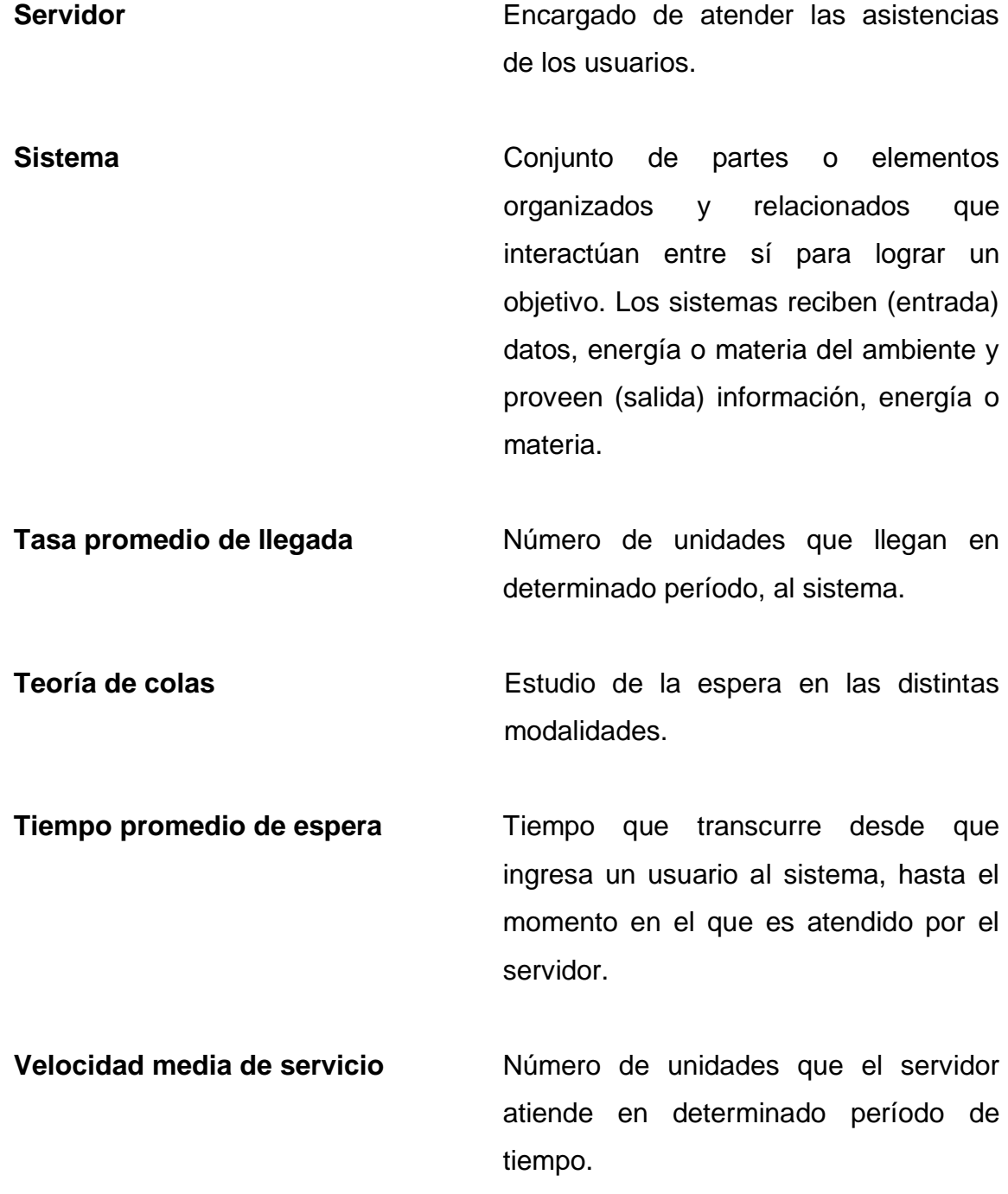

### **RESUMEN**

<span id="page-25-0"></span>El trabajo de graduación: Optimización del sistema de atención al cliente en la Empresa Eléctrica de la Municipalidad de Puerto Barrios, Izabal desarrollado a través del Ejercicio Profesional Supervisado (EPS), surge debido a que no existe un sistema totalmente estructurado. Esto se debe a la falta de espacio físico para organizar y disciplinar las líneas de espera, también porque el usuario desconoce el manejo del sistema.

El objetivo es agilizar las líneas de espera y minimizar los problemas existentes de atención al cliente en esta empresa. Para ese fin es necesario detectar las posibles fallas que se presentan en el actual procedimiento, encontrar las causas que provocan desorden y atrasan el servicio de entrega completo. Y a la vez proponer modificaciones que permitan un flujo continuo desde el origen hasta la finalización.

Otra fase importante del trabajo de graduación es la de Producción más Limpia, la cual consiste en implementar un plan de ahorro de energía en el área administrativa de la empresa; con el fin de sensibilizar a todo el personal que labora en esta área, sobre la importancia de lograr el objetivo de minimizar el consumo de energía.

Para lograr optimizar el sistema de atención al cliente en la empresa, también se desarrolla una tercera fase, la cual consiste en capacitar a los trabajadores y trabajadoras sobre la importancia de brindar un buen servicio al usuario; esto debido a que si no se modifican ciertas actitudes del trabajador, el

XV

objetivo del trabajo de graduación, que es mejorar la calidad del servicio, no se estará cumpliendo.

## **OBJETIVOS**

### <span id="page-27-0"></span>**General**

Optimizar el sistema de atención al cliente por medio de un estudio de Teoría de Colas en las ventanillas de información, facturación y banco; además aplicar la Producción más Limpia en el ahorro de energía.

### **Específicos**

- 1. Determinar si la ubicación de las ventanillas de información y facturación en el sistema de pago de energía es el adecuado.
- 2. Analizar el modelo de teoría de colas usado por cada una de las ventanillas e identificar mejoras.
- 3. Agilizar el sistema de colas en las ventanillas de información, facturación y el banco donde se efectúa el pago de energía.
- 4. Diseñar e implementar rótulos, para incentivar el ahorro de consumo de la energía eléctrica en el personal que labora en las áreas administrativas de la Empresa Eléctrica Municipal.
- 5. Capacitar al personal involucrado en los sistemas de información y facturación, sobre la importancia de brindarle al usuario un buen servicio.

## **INTRODUCCIÓN**

<span id="page-29-0"></span>El trabajo de graduación intitulado Optimización del sistema de atención al cliente en la Empresa Eléctrica de la Municipalidad de Puerto Barrios, Izabal que constituye el resultado de desarrollo del Ejercicio Profesional Supervisado (EPS), es un trabajo de investigación y a la vez una propuesta para el cambio a lo interno de aquella entidad pública, principalmente porque en dicha empresa a la fecha del estudio, no cuenta con un sistema estructurado que le permita mejorar y superar las deficiencias, derivado de factores como la falta de espacio físico, la poca y ausencia de organización, la falta de disciplina, tanto en el personal como en el usuario, constituyendo el factor de mayor peso en los resultados, el total desconocimiento en el manejo y aplicación del sistema en las líneas de espera para realizar los pagos del servicio público de energía eléctrica.

El objetivo macro del estudio está encaminado a encontrar las ecuaciones o mecanismos técnicos que permitan agilizar y hacer más expeditas las líneas de espera de los usuarios, habida cuenta minimizar los diversos problemas que se presentan de atención al cliente, en esta área tan importante para una empresa que presta atención y un servicio al público, se vuelve imprescindible a través del estudio y las técnicas como la observación y la medición encontrar las posibles fallas que se presentan en el procedimiento encontrado, cuáles son las causas, encaminado a proponer vías de solución.

Como es sabido, de la observación a priori se puede encontrar factores negativos como desorden, atraso, duplicidad de esfuerzo y mala calidad en atención al usuario que acude a efectuar los pagos de servicios.

XIX

Todo lo anterior está dirigido a promover y proponer, ecuaciones que permitan modificar el estado actual, con el propósito de abrir los canales y convertirlos en flujo ordenado, eficaz y eficiente, desde los orígenes hasta el procedimiento final.

Este trabajo de estudio se complementa de igual manera con un segundo elemento medular, tanto para la empresa, el personal, el público, la sociedad y el municipio en conjunto, una vez que toca el tema de una Producción más Limpia, el cual consiste en implementar un plan piloto para el ahorro de energía eléctrica en el área administrativa de la Empresa Eléctrica Municipal de Puerto Barrios, departamento de Izabal, con el propósito de sensibilizar y generar una conciencia social, sobre la importancia actual y de cara al futuro de reducir y administrar eficientemente el consumo de energía eléctrica en la misma. Se puede observar que dicho plan de acción está totalmente huérfano dentro de esta empresa de servicio.

La propuesta de estudio sobre una Producción más Limpia para alcanzar la tan importante economía en el consumo de energía eléctrica, lleva una serie de actividades que van desde cómo se encuentra al inicio del estudio el consumo de energía eléctrica hasta cuáles serán las mejoras a implementarse; para el efecto se hace imprescindible la ejecución de un inventario de equipo que arrojen la información técnica relevante, y permita diseñar un diagnóstico. Posteriormente, se entra al análisis de resultados, evaluando los hábitos del personal que labora en la empresa; haciéndose necesario para tal fin, la realización de algunas encuestas.

Luego, se entra a la fase de sensibilización del personal, en donde se llevan a cabo acciones como: rotulación, señalización, recordatorios, frente a casos extremos también algunas llamadas de atención, todo con la finalidad

XX

macro de alcanzar una beneficiosa como saludable reducción en el gasto y consumo de energía eléctrica. Como tercer elemento, se tomó en consideración para la realización del estudio, la ejecución de un proceso de enseñanza y aprendizaje, capacitando al personal sobre la importancia y el valor de brindar un buen servicio; tomando en consideración para tales efectos la interacción entre las personas, la empresa, los colaboradores, el usuario y las perspectivas de solución de los problemas encontrados.

Para poder llevar a cabo las tareas con el capital humano de la empresa se hizo necesario con la Dirección de Recursos Humanos la coordinación de lugar, fecha y hora para la misma, con el propósito de ejecutar una actividad y un ambiente agradable para todos y todas, y alcanzar así los objetivos trazados. Previo a lo anterior se hizo imprescindible la investigación de campo en las áreas de atención al público y el tiempo invertido por el público en ser atendido en las acciones y reacciones esporádicas y poder así llegar a realizar un trabajo y una síntesis de aquella información recopilada, para posteriormente pasar a colocar los datos y la información obtenida en una presentación técnica, motivadora, amena y dinámica para que tanto el personal que atiende al público como los puestos de dirección habidos dentro de la empresa, se sientan motivados, valoren la importancia que tiene el brindar un servicio de calidad para quienes acuden a diario a efectuar los pagos u otros tipos de demandas a la empresa a la cual prestan los servicios.

XXI

## <span id="page-33-1"></span>**1. GENERALIDADES**

#### <span id="page-33-0"></span>**1.1. Antecedentes históricos de la institución**

El 19 de abril de 1920 el Puerto se eleva a la categoría de municipio con el nombre de Puerto Barrios organizando la correspondiente municipalidad, y es hasta 1968 cuando el gobierno local de la época funda la Empresa Eléctrica Municipal, bajo la figura de empresa mercantil, individual, con el fin de vender, distribuir y controlar el consumo de energía suministrada por el Instituto Nacional de Electrificación (INDE). Anteriormente a la creación no existía ninguna empresa de esta índole y el servicio se brindaba con plantas accionadas por combustible tipo diésel, por lo que la institución inicia con la prestación del servicio de distribución y venta de energía eléctrica para el servicio público, residencial, comercial, industrial y consumidores temporales de la municipalidad, de instituciones, dependencias autónomas, semiautónomas y del Estado, dentro del perímetro del municipio de Puerto Barrios, departamento de Izabal.

El sistema de cobros, que se implementó en la Empresa Eléctrica Municipal durante mucho tiempo, fue en forma empírica y centralizada generando dentro de las instalaciones, mala calidad de atención al cliente, sumado al problema de sobrepoblación en el sistema y ausencia de espacio físico, lo que generaba en el usuario una sensación de desesperación, debido a que se creaba un ambiente poco ameno y desmotivador.

Es por esto que las autoridades de la empresa pensaron en realizar estudios, con el fin de implementar modificaciones. Es así como en el 2006

1

ponen en marcha la modernización y reinstalación de las oficinas; encontrándose hasta la fecha actual a un costado del edificio municipal.

Sin embargo, en la actualidad el sistema de atención al cliente ya no presenta un proceso continuo como lo era en años anteriores, en donde el usuario pasaba de una ventanilla a otra en forma de cadena. Luego de la reinstalación, la ventanilla de información fue trasladada al área de ingreso de la municipalidad en área distante y ajena a la empresa y las otras ventanillas se encuentran junto al resto de oficinas, en la parte de atrás de la municipalidad. Este sistema inadecuado, genera además de pérdida de tiempo, mucho malestar y quejas permanente por parte del usuario.

La Empresa Eléctrica Municipal de Puerto Barrios, actualmente cuenta con un total de 135 empleados, distribuidos en una unidad administrativa y una unidad operativa para la realización de tareas de campo, lectura, transporte y distribución del fluido eléctrico.

Para el funcionamiento, dirección, administración, conservación del patrimonio y desarrollo, se rige por los órganos que siguen:

- Consejo de administración
- Gerente general
- Director de recursos humanos
- Director administrativo
- Director de medición
- Director de operaciones

2

### <span id="page-35-0"></span>**1.2. Marco legal**

La Empresa Eléctrica Municipal de Puerto Barrios, fue fundada mediante Acta número 2 de fecha 24 de septiembre de 1968 cuando fungió como alcalde municipal el señor Octavio Monroy Recinos; quedando integrado el Consejo de Administración por los señores Medardo Letona (presidente del Consejo Administrativo), Francisco Vásquez, Víctor Hugo Álvarez y Atilio Enrique López; siendo el primer gerente general el señor Octavio Monroy Recinos en calidad de alcalde municipal y como administrador al señor Manuel Alberto Peña Aristondo.

Es importante resaltar que en el origen, se funda como empresa; sin embargo, es hasta 1999 en que se procedió a la inscripción como Empresa Mercantil ante el registro correspondiente y obteniendo la patente respectiva (ver anexo 1).

### <span id="page-35-1"></span> **1.2.1. Datos generales**

- Nombre o razón social de la empresa: Empresa Eléctrica Municipal
- Fecha de constitución: 24 de septiembre de 1968
- Domicilio fiscal: 7a calle, 5a y 6a avenidas, Puerto Barrios, Izabal
- Organización legal: Empresa Mercantil de tipo individual
- Actividad económica principal: venta y distribución del servicio de energía eléctrica.
- Área o población a la que presta el servicio: municipio de Puerto Barrios, departamento de Izabal.
#### **1.3. Plan estratégico**

A continuación se presenta el plan estratégico que requiere la Empresa Eléctrica Municipal para orientar a los trabajadores, hacia los propósitos y alcances. En este espacio se analizaron los aspectos generales, visión, misión, objetivos, principios y valores, entre otros.

#### **1.3.1. Visión**

"Llegar a ser una Empresa Eléctrica Municipal, de reconocido prestigio nacional e internacional, con autonomía administrativa y financiera propia, por medio de una excelente calidad de distribución de energía eléctrica y donde el mejoramiento de nuestros servicios en todas las áreas sea del agrado de nuestros usuarios, por medio de una gestión competitiva con excelentes alianzas estratégicas nacionales e internacionales que redunden en beneficio de nuestros usuarios y ser un ejemplo para la sociedad en lo que se refiere a nuestro servicio." 1

#### **1.3.2. Misión**

"Que la Empresa Eléctrica Municipal de Puerto Barrios, Izabal, contribuya con el desarrollo del Municipio de Puerto Barrios, aplicando a las necesidades específicas de cada persona, empresa o industria las soluciones a las necesidades eléctricas por medio de un servicio de distribución eléctrico que reúna las condiciones necesarias para las soluciones de cada quien, con la finalidad de que Puerto Barrios, tenga niveles de rentabilidad, calidad, presencia e influencia en el mercado laboral nacional e internacional."<sup>2</sup>

l

<sup>&</sup>lt;sup>1</sup> http://www.eempb.com.gt/?page\_id=73. Consulta: 21 de Marzo de 2012

 $2$  Ibid.

#### **1.3.3. Objetivos de la empresa**

Los objetivos que pretende alcanzar la Empresa Eléctrica Municipal de Puerto Barrios y los cuales le permiten enfocar los esfuerzos hacia una misma dirección se muestran a continuación.

#### **1.3.3.1. General**

Desarrollar un servicio de distribución de energía eléctrica de calidad, con la finalidad de resolver los problemas reales de los usuarios en los hogares, empresas e industrias y población en conjunto, promoviendo el desarrollo y evolución tecnológica que permita resolver las necesidades y hacer las mejoras necesarias en el campo laboral, administrativo, financiero y económico.

#### **1.3.3.2. Específicos**

- Adquirir, contratar o comprar la mejor tecnología que se haga necesarias para la distribución de energía eléctrica.
- Diseñar e implementar la capacitación para el personal de acuerdo al programa de adquisición de tecnología y administración.
- Ampliar la red de distribución de servicio en todo el municipio.
- Implementar un sistema de cobro ágil, eficiente y seguro.

#### **1.3.4. Principio y valores**

 "Responsabilidad: es un valor muy importante en el personal que labora en la empresa, ya que esto implica cumplir con funciones, tareas y cargos con eficiencia y eficacia, superando las expectativas de los clientes y compañeros de trabajo y orientándose a la obtención de resultados.

- Servicio: es un principio del personal para actuar con alto sentido de atención y colaboración hacia clientes y compañeros de trabajo, con proyección a la comunidad.
- Lealtad: forma parte de nuestra cultura organizativa pues significa ser honestos, íntegros y transparentes en nuestro desempeño con nuestros clientes y la organización.
- Integración: es muy importante para lograr objetivos comunes, solidariamente y en equipo, es un valor importante para el personal de la organización."<sup>3</sup>

#### **1.4. Estructura organizacional**

l

Con respecto a la estructura organizacional de la Empresa Eléctrica Municipal, se hace mención que no es de tipo funcional debido a que presenta muchos niveles de autoridad y el organigrama (ver figura 1) no describe las funciones de cada dirección. Entonces se establece que el organigrama es de tipo integral o general, ya que representa gráficamente a todas las unidades administrativas de la organización y la relación de dependencia.

La empresa actualmente se encuentra débil en cuando a administración se refiere, pero con la actual administración municipal se pretende mejorar y es por ellos que empieza a realizar cambios desde el nivel jerárquico más alto hasta el nivel más bajo.

 $^3$  http://www.eempb.com.gt/?page\_id=73. Consulta: 21 de Marzo de 2012

De acuerdo al organigrama (figura 1) se observa que la empresa cuenta con cuatro direcciones y tres unidades las cuales son:

- Dirección Financiera: es la responsable de planificar, registrar y controlar el presupuesto de la empresa.
- Unidad de Informática: es la encargada de desarrollar, mantener y controlar todo el sistema de cómputo y dar soporte a todo el personal que utiliza el sistema.
- Dirección de Medición: es la responsable de llevar el control y registro de las lecturas que se realizan.
- Unidad de Servicio al Cliente: es la encargada de brindar apoyo, información y dar seguimiento a la solución de los problemas técnicos que los clientes presentan.
- Dirección de Operaciones: es la responsable de controlar el servicio de energía que se le brinda al usuario.
- Unidad de Relaciones Públicas: es la unidad organizativa de apoyo a la empresa y le corresponde mantener relaciones permanentes con organismos públicos o privados, asociaciones culturales, medios de comunicación social, gremial, entre otros, de interés para la empresa.
- Dirección de Recursos Humanos: es la responsable de reclutar, integrar, motivar, desarrollar y conservar el recurso humano de la empresa mediante la formulación de estrategias y la administración del personal.

Todas estas unidades y direcciones se encuentran bajo el mando de la gerencia general quien trabaja en conjunto con el área administrativa de ésta empresa y todo esto a la vez es dirigido por medio de un Consejo Administrativo.

#### **1.4.1. Organigrama**

La figura 1 muestra el organigrama desarrollado actualmente por la nueva Dirección de Recursos Humanos de la Empresa Eléctrica Municipal, el cual aún es una propuesta, ya que debe ser aprobado por los superiores; que en este caso como se observa en la figura es el Consejo Administrativo.

# Figura 1. **Organigrama de la Empresa Eléctrica Municipal de Puerto Barrios**

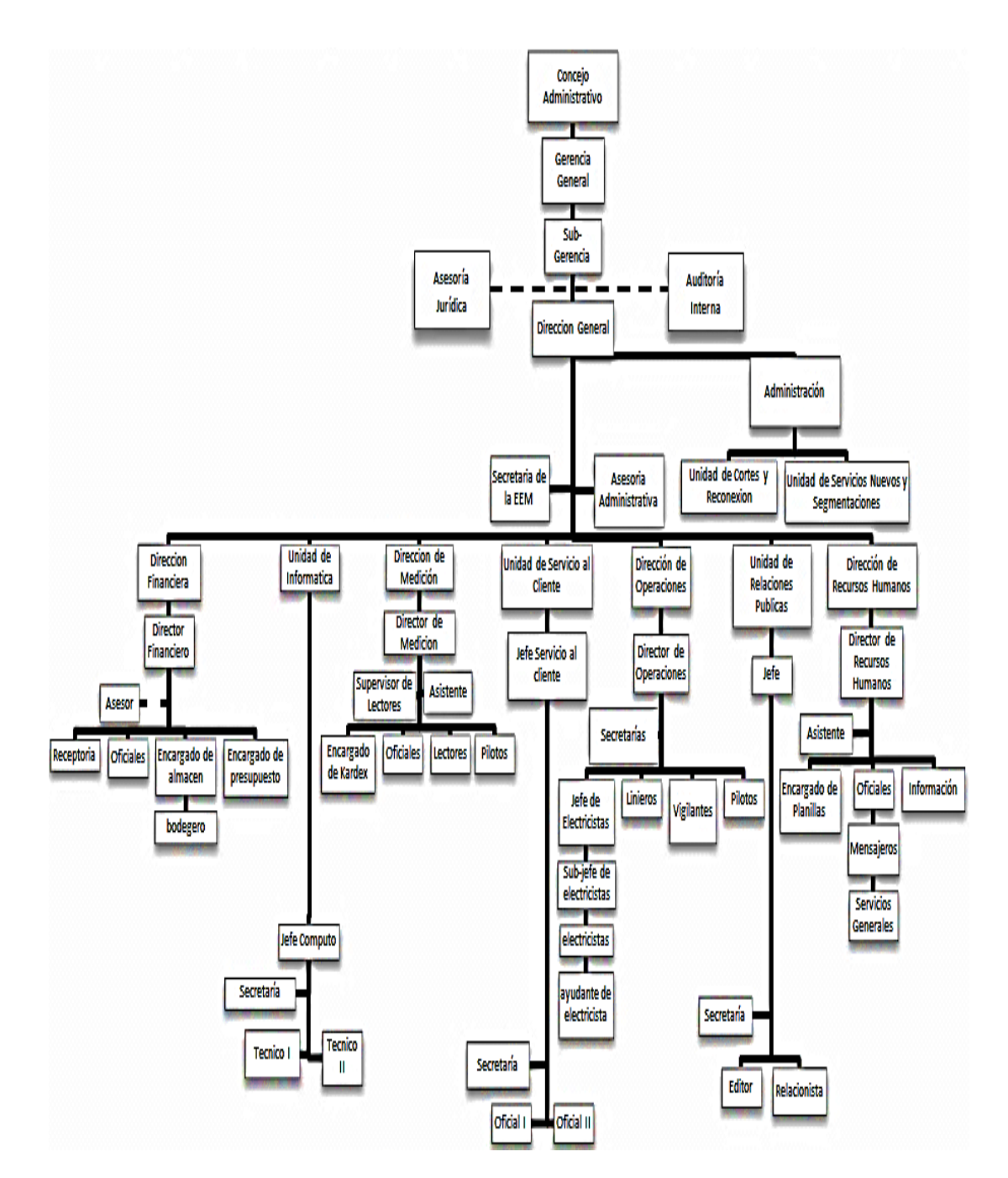

Fuente: Dirección de Recursos Humanos, Empresa Eléctrica Municipal de Puerto Barrios agosto 2012.

# **2. OPTIMIZACIÓN DEL SISTEMA DE ATENCIÓN AL CLIENTE EN LA EMPRESA ELÉCTRICA DE LA MUNICIPALIDAD DE PUERTO BARRIOS, IZABAL**

#### **2.1. Diagnóstico**

Para obtener el diagnóstico del sistema actual de atención al usuario para el pago del servicio de energía en la Empresa Eléctrica Municipal se llevaron a cabo una serie de evaluaciones, las cuales consisten en la toma de tiempos para cada una de las ventanillas. Las ventanillas a evaluar serán la de información, facturación y banco.

#### **2.1.1. Sistema actual**

El proceso de pago y los problemas identificados por cada ventanilla se detallan a continuación:

El primer paso que debe realizar el usuario a la hora de efectuar el pago de energía es pasar a la ventanilla de información, la cual se encuentra ubicada en el área de ingreso a la institución (ver figura 2), a recoger un papel en donde se le muestra el saldo de deuda por mes. Ya conociendo el saldo de deuda el usuario tiene una fecha límite para efectuar el pago, y debe pasar a facturación antes de esa fecha.

El problema que presenta esta ventanilla es que el usuario la desconoce, debido a que como se dijo en el párrafo anterior, se encuentra ubicada en el área de ingreso de la municipalidad, en área distante y ajena a la empresa, mientras que la ventanilla de facturación y banco están ubicadas en la parte de atrás de esta institución (ver figura 2) a una distancia de 52 metros. Es por esto que se crea desorden por parte del usuario. Además, el usuario pierde tiempo en la búsqueda de estas ventanillas.

El segundo paso del proceso de pago es pasar a la ventanilla de facturación, donde el usuario hace la solicitud para la impresión de la factura. Cabe mencionar que en esta ventanilla el usuario aún no tiene la factura a disposición. La factura se traslada de manera interna hacia el área del banco.

Esta es una de las ventanillas con muchos problemas que perjudican a la empresa, uno de los problemas que existe es la gran cantidad de facturas que se anulan a diario por mala facturación, porque la mayoría de usuarios omite el primer paso, que es pasar a la ventanilla de información, por las causas mencionadas en los párrafos anteriores; entonces al llegar a la ventanilla de facturación el usuario desconoce el saldo y luego no tiene la disponibilidad para pagar la factura ya impresa, causando esto una pérdida de tiempo al servidor de esta ventanilla y pérdida de recursos.

Otro de los problemas es que las facturas se emiten según el mes a pagar, es decir, si la persona tiene una deuda de dos meses, se imprime una factura por cada mes; lo que provoca un atraso en el sistema debido a que únicamente cuenta con una ventanilla habilitada (ver figura 2, área de facturación).

El último paso para el usuario consiste en pasar a pagar el saldo de deuda al banco y es aquí en dónde se le entrega la factura. El problema que se observó al final del proceso, fue que el usuario debió hacer tres filas para pagar el saldo de deuda del servicio de energía eléctrica; una fila para la ventanilla de

información, una para la ventanilla de facturación (en donde únicamente hace la solicitud para que le facturen) y otra en la ventanilla del banco para pagar.

Se tiene de conocimiento que el banco donde se efectúa el pago del servicio no pertenece a la Empresa Eléctrica Municipal; pero si es parte del sistema, ya que el usuario después de pedir que le facturen, inmediatamente pasa al banco a pagar. El banco se encuentra dentro las instalaciones de la institución como se puede observar en la figura 2. También se ve que dentro de las instalaciones de la institución hay espacio físico para realizar mejoras.

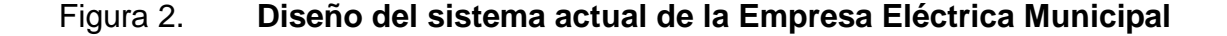

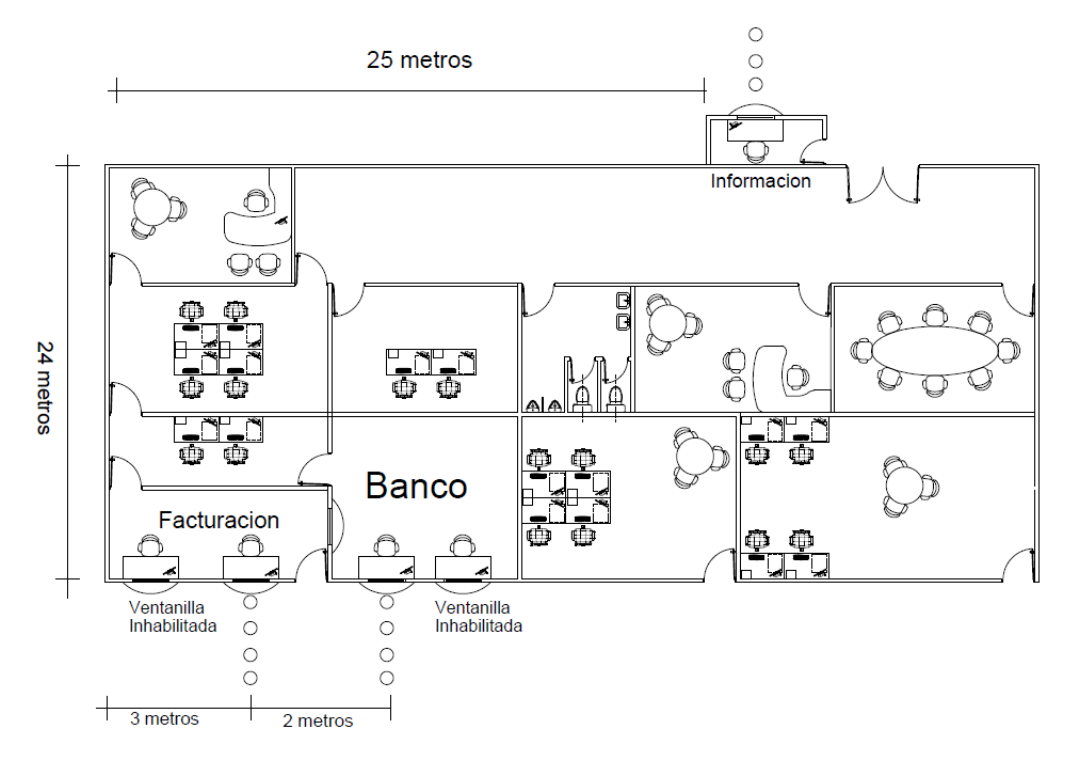

Fuente: elaboración propia, en programa de AutoCAD.

#### **2.1.2. Diagrama Causa - Efecto**

Para el desarrollo del diagrama se obtuvo una inducción sobre el manejo actual del sistema; posteriormente se llevó a cabo una observación preliminar, por aproximadamente una semana, para realizar una lluvia de ideas sobre las causas que generan el problema en el sistema de pago del servicio de energía eléctrica.

El diagrama (figura 3) muestra todas las causas encontradas en el sistema actual y el efecto que éstas producen, debido a que el proceso de pago del servicio no se está llevando a cabo como se mencionó anteriormente.

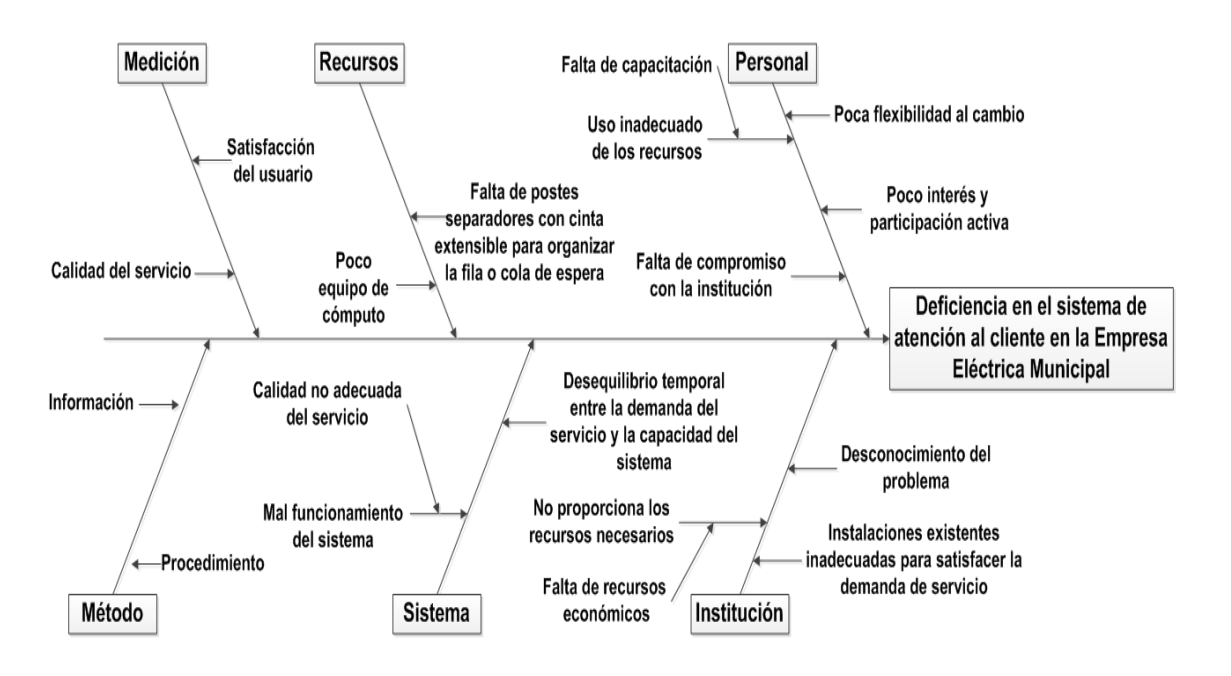

Figura 3. **Diagrama Causa - Efecto**

Fuente: elaboración propia, con programa de Visio.

#### **2.1.3. Metodología**

Para realizar el estudio de Teoría de Colas se llevará a cabo una toma de tiempo a los usuarios, basándose en un reloj digital que tiene la capacidad de medir el tiempo en horas, minutos y segundos, capturando así la hora de llegada, de servicio y la hora de salida del usuario; luego por medio de restas obtener los datos necesarios para emplearlos en las ecuaciones correspondientes al estudio de teoría de colas.

Basándose en lo observado en el estudio preliminar y con la inducción obtenida por parte de la empresa, se determinó que por las mañanas es cuando más usuarios ingresan al sistema, por lo cual se tomó la decisión de realizar el estudio por la mañana, en un horario de 8:00 a.m. a 12:00 p.m.

Es importante mencionar que para efecto de este estudio se consideran las ventanillas de forma independiente, esto debido a que el usuario realiza una fila por cada ventanilla.

#### **2.1.4. Cálculos numéricos**

De acuerdo a la metodología (subtítulo 2.1.3) se recopilaron los datos correspondientes al estudio de Teoría de Colas los cuales se encuentran en los apéndices.

Con los datos obtenidos se realizaron los cálculos numéricos según el modelo de Teoría de Colas que presenta cada ventanilla, para verificar si el modelo utilizado es el adecuado y así poder generar una mejor propuesta (subtítulo 2.2).

En esta parte se tendrá en cuenta únicamente el desarrollo de los cálculos numéricos mencionados anteriormente, dejando el análisis de resultados de cada ventanilla para un subtítulo posterior (ver subtítulo 2.1.5).

### **2.1.4.1. Ventanilla de información**

Los resultados del trabajo de campo para esta ventanilla se muestran a continuación, en las tablas I, II y III.

### **2.1.4.1.1. Tasa promedio de llegada**

La tabla I muestra para determinada fecha del estudio, el número de usuarios que llegan en un período de cuatro horas, es decir de 8:00 am a 12:00 pm; lo que hace un total de 20 horas de estudio en donde se registraron un total de 1 059 usuarios.

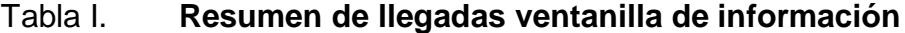

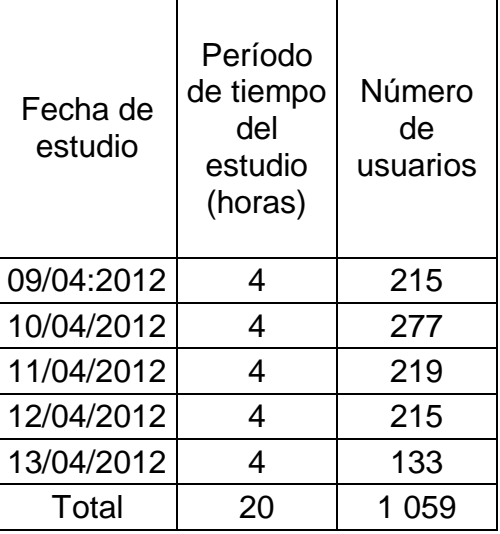

Fuente: elaboración propia.

La tasa promedio de llegada (λ) por usuario se obtiene de la tabla I, donde el total de usuarios registrados en un período de 20 horas es de 1059; por lo tanto, el número promedio de usuarios que llegan en una hora es de:

1059 usuarios / 20 horas = 52,95 usuarios/hora.

Entonces para los cálculos finales el valor de λ se aproxima a 53 usuarios/hora.

#### **2.1.4.1.2. Tiempo promedio de espera**

La tabla II muestra para determinada fecha, los tiempos de espera que en promedio le toma a un usuario realizar para llegar a recibir el servicio (ver apéndice 2).

Para obtener los datos promedio de espera que se observan en la tabla II, se tomó una muestra de la población de usuarios que se presentan a esta ventanilla, para determinada fecha y en un período de cuatro horas (08:00 am a 12:00 pm). El estudio inició registrando la hora de entrada del usuario al sistema, es decir el tiempo en que inicia a formarse en fila y luego se registró la hora en que empezó el servicio y con la diferencia entre estos dos tiempos se obtuvo el tiempo de espera por cada usuario (ver apéndice 2).

Pero para tener un tiempo estándar se calcula un promedio con base en los cinco tiempos registrados en la tabla II, siendo entonces 1 minuto con 58 segundos el tiempo promedio de espera en cola de un usuario en la ventanilla de información.

# Tabla II. **Resumen de tiempos de espera en la ventanilla de información 1**

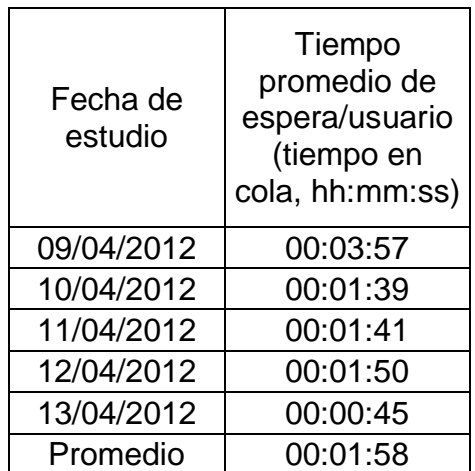

Fuente: elaboración propia.

#### **2.1.4.1.3. Velocidad media de servicio**

La tabla III muestra para determinada fecha, los tiempos de servicio que en promedio le toma a un servidor atender a un usuario (ver apéndice 2).

Para obtener los datos promedio de servicio que se observan en la tabla III, se tomó una muestra de la población de usuarios que se presentan a esta ventanilla, para determinada fecha y en un período de cuatro horas (08:00 am a 12:00 pm). El estudio inició registrando la hora de atención del usuario y la hora de salida del usuario de esta ventanilla y con la diferencia entre estos dos tiempos se obtuvo el tiempo de servicio por cada usuario (ver apéndice 2).

Pero para tener un tiempo estándar se calcula un promedio de tiempo con base en los cinco datos registrados en la tabla III, siendo entonces 39 segundos el tiempo promedio de servicio por usuario en la ventanilla de información.

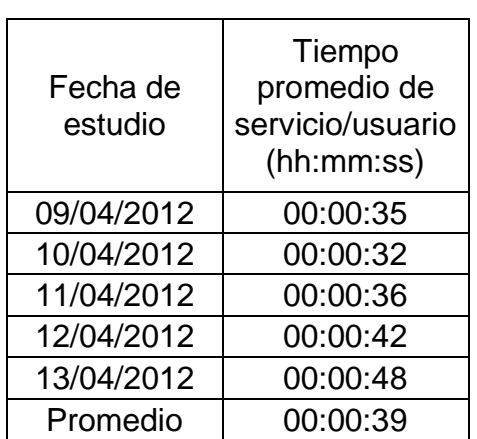

# Tabla III. **Resumen de tiempos de servicio en la ventanilla de información 2**

Fuente: elaboración propia.

Con un tiempo de servicio promedio (µ) registrado en la tabla III, se establece que, un usuario es atendido en un tiempo promedio de 39 segundos. Con este resultado se calcula la cantidad de usuarios que el empleado de esta ventanilla puede atender en una hora.

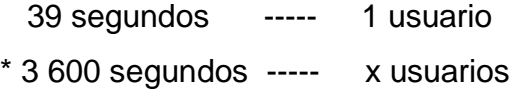

 $*$  1 Hora = 3 600 segundos

Realizando la regla de tres se obtiene que  $\mu$  = 92,30 usuarios/hora y se aproxima a 92 usuarios/hora para los cálculos finales.

Esta ventanilla presenta una condición de estado estable, porque es mayor la cantidad de usuarios que son atendidos a la cantidad de usuarios que llegan a esta ventanilla.

 $\mu$ = 92 usuarios/hora >  $\lambda$  = 53 usuarios/hora

# **2.1.4.1.4. Cálculos de las características de operación**

Luego de haber llevado a cabo las conversiones de los tiempos de llegada y de servicio a horas, se procede a realizar los cálculos de las características de operación relacionados con el modelo simple de Teoría de Colas de un solo canal y una sola fase, también llamado M/M/1/Infinito. Siendo este el modelo utilizado actualmente en la empresa para esta ventanilla.

 $λ = 53$  usuarios/hora µ= 92 usuarios/hora

Características:

$$
\rho = \lambda/\mu = 53 / 92 = 0.58 \times 100 = 58 \%
$$

$$
P_0 = 1 - \lambda/\mu = 1 - (53/92) = 0,42 \times 100 = 42\%
$$

$$
L_s = \frac{\lambda}{\mu - \lambda} = \frac{53}{92 - 53} = 2
$$
 usuarios

 $W_{\rm s} = \frac{1}{\mu - \lambda} = \frac{1}{92 - 53} = 0,026$  horas \* 60 minutos = 1,54 minutos

$$
L_q = \frac{\lambda^2}{\mu (\mu - \lambda)} = \frac{53^2}{92 (92 - 53)} = 1
$$
usuarios

 $W_{q} = \frac{\lambda}{\mu(\mu - \lambda)} = \frac{53}{92(92 - 53)} = 0,015$  horas\*60 minutos =0,89 minutos

### **2.1.4.1.5. Resultados**

Los resultados de los cálculos realizados para la ventanilla de información se presentan en la tabla IV.

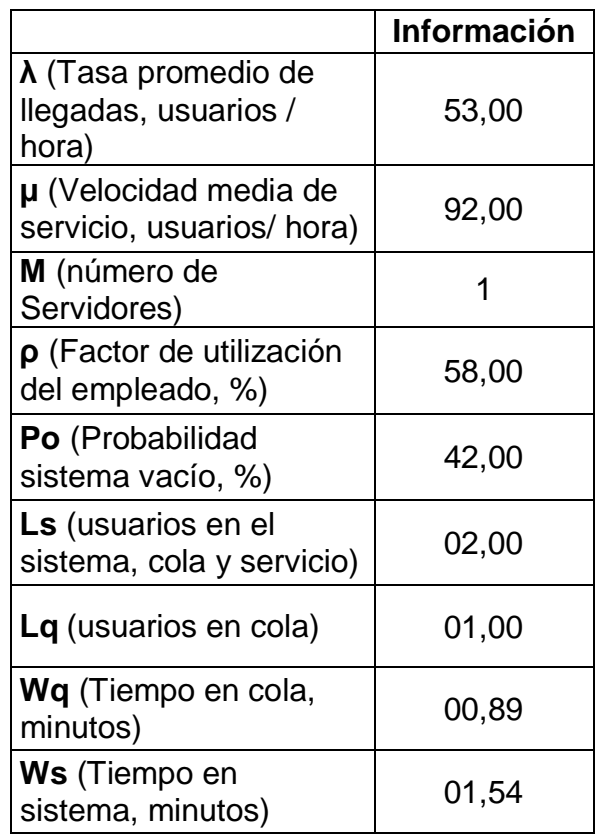

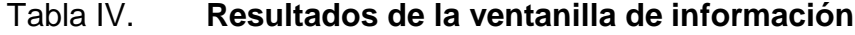

Fuente: elaboración propia.

La tabla IV muestra los resultados obtenidos de los cálculos realizados en el subtítulo 2.1.4.1.4 para la ventanilla de información. Respecto a esta ventanilla se dice que, el modelo de Teoría de Colas utilizado actualmente presenta una condición de estado estable, esto porque la capacidad de servicio es alta, siendo esta de 92 usuarios por hora  $(\mu)$ , comparada con la demanda que es de 53 usuarios por hora  $(\lambda)$ .

Además, se observa que el empleado pasa un 58 % del tiempo ocupado y existe una probabilidad del 42 % que el sistema se encuentre vacío, lo cual indica un porcentaje adecuado, ya que el usuario puede encontrar casi la mitad del tiempo esta ventanilla vacía.

El tiempo promedio que un usuario permanecerá en este sistema es de 1,54 minutos; haciendo en promedio 0,89 minutos de cola.

#### **2.1.4.2. Ventanillas de facturación**

Los resultados del trabajo de campo para esta ventanilla se muestran en las siguientes secciones, en las tablas V, VI y VII.

#### **2.1.4.2.1. Tasa promedio de llegada**

La tabla V muestra para determinada fecha del estudio, el número de usuarios que llegan en un período de cuatro horas, es decir de 8:00 am a 12:00 pm; lo que hace un total de 20 horas de estudio en donde se registraron un total de 2 380 usuarios.

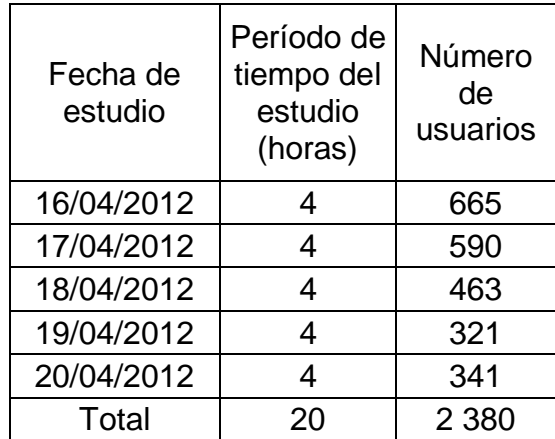

#### Tabla V. **Resumen de llegadas ventanilla de facturación**

Fuente: elaboración propia.

La tasa promedio de llegada (λ) se obtiene de la tabla V, donde el total de usuarios registrados en un período de 20 horas es de 2 380; por lo tanto, el número promedio de usuarios que llegan en una hora es de:

2 380 usuarios/20 horas = 119 usuarios/hora

Entonces el valor de  $\lambda$  = 119 usuarios/hora.

#### **2.1.4.2.2. Tiempo promedio de espera**

La tabla VI muestra para determinada fecha, los tiempos de espera que en promedio le toma a un usuario realizar para llegar a recibir el servicio (ver apéndice 3).

Para obtener los datos promedio de espera que se observan en la tabla VI, se tomó una muestra de la población de usuarios que se presentan a esta ventanilla, para determinada fecha y en un período de cuatro horas (08:00 am a

12:00 pm). El estudio inició registrando la hora de entrada del usuario al sistema, es decir el tiempo en que inicia a formarse en fila y luego se registró la hora en que empezó el servicio y con la diferencia entre estos dos tiempos se obtuvo el tiempo de espera por cada usuario (ver apéndice 3).

Pero para tener un tiempo estándar se calcula un promedio con base en los cinco tiempos registrados en la tabla VI, siendo entonces 5 minutos con 4 segundos el tiempo promedio de espera en fila de un usuario en la ventanilla de facturación.

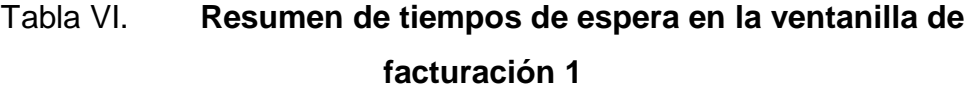

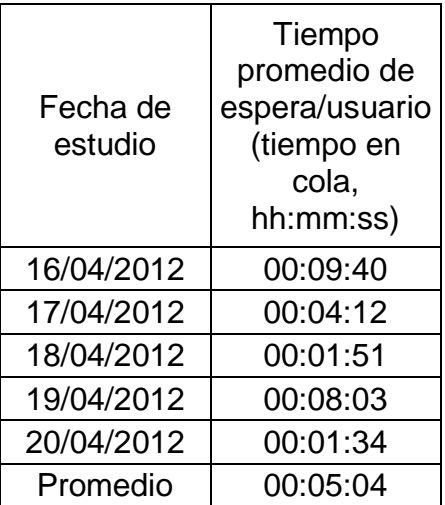

Fuente: elaboración propia.

### **2.1.4.2.3. Velocidad media de servicio**

La tabla VII muestra para determinada fecha, los tiempos de servicio que en promedio le toma a un servidor atender a un usuario (ver apéndice 3).

Para obtener los datos promedio de servicio que se observan en la tabla VII, se tomó una muestra de la población de usuarios que se presentan a esta ventanilla, para determinada fecha y en un período de cuatro horas (08:00 am a 12:00 pm). El estudio inició registrando la hora de atención del usuario y la hora de salida del usuario de esta ventanilla y con la diferencia entre estos dos tiempos se obtuvo el tiempo de servicio por cada usuario (ver apéndice 3).

Pero para tener un tiempo estándar se calcula un promedio de tiempo con base en los cinco datos registrados en la tabla VII, siendo entonces 28 segundos el tiempo promedio de servicio por usuario en la ventanilla de facturación.

| Fecha de<br>estudio | Tiempo<br>promedio de<br>servicio/usuario<br>(hh:mm:ss) |
|---------------------|---------------------------------------------------------|
| 16/04/2012          | 00:00:25                                                |
| 17/04/2012          | 00:00:21                                                |
| 18/04/2012          | 00:00:27                                                |
| 19/04/2012          | 00:00:35                                                |
| 20/04/2012          | 00:00:31                                                |
| Promedio            | 00:00:28                                                |

Tabla VII. **Resumen de tiempos de servicio en la ventanilla de facturación 2**

Fuente: elaboración propia.

Con un tiempo de servicio promedio (µ) por usuario registrado en la tabla VII, se dice que, un usuario es atendido en un tiempo promedio de 28 segundos. Con este resultado se calcula la cantidad de usuarios que el empleado de esta ventanilla puede atender en una hora.

28 segundos ----- 1 usuario \* 3 600 segundos ----- x usuarios

 $*$  1 Hora = 3 600 segundos

Realizando la regla de tres se obtiene que  $\mu$  = 128,57 usuarios/hora y se aproxima a 129 usuarios/hora para los cálculos finales.

Esta ventanilla presenta una condición de estado estable, porque es mayor la cantidad de usuarios que son atendidos a la cantidad de usuarios que llegan a esta ventanilla.

 $\mu$ = 129 usuarios/hora >  $\lambda$  = 119 usuarios/hora.

# **2.1.4.2.4. Cálculos de las características de operación**

Luego de haber llevado a cabo las conversiones de los tiempos de llegada y de servicio a horas, se procedió a realizar los cálculos de las características de operación relacionados con el modelo simple de Teoría de Colas de un solo canal y una sola fase, también llamado M/M/1/Infinito. Siendo este el modelo utilizado actualmente en la empresa para esta ventanilla.

 $λ = 119$  usuarios/hora µ= 129 usuarios/hora

Características:

$$
\rho = \lambda/\mu = 119/129 = 0.92 \times 100 = 92 \%
$$
  
\n
$$
P_0 = 1 - \lambda/\mu = 1 - (119/129) = 0.08 \times 100 = 8 \%
$$
  
\n
$$
L_s = \frac{\lambda}{\mu - \lambda} = \frac{119}{\frac{129 - 119}{\mu - \lambda}} = 12 \text{ usuarios}
$$
  
\n
$$
W_s = \frac{1}{\mu - \lambda} = \frac{1}{\frac{129 - 119}{\mu(\mu - \lambda)}} = 0.10 \text{ horas} \cdot 60 \text{ minutes} = 6 \text{ minutes}
$$
  
\n
$$
L_q = \frac{\lambda^2}{\mu(\mu - \lambda)} = \frac{119}{\frac{129(129 - 119)}{129(129 - 119)}} = 11 \text{ usuarios}
$$
  
\n
$$
W_q = \frac{\lambda}{\mu(\mu - \lambda)} = \frac{119}{129(129 - 119)} = 0.09 \text{ horas} \cdot 60 \text{ minutes} = 5.53 \text{ minutes}
$$

# **2.1.4.2.5. Resultados**

Los resultados de los cálculos realizados para la ventanilla de facturación se presentan en la tabla VIII.

#### Tabla VIII. **Resultados de la ventanilla de facturación**

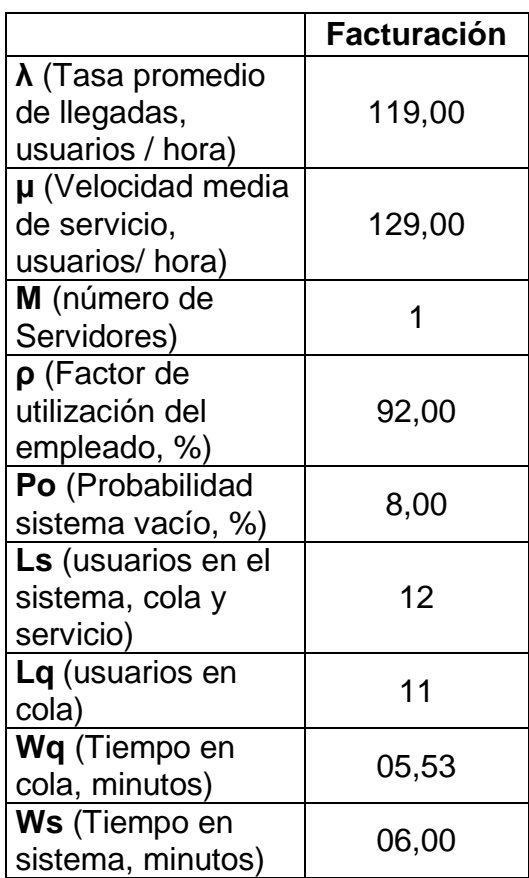

Fuente: elaboración propia.

La tabla VIII muestra los resultados obtenidos de los cálculos realizados en el subtítulo 2.1.4.2.4. para la ventanilla de facturación.

Para la ventanilla de facturación se puede observar en la tabla VIII, que la tasa promedio de llegada es de 119 usuarios por hora, esto indica que la demanda de esta ventanilla es bastante alta, esto porque muchos usuarios pasan dos veces por esta ventanilla, ya que hay usuarios que aún no han pasado por la ventanilla de información; entonces de esta ventanilla se mandan a la de información y luego de haber pasado por información vuelven a llegar a la ventanilla de facturación.

También se calculó la velocidad media de servicio, la cual es de 129 usuarios atendidos en una hora. Este número es aceptable, ya que el servidor tiene la capacidad de atender a un poco más de los usuarios que llegan al sistema; pero aun así, se puede observar que el servidor de esta ventanilla casi nunca se encuentra sin usuarios, ya que presenta un factor de utilización del 92 %; de acuerdo a esto, únicamente existe una probabilidad del 8 % que el sistema se encuentre vacío.

Estos datos dictan que esta ventanilla es muy lenta, lo cual se puede observar con el cálculo realizado para el tiempo promedio que un usuario permanece en el sistema, siendo este de 6 minutos; haciendo aproximadamente 5,53 minutos en cola; siendo este un proceso sin beneficio que realiza el usuario, ya que únicamente en esta ventanilla hace la solicitud de impresión de la factura y luego debe pasar al banco a pagar y es hasta aquí en donde le entregan la factura.

Por lo tanto se observa que la ventanilla de facturación no solo es demasiado lenta sino que también es obsoleta.

#### **2.1.4.3. Ventanilla del banco**

Los resultados del trabajo de campo para esta ventanilla se muestran en las siguientes secciones, en las tablas IX, X y XI.

#### **2.1.4.3.1. Tasa promedio de llegada**

La tabla IX muestra para determinada fecha del estudio, el número de usuarios que llegan en un período de cuatro horas, es decir de 8:00 am a

12:00 pm; lo que hace un total de 20 horas de estudio en donde se registraron un total de 2 350 usuarios.

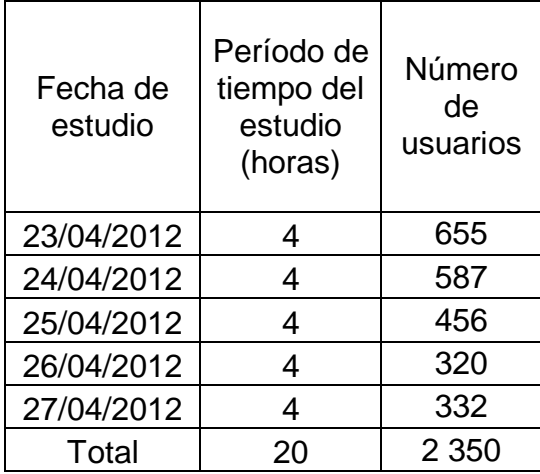

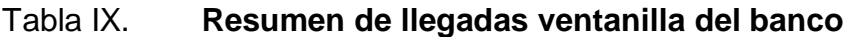

Fuente: elaboración propia.

La tasa promedio de llegada (λ) se obtiene de la tabla IX, donde el total de usuarios registrados en un período de 20 horas es de 2 350; por lo tanto, el número promedio de usuarios que llegan en una hora es de:

2 350 usuarios/20 horas = 117,5 usuarios/hora.

Entonces para los cálculos finales el valor de  $\lambda$  se aproxima a 118 usuarios/hora.

#### **2.1.4.3.2. Tiempo promedio de espera**

La tabla X muestra para determinada fecha, los tiempos de espera que en promedio le toma a un usuario realizar para llegar a recibir el servicio (ver apéndice 4).

Para obtener los datos promedio de espera que se observan en la tabla X, se tomó una muestra de la población de usuarios que se presentan a esta ventanilla, para determinada fecha y en un período de cuatro horas (08:00 am a 12:00 pm). El estudio inició registrando la hora de entrada del usuario al sistema, es decir el tiempo en que inicia a formarse en fila y luego se registró la hora en que empezó el servicio y con la diferencia entre estos dos tiempos se obtuvo el tiempo de espera por cada usuario (ver apéndice 4).

Pero para tener un tiempo estándar se calcula un promedio con base en los cinco tiempos registrados en la tabla X, siendo entonces 9 minutos con 57 segundos el tiempo promedio de espera en cola de un usuario en la ventanilla del banco.

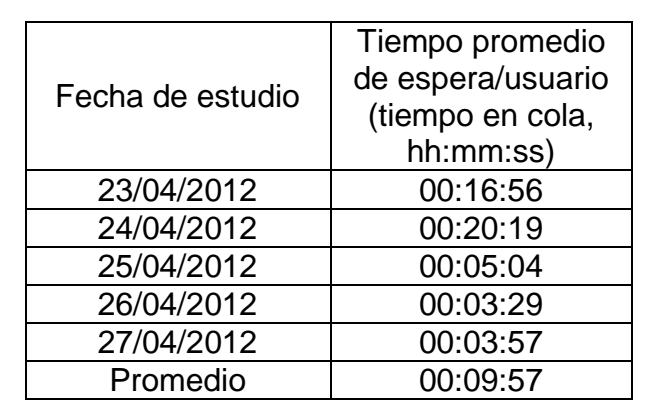

#### Tabla X. **Resumen de tiempos de espera en la ventanilla del banco 1**

Fuente: elaboración propia.

### **2.1.4.3.3. Velocidad media de servicio**

La tabla XI muestra para determinada fecha, los tiempos de servicio que en promedio le toma a un servidor atender a un usuario (ver apéndice 4).

Para obtener los datos promedio de servicio que se observan en la tabla XI, se tomó una muestra de la población de usuarios que se presentan a esta ventanilla, para determinada fecha y en un período de cuatro horas (08:00 am a 12:00 pm). El estudio inició registrando la hora de atención del usuario y la hora de salida del usuario de esta ventanilla y con la diferencia entre estos dos tiempos se obtuvo el tiempo de servicio por cada usuario (ver apéndice 4).

Pero para tener un tiempo estándar se calcula un promedio de tiempo con base en los cinco datos registrados en la tabla XI, siendo entonces 45 segundos el tiempo promedio de servicio por usuario en la ventanilla del banco.

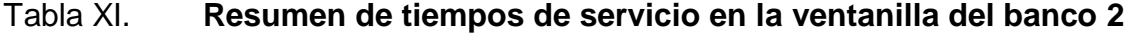

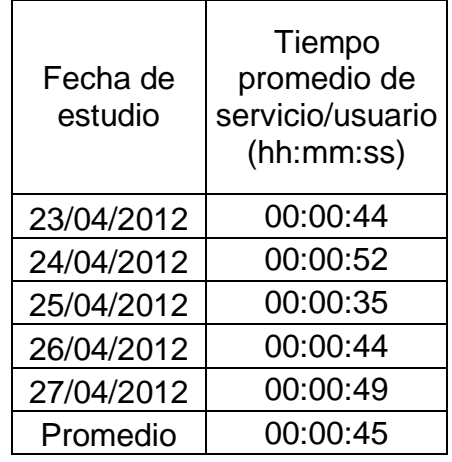

Fuente: elaboración propia.

Con un tiempo de servicio promedio  $(\mu)$  por usuario registrado en la tabla XI, se dice que, un usuario es atendido en un tiempo promedio de 45 segundos. Con este resultado se calcula la cantidad de usuarios que el empleado de esta ventanilla puede atender en una hora.

> 45 segundos ----- 1 usuario \* 3 600 segundos ----- x usuarios

 $*$  1 Hora = 3 600 segundos

Realizando la regla de tres se obtiene que  $\mu$  = 80 usuarios/hora.

Esta ventanilla presenta una condición de estado inestable, porque es menor la cantidad de usuarios que son atendidos a la cantidad de usuarios que llegan a esta ventanilla.

 $\mu$  = 80 usuarios/hora <  $\lambda$  = 118 usuarios/hora.

# **2.1.4.3.4. Cálculos de las características de operación**

El banco aunque cuenta con el espacio físico para dos ventanillas, éste, únicamente trabaja con una, por lo tanto el modelo que utiliza actualmente es el simple de Teoría de Colas (un solo canal, una sola fase), también llamado M/M/1/Infinito. Con este modelo se pudo observar que el banco está colapsando, porque están llegando más usuarios de los que el servidor puede atender.

 $\lambda$ =118 usuarios/hora >  $\mu$ =80 usuarios/hora.

Por lo tanto, únicamente se cuenta con los tiempos del estudio, ya que los cálculos para un servidor no existen en éste caso, porque el sistema colapsa.

### **2.1.4.3.5. Resultados**

Los resultados de los cálculos realizados para la ventanilla del banco se presentan en la tabla XII.

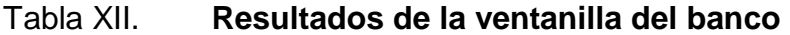

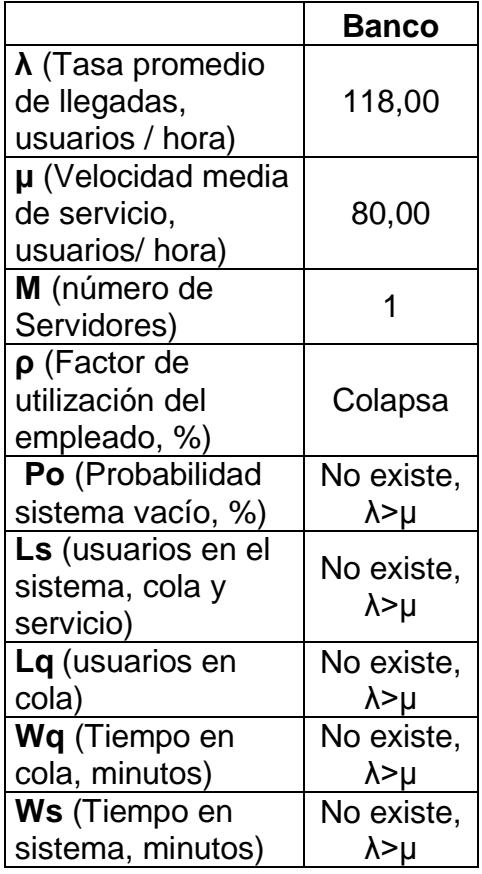

Fuente: elaboración propia.

La tabla XII muestra los resultados obtenidos de los cálculos realizados en el subtítulo 2.1.4.3.4 para la ventanilla del banco.

En cuanto a la ventanilla del banco se observa que es mayor la tasa promedio de llegada (118 usuarios/hora) a la capacidad de servicio que ofrece esta ventanilla (80 usuarios/hora); presentando una condición de estado inestable y provoca que el sistema colapse con una sola ventanilla habilitada.

De acuerdo a esto, solo se cuenta con los tiempos promedios que se obtuvieron del estudio; en donde el tiempo de espera o en fila de un usuario actualmente es de 9 minutos con 57 segundos (ver tabla X) y es atendido en 45 segundos aproximadamente (ver tabla XI), lo que hace un total de 10 minutos con 42 segundos dentro del sistema del banco.

#### **2.1.5. Análisis de resultados**

La ventanilla de información presentó una condición de estado estable con el modelo simple de Teoría de Colas que trabaja actualmente (ver tabla IV); por lo tanto no es necesaria la instalación de una segunda ventanilla ya que esta es suficiente. Únicamente se observa que la ubicación actual de esta ventanilla no es la adecuada, debido a que no se presenta la demanda esperada por día de usuarios a esta ventanilla, esto porque muchos de los usuarios desconocen la ubicación de la misma.

Es por esto que muchos usuarios omiten pasar a la ventanilla de información, ya que este es el primer paso que ellos deben realizar, y es así como se genera el desorden en las demás ventanillas.

Respecto a las otras ventanillas que son la de facturación y la ventanilla del banco los resultados establecen que, la ventanilla de facturación se encuentra el 92 % del tiempo utilizada (ver tabla VIII), esto porque como ya se mencionó anteriormente, muchos de los usuarios omiten pasar a la ventanilla de información trasladándose directamente a facturación a realizar trámites que no le corresponden a esta ventanilla, viéndose afectada en la pérdida de tiempo y afectando también a otros usuarios.

También se observó que la ventanilla de facturación es obsoleta, es decir, el método que utiliza es un poco antiguo, por lo que no es de mayor utilidad para el usuario. Sin embargo, para la empresa sí es de gran utilidad, pero únicamente para la empresa en sí, por lo que el manejo debería de ser exclusivamente interno.

Respecto al banco y de acuerdo al modelo simple de Teoría de Colas que utiliza actualmente resulta que no está funcionando, ya que presenta una condición de estado inestable y por lo tanto los cálculos para esta ventanilla no existen.

Entonces tomando en cuenta el tiempo que le lleva a un usuario pasar por cada una de las ventanillas; siendo estos de 1,54 minutos (igual a 1 minuto con 32 segundos) en información (ver tabla IV), 6 minutos en facturación (ver tabla VIII) y 10 minutos con 42 segundos en el banco (ver subtítulo 2.1.4.3.5.); se conoce el tiempo total que un usuario debe tomarse para efectuar el pago del servicio de energía eléctrica, el cual es de 18 minutos con 14 segundos.

#### **2.2. Propuesta de mejora**

En una empresa donde el usuario está obligado a realizar tres filas para efectuar el pago de un servicio de energía eléctrica, no es lo más óptimo; y según el diagnóstico este y otros factores son los que atrasan el proceso de pago de energía en la Empresa Eléctrica Municipal de Puerto Barrios.

Es por ello que se deben buscar mecanismos que permitan solventar la situación actual del sistema en la empresa, con el propósito de que no exista el riesgo de perder a un usuario o que los usuarios queden insatisfechos.

De lo anterior, surge la necesidad de presentar una propuesta de mejora, con el objetivo de optimizar el sistema y así poder brindar un mejor servicio a los usuarios.

La primera propuesta consiste en reubicar la ventanilla de información para que esta quede instalada junto a las otras ventanillas que le siguen y así se presente la demanda real de usuarios que deberían llegar y poder evaluar de nuevo el sistema para verificar que el modelo continua siendo estable.

La segunda es para la ventanilla de facturación, se propone inhabilitar esta ventanilla para el usuario y que el funcionamiento sea de manera interna, únicamente emitiendo y trasladándole la factura (la original y duplicada) a los cajeros del banco. Entonces con esta decisión se pretende que solamente los servidores del sistema bancario tengan contacto con los usuarios, y que de los tres sistemas (información, facturación y banco) a los que debe pasar el usuario, ahora solo pase a dos (información y banco).

Es por ello que a continuación se evalúan las dos propuestas para confirmar el funcionamiento.

#### **2.2.1. Ventanilla de información reubicada**

Para esta ventanilla se propone una reubicación, para instalarla a una distancia de dos metros de las ventanilla del banco; esto debido a todos los problemas citados en el sistema actual (subtítulo 2.1.1). El diseño de esta propuesta es mostrado en la figura 4 (subtítulo 2.2.4).

Los resultados del trabajo de campo para esta ventanilla se muestran en las siguientes secciones, en las tablas XIII, XIV y XV.

#### **2.2.1.1. Tasa promedio de llegada**

La tabla XIII muestra para determinada fecha del estudio, el número de usuarios que llegan en un período de cuatro horas, es decir de 8:00 am a 12:00 pm; lo que hace un total de 8 horas de estudio en donde se registraron un total de 661 usuarios.

#### Tabla XIII. **Resumen de llegadas ventanilla de información reubicada**

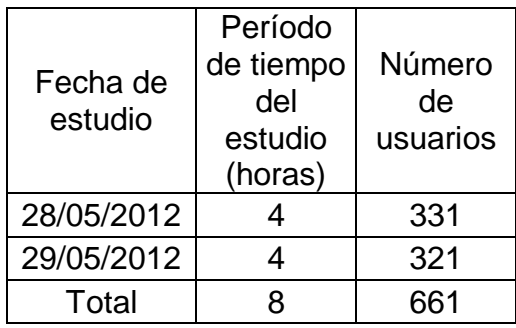

Fuente: elaboración propia.

La tasa promedio de llegada (λ) se obtiene de la tabla XIII, donde el total de usuarios registrados en un período de 8 horas es de 661; por lo tanto, el número promedio de usuarios que llegan en una hora es de:

661 usuarios/8 horas = 82,75 usuarios/hora.

Entonces para los cálculos finales el valor de  $\lambda$  se aproxima a 83 usuarios/hora.

#### **2.2.1.2 Tiempo promedio de espera**

La tabla XIV muestra para determinada fecha, los tiempos de espera que en promedio le toma a un usuario realizar para llegar a recibir el servicio (ver apéndice 5).

Para obtener los datos promedio de espera que se observan en la tabla XIV, se tomó una muestra de la población de usuarios que se presentan a esta ventanilla, para determinada fecha y en un período de cuatro horas (08:00 am a 12:00 pm). El estudio inició registrando la hora de entrada del usuario al sistema, es decir el tiempo en que inicia a formarse en fila y luego se registró la hora en que empezó el servicio y con la diferencia entre estos dos tiempos se obtuvo el tiempo de espera por cada usuario (ver apéndice 5).

Pero para tener un tiempo estándar se calcula un promedio con base en los dos tiempos registrados en la tabla XIV, siendo entonces 6 minutos con 55 segundos el tiempo promedio de espera en cola de un usuario en la ventanilla de información reubicada.
## Tabla XIV. **Resumen de tiempos de espera en la ventanilla de información reubicada 1**

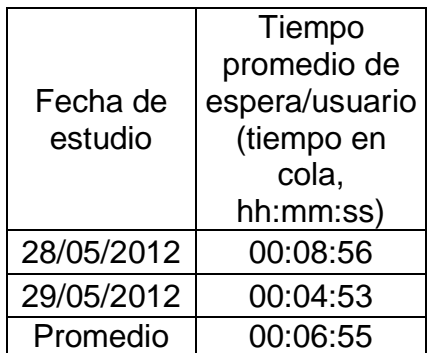

Fuente: elaboración propia.

#### **2.2.1.3. Velocidad media de servicio**

La tabla XV muestra para determinada fecha, los tiempos de servicio que en promedio le toma a un servidor atender a un usuario (ver apéndice 5).

Para obtener los datos promedio de servicio que se observan en la tabla XV, se tomó una muestra de la población de usuarios que se presentan a esta ventanilla, para determinada fecha y en un período de cuatro horas (08:00 am a 12:00 pm). El estudio inició registrando la hora de atención del usuario y la hora de salida del usuario de esta ventanilla y con la diferencia entre estos dos tiempos se obtuvo el tiempo de servicio por cada usuario (ver apéndice 5).

Pero para tener un tiempo estándar se calcula un promedio de tiempo con base en los dos datos registrados en la tabla XV, siendo entonces 35 segundos el tiempo promedio de servicio por usuario en la ventanilla de información reubicada.

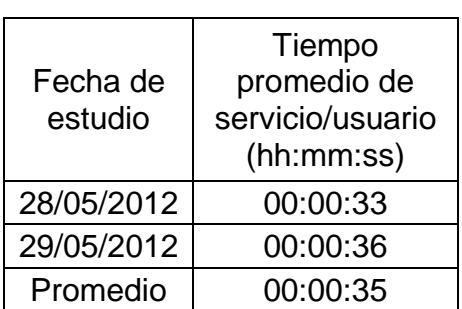

## Tabla XV. **Resumen de tiempos de servicio en la ventanilla de información reubicada 2**

Fuente: elaboración propia.

Con un tiempo promedio de servicio (µ) por usuario registrado en la tabla XV, se dice que, un usuario es atendido en un tiempo promedio 35 segundos. Con este resultado se calcula la cantidad de usuarios que el empleado de esta ventanilla puede atender en una hora.

> 35 segundos ----- 1 usuario \* 3 600 segundos ----- x usuarios

 $*$  1 Hora = 3 600 segundos

Realizando la regla de tres se obtiene que  $\mu$  = 102,86 usuarios/hora y se aproxima a 103 usuarios/hora para los cálculos finales.

Esta ventanilla presenta una condición estable, porque

 $\mu$ = 103 usuarios/hora >  $\lambda$  = 83 usuarios/hora

## **2.2.1.4. Cálculos de las características de operación**

Ahora se calculan los diferentes datos para el modelo simple de Teoría de Colas de un solo canal y una sola fase, también llamado M/M/1/ Infinito. Siendo este el modelo el utilizado en esta ventanilla.

 $\lambda = 83$  usuarios / hora µ= 103 usuarios / hora

Características:

 $p = \lambda/\mu$  = 83 / 103 = 0,81 x 100 = 81 %

$$
P_0 = 1 - \lambda/\mu = 1 - (83/103) = 0,19 \times 100 = 19\%
$$

$$
L_{s} = \frac{\lambda}{\mu - \lambda} = \frac{83}{103 - 83} = 5 \text{ usuarios}
$$
\n
$$
W_{s} = \frac{1}{\mu - \lambda} = \frac{1}{103 - 83} = 0,05 \text{ horas} \cdot 60 \text{ min} = 3 \text{ minutes}
$$
\n
$$
L_{q} = \frac{\lambda^{2}}{\mu(\mu - \lambda)} = \frac{83^{2}}{103(103 - 83)} = 4 \text{ usuarios}
$$
\n
$$
W_{q} = \frac{\lambda}{\mu(\mu - \lambda)} = \frac{83}{103(103 - 83)} = 0,04 \text{ horas} \cdot 60 \text{ min} = 2,42 \text{ minutes}
$$

#### **2.2.1.5. Resultados**

Los resultados de los cálculos realizados para la ventanilla de información reubicada se presentan en la tabla XVI.

#### Tabla XVI. **Resultados de la ventanilla de información reubicada**

|                          | Información |
|--------------------------|-------------|
| $\lambda$ (Tasa promedio |             |
| de llegadas,             | 83,00       |
| usuarios / hora)         |             |
| $\mu$ (Velocidad media   |             |
| de servicio,             | 103,00      |
| usuarios/hora)           |             |
| M (número de             | 1           |
| Servidores)              |             |
| $\rho$ (Factor de        |             |
| utilización del          | 81,00       |
| empleado, %)             |             |
| Po (Probabilidad         |             |
| sistema vacío, %)        | 19,00       |
| Ls (usuarios en el       |             |
| sistema, cola y          | 05,00       |
| servicio)                |             |
| Lq (usuarios en          |             |
| cola)                    | 04,00       |
| Wq (Tiempo en            |             |
| cola, minutos)           | 02,42       |
| Ws (Tiempo en            |             |
| sistema, minutos)        | 03,00       |

Fuente: elaboración propia.

La tabla XVI muestra los resultados obtenidos de los cálculos realizados en el subtítulo 2.2.1.4 para la ventanilla de información en la nueva ubicación. Respecto a esta ventanilla se puede decir que, el modelo de Teoría de Colas utilizado presenta una condición de estado estable, esto porque la capacidad de servicio es alta, siendo esta de 103 usuarios por hora (µ), comparada con la demanda que es de 83 usuarios por hora (λ). Además, se observa que el empleado pasa un 81 % del tiempo ocupado y existe una probabilidad del

19 % que el sistema se encuentre vacío, lo cual indica un porcentaje adecuado, y ahora el usuario puede encontrar fácilmente esta ventanilla.

Los resultados muestran que con la propuesta esta ventanilla podrá seguir trabajando con un solo servidor, debido a que uno es suficiente para atender a la demanda que presenta esta ventanilla, siendo ahora la demanda real, esto quiere decir que actualmente ya se presenta la mayor parte de usuarios, de los cuales anteriormente no asistían a esta ventanilla porque la desconocían.

Entonces el tiempo promedio que un usuario permanecerá en la ventanilla de información será de 3 minutos; haciendo en promedio 2,42 minutos de cola.

#### **2.2.2. Ventanillas de facturación y banco unidas**

De acuerdo al análisis de resultados (2.1.5), el sistema que se propone y el más conveniente es unir facturación con el banco, es decir, el servidor del banco será el único que tenga contacto con el usuario y la ventanilla de facturación quedara inhabilitada, quedando esta sin contacto con el usuario.

La ventanilla de facturación se manejará de forma interna, únicamente brindándole el mismo aporte de antes al servidor del banco. En este subtítulo se evalúa de nuevo el sistema con el propósito verificar el funcionamiento de la propuesta.

Los resultados del trabajo de campo para esta ventanilla se muestran en las siguientes secciones, en las tablas XVII, XVIII y XIX.

44

#### **2.2.2.1. Tasa promedio de llegada**

La tabla XVII muestra para determinada fecha del estudio, el número de usuarios que llegan en un período de cuatro horas, es decir de 8:00 am a 12:00 pm; lo que hace un total de 12 horas de estudio en donde se registraron un total de 1 046 usuarios.

## Tabla XVII. **Resumen de llegadas ventanillas de facturación y banco unidas**

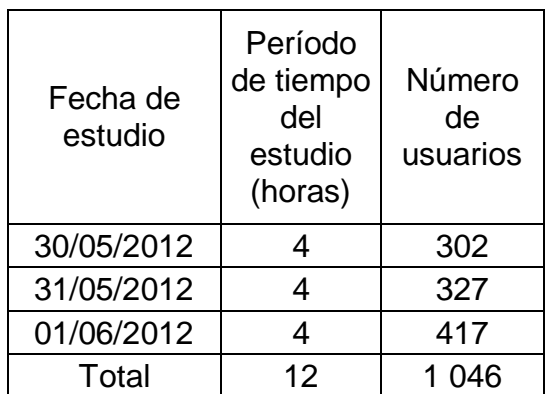

Fuente: elaboración propia.

La tasa promedio de llegada (λ) se obtiene de la tabla XVII, donde el total de usuarios registrados en un período de 12 horas es de 1 046; por lo tanto, el número promedio de usuarios que llegan en una hora es de:

1 046 usuarios/12 horas =  $87,17$  usuarios/hora.

Entonces para los cálculos finales el valor de  $\lambda$  se aproxima a 87 usuarios/hora.

#### **2.2.2.2. Tiempo promedio de espera**

La tabla XVIII muestra para determinada fecha, los tiempos de espera que en promedio le toma a un usuario realizar para llegar a recibir el servicio (ver apéndice 6).

Para obtener los datos promedio de espera que se observan en la tabla XVIII, se tomó una muestra de la población de usuarios que se presentan a esta ventanilla, para determinada fecha y en un período de cuatro horas (08:00 am a 12:00 pm). El estudio inició registrando la hora de entrada del usuario al sistema, es decir el tiempo en que inicia a formarse en fila y luego se registró la hora en que empezó el servicio y con la diferencia entre estos dos tiempos se obtuvo el tiempo de espera por cada usuario (ver apéndice 6).

Pero para tener un tiempo estándar se calcula un promedio con base en los tres tiempos registrados en la tabla XVIII, siendo entonces 13 minutos con 38 segundos el tiempo promedio de espera en cola de un usuario en las ventanillas de facturación y banco unidas.

## Tabla XVIII. **Resumen de tiempos de espera en la ventanilla de facturación y banco unidas 1**

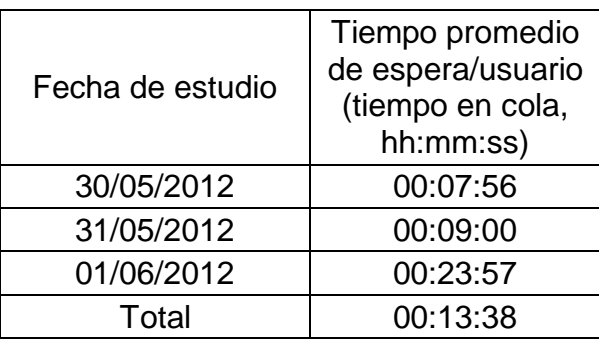

#### **2.2.2.3. Velocidad media de servicio**

La tabla XIX muestra para determinada fecha, los tiempos de servicio que en promedio le toma a un servidor atender a un usuario (ver apéndice 6).

Para obtener los datos promedio de servicio que se observan en la tabla XIX, se tomó una muestra de la población de usuarios que se presentan a esta ventanilla, para determinada fecha y en un período de cuatro horas (08:00 am a 12:00 pm). El estudio inició registrando la hora de atención del usuario y la hora de salida del usuario de esta ventanilla y con la diferencia entre estos dos tiempos se obtuvo el tiempo de servicio por cada usuario (ver apéndice 6).

Pero para tener un tiempo estándar se calcula un promedio de tiempo con base en los tres datos registrados en la tabla XIX, siendo entonces 1 minuto con 5 segundos el tiempo promedio de servicio por usuario en las ventanillas de facturación y banco unidas.

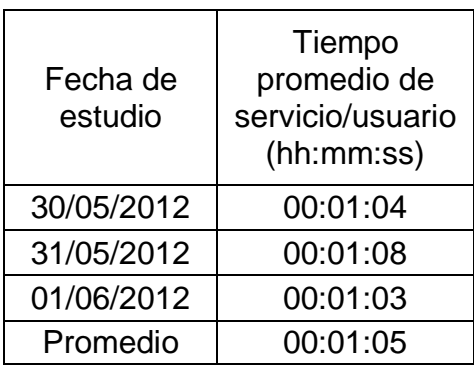

## Tabla XIX. **Resumen de tiempos de servicio en la ventanilla de facturación y banco unidas 2**

Con un tiempo promedio de servicio (µ) por usuario registrado en la tabla XIX, se dice que, un usuario es atendido en un tiempo promedio de 1 minuto con 5 segundos lo que es igual a 65 segundos. Con este resultado se calcula la cantidad de usuarios que el empleado de esta ventanilla puede atender en una hora.

> 65 segundos ----- 1 usuario \* 3 600 segundos ----- x usuarios

 $*$  1 Hora = 3 600 segundos

Realizando la regla de tres se obtiene que  $\mu$  = 55,38 usuarios/hora aproximadamente a 56 usuarios/hora.

Esta ventanilla presenta una condición de estado inestable, porque es menor la cantidad de usuarios que son atendidos a la cantidad de usuarios que llegan a esta ventanilla. Sin embargo, se propone trabajar con dos ventanillas, entrando así a una condición de estado estable.

## **2.2.2.4. Cálculos de las características de operación**

Como se observó en el subtítulo anterior (2.2.2.3) el banco va a trabajar con dos ventanillas (dos cajeros) para estar en una condición de estado estable, por lo tanto el modelo de Teoría de Colas a usar será de canales múltiples y una sola fase, también llamado M/M/S/infinito.

Luego de haber llevado a cabo las conversiones de los tiempos de llegada y de servicio a horas, se procede a realizan los cálculos de las características de operación.

48

 $\lambda$  = 87 usuarios/hora. µ= 56 usuarios/hora

 $M = 2$  servidores

Características:

$$
\rho = \lambda / M \mu = 87 / (2)(56) = 0,78 \times 100 = 78 \%
$$

$$
P_0 = \frac{1}{\left[\sum_{n=0}^{M-1} \frac{(\lambda/\mu)^n}{n!} \right] + \frac{(\lambda/\mu)^M}{M!} (M\mu - \lambda/M\mu)^{-1}}
$$
 para  $M\mu > \lambda$   
\n
$$
P_0 = \frac{1}{\left[\frac{(87/56)^0}{0!} + \frac{(87/56)^1}{1!} \right] + \frac{(87/56)^2}{2!} (112-87/2(56))^{-1}} = 0,13 \times 100 = 13 \%
$$

$$
L_{q} = \frac{P0(\lambda/\mu)^{M} \rho}{(M)!(1-\rho)^{2}} = \frac{0.13(87/\mu)\rho^{2}(0.78)}{(2)!(1-(0.78))^{2}} = 3 \text{ usuarios}
$$

$$
W_q = \frac{L_q}{\lambda} = \frac{2,36}{87} = 0,03 \text{ horas}^* \frac{60 \text{ minutes}}{1 \text{ hora}} = 1,8 \text{ minutes}
$$

$$
W_s = W_q + \frac{1}{\mu} = 0.03 + \frac{1}{56} = 0.05 \text{ horas}^* \frac{60 \text{ minutes}}{1 \text{ hora}} = 3 \text{ minutes}
$$

 $L_s = \lambda(Ws) = 87(0,05) = 4$  usuarios

#### **2.2.2.5. Resultados**

Los resultados de los cálculos realizados para la ventanilla de facturación y banco unidas se presentan en la tabla XX.

#### Tabla XX. **Resultados de las ventanillas de facturación y banco unidas**

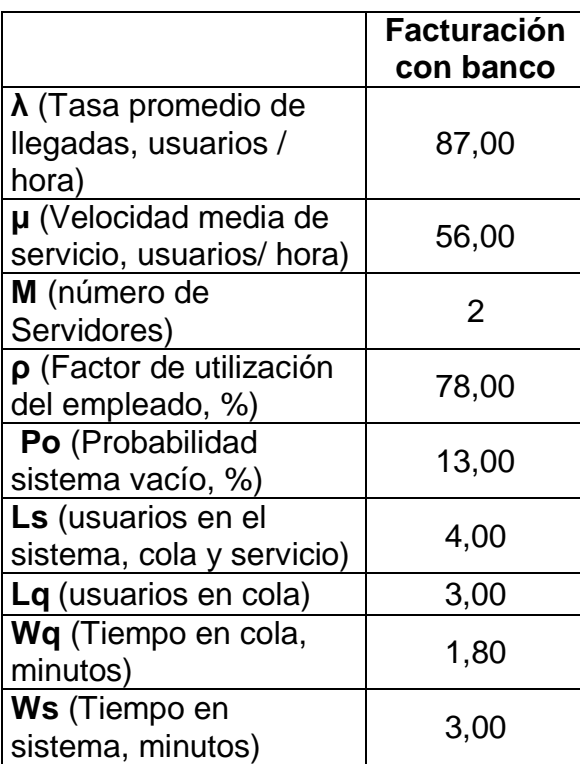

Fuente: elaboración propia.

La tabla XX muestra los resultados obtenidos de los cálculos realizados en el subtítulo 2.2.2.4 para la ventanilla de facturación unida con banco.

De acuerdo a lo mencionado en el análisis de resultados (subtítulo 2.1.5) sobre la ventanilla de facturación, la cual se estableció como obsoleta, es decir antigua, y en donde el usuario perdía mucho tiempo sin ningún beneficio, se propuso que se trabajará de forma interna para obtener mejores resultados.

La ventanilla de facturación y la del banco son independientes, pero el funcionamiento de estas se ve afectado directamente entre ambas. Entonces aunque se cierre la ventanilla de facturación, el personal de esta ventanilla continuará trabajando de forma interna para los cajeros del banco; siendo ahora los cajeros los únicos que tendrán contacto con el usuario.

Los resultados muestran que en promedio llegan al sistema del banco 87 usuarios en una hora (λ) y un servidor logra atender un promedio de 56 de estos en una hora (µ). Esto demuestra que con un servidor el sistema colapsa (λ>µ). Es por ello que se realizan cálculos para dos servidores.

Con dos servidores en el área del banco, el sistema entra a una condición de estado estable (µ> λ), mostrando un factor de utilización del 78 % siendo este el porcentaje en que un servidor permanece ocupado; una probabilidad del 13 % de que el sistema se encuentre vacío y el tiempo que le llevará a un usuario estar en este sistema, el cual será de 3,00 minutos en promedio.

Sin embargo, como ya se había mencionado anteriormente, para que la propuesta funcione y genere estos tiempos, es necesario que facturación trabaje con dos emisores de facturas; tomándose en consideración que la empresa cuenta con el espacio físico para la instalación del segundo emisor en el área de facturación. Por lo tanto es necesaria la instalación de un segundo equipo de cómputo e impresora para ubicar al trabajador. También como hizo mención con anterioridad, respecto al sistema bancario que trabaja junto a la empresa, se vio la necesidad de solicitarle por escrito al gerente del banco, la instalación de un segundo servidor, tomando como respaldo el estudio de Teoría de Colas planteado. Y para el reclutamiento del personal adecuado a ocupar cada uno de estos puestos, se desarrolló un perfil de puestos, el cual se muestra en la tabla XXI.

51

#### Tabla XXI. **Perfil de puesto**

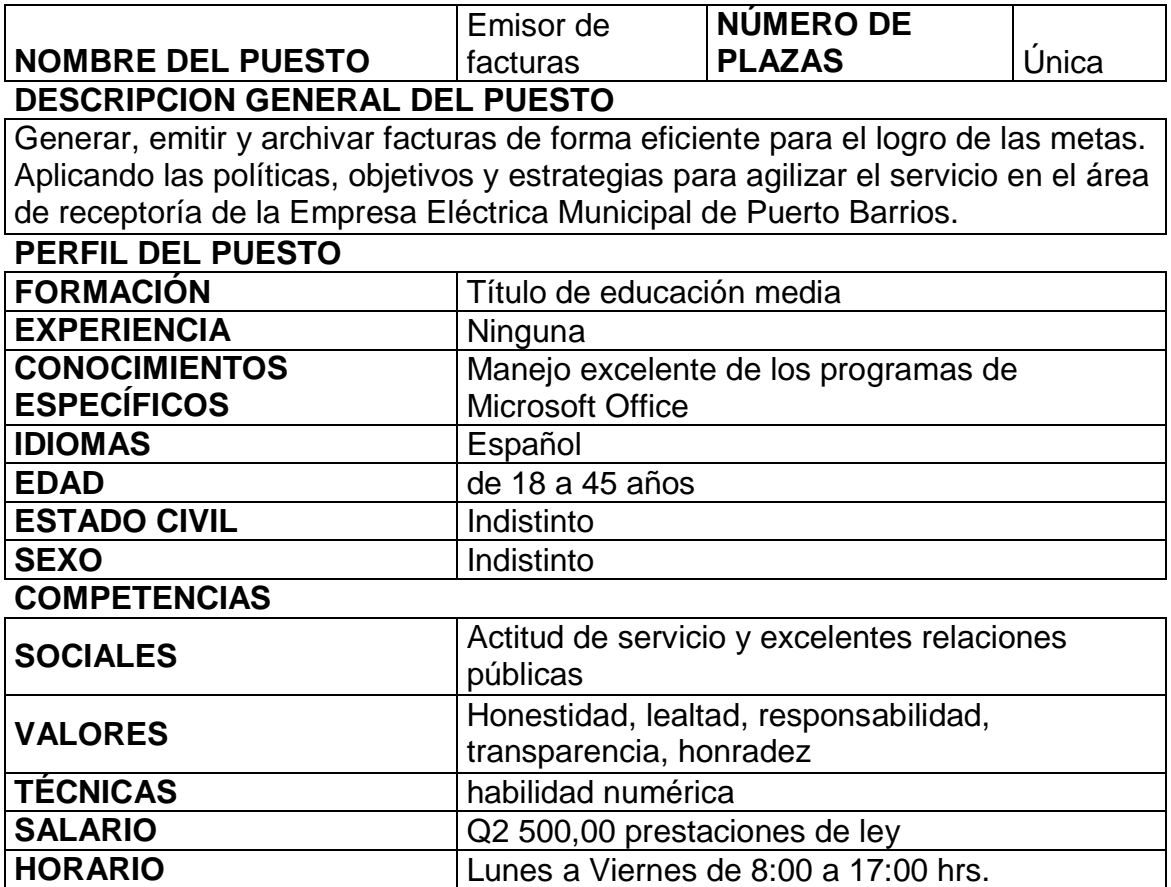

Fuente: elaboración propia.

### **2.2.3. Resultados de la propuesta**

Con la implementación de esta propuesta se establece que a un usuario le llevará en promedio 3 minutos estar en la ventanilla de información y 3 minutos en el banco, por lo tanto ahora al usuario le tomará en promedio 6 minutos para efectuar el pago del servicio de energía eléctrica. Realizando una comparación con el tiempo que le tomaba antes para efectuar el pago del servicio, el cual era de 18 minutos con 14 segundos (ver subtítulo 2.1.5), se puede observar que se reducen 12 minutos con 14 segundos.

También se observa una mejor organización por parte del usuario a la hora de realizar la respectiva fila para cada una de las ventanillas, esto porque ahora únicamente debe realizar dos pasos (información y banco), de los cuales anteriormente eran tres (información, facturación y banco).

El proceso de pago del servicio de energía eléctrica se maneja ahora de la siguiente manera:

- El usuario debe pasar a la ventanilla de información a obtener el papel que le muestra el saldo de deuda por mes y la fecha límite para pagar el servicio. Este papel ahora es deber del usuario conservarlo, ya que a la hora de que efectúe el pago en el banco debe presentarlo. Esta ventanilla ahora se encuentra ubicada cerca al banco (ver figura 4).
- Luego que el usuario conoce el saldo de deuda, puede dirigirse al banco cuando desee, para efectuar el pago del servicio. Cabe resaltar que el usuario ahora está obligado a presentar el papel que le fue entregado en la ventanilla de información, a la hora de pasar por cualquiera de las ventanillas del banco, ya que sin este papel no podrá realizar la transacción. Esto para que el proceso sea más rápido, es decir, presenta el papel junto con el monto a cancelar, los servidores del banco realizan las cuentas mientras que el papel es pasado internamente a facturación para que la factura sea impresa y no se pierda tiempo ni recursos.

#### **2.2.4. Costos**

Los costos para poner en marcha la propuesta de este trabajo no se consideran elevados, esto porque la empresa ya cuenta con el espacio físico para realizar las modificaciones. Únicamente los directivos de la Empresa Eléctrica Municipal de Puerto Barrios, Izabal deben considerar la contratación e instalación de un trabajador para el área de receptoría (facturación). Tomando en cuenta, el costo estimado, en relación al tiempo en el servicio (ver tabla XIX) que se pretende obtener con la instalación del segundo trabajador con una máquina para facturación, ya que sin esta instalación el tiempo de servicio propuesto que es de 1 minuto con 5 segundos no se cumplirá (ver tabla XIX).

Como el sistema bancario que se encuentra instalado dentro de la empresa, no le pertenece, solamente se realiza una solicitud a la organización para la instalación de un segundo cajero; por lo tanto, esto no incurre en un costo para la Empresa Eléctrica Municipal. Los costos estimados para el desarrollo de la propuesta se presentan en la tabla XXII.

#### Tabla XXII. **Estimación de costos**

**Costo Variable**

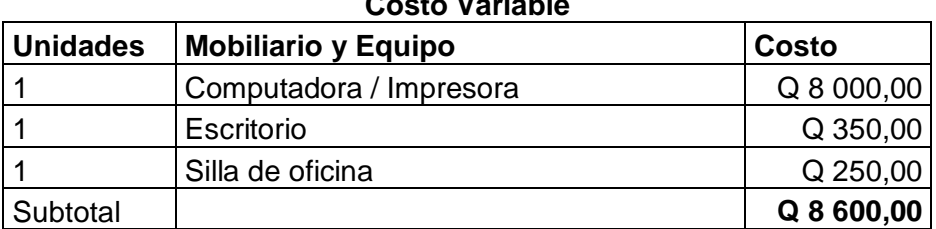

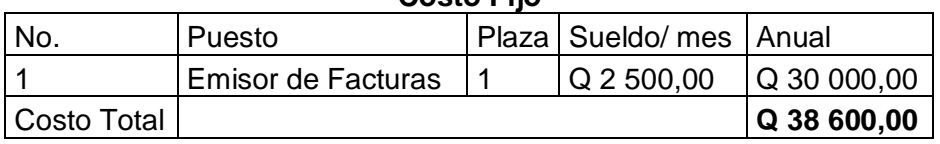

**Costo Fijo**

#### **2.2.5. Sistema propuesto**

El diseño propuesto (figura 4) muestra la nueva ubicación de la ventanilla de información quedando a la par del sistema de facturación, también se observa que ésta ventanilla continua trabajando con el modelo simple de Teoría de Colas, ya que con este modelo presento una condición de estado estable.

Respecto a la ventanilla de facturación se observa que fue inhabilitada, ya no se le brinda servicio al usuario en esta ventanilla; el proceso de facturación se maneja únicamente de forma interna y el personal de este sistema trabaja solo para trasladarle la factura impresa (la original y la duplicada) a los servidores del banco.

En el área del banco se observa que este sistema trabaja con dos servidores y ellos son los que tienen contacto con los usuarios. Para este sistema sí se modificó el modelo de Teoría de Colas, debido a que el modelo simple presentaba una condición de estado inestable, lo que provocaba que el sistema colapsara, ahora se trabaja con el modelo de una sola fase y canales múltiples.

Cabe mencionar la importancia de realizar una comparación entre el diseño actual (figura 2) y el diseño propuesto (figura 4), en donde se podrá observar todos los cambios antes planteados.

55

# Figura 4. **Diseño del sistema propuesto de la Empresa Eléctrica Municipal**

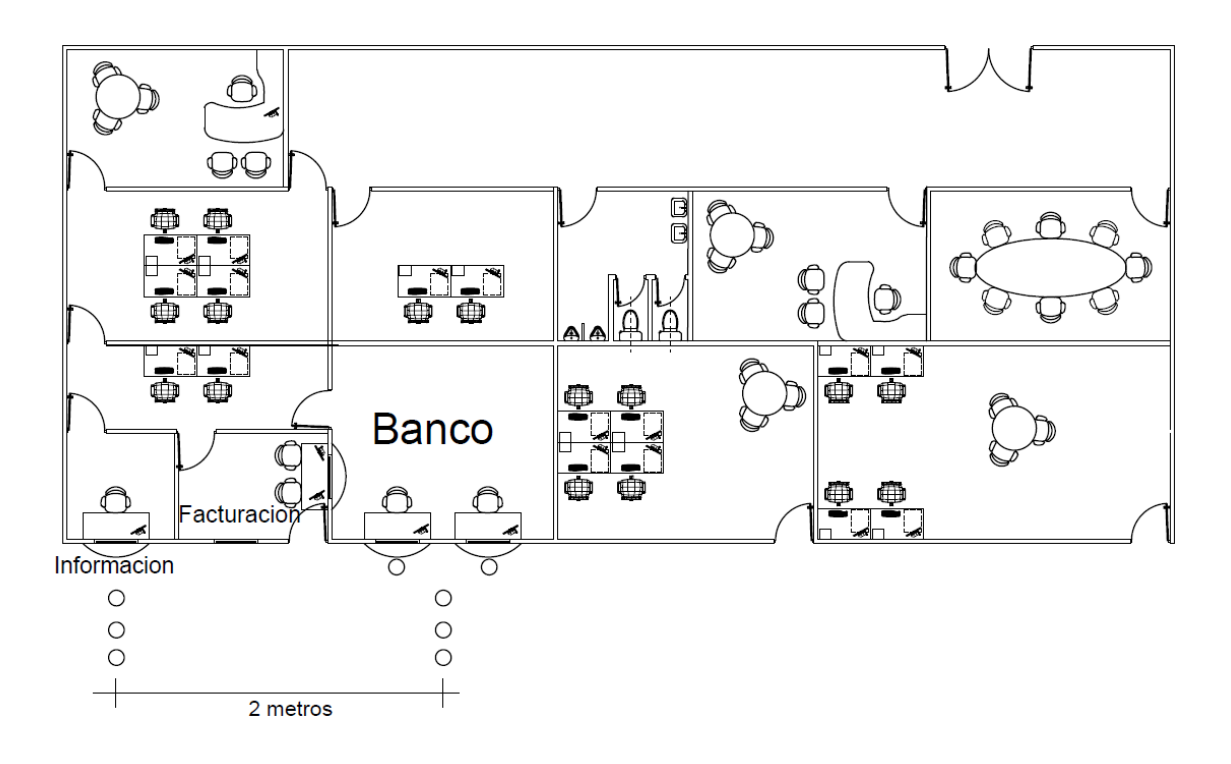

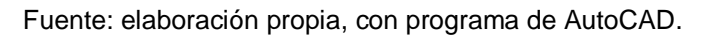

## **3. PRODUCCIÓN MÁS LIMPIA EN AHORRO DE ENERGÍA**

#### **3.1. Consumo actual de energía**

Para el desarrollo de esta fase se utiliza como indicador la factura del gasto de energía que se genera en la empresa.

El dato proporcionado por la empresa correspondiente a abril de 2012, fue de 3 420 kw consumidos a una tarifa no social de 1,267Q/kWh; para una jornada laboral de 8 horas diarias de lunes a viernes, hace un total de 160 horas al mes; por lo tanto el gasto de energía actual es aproximadamente de Q 4 166,97/mes.

#### • Inventario de equipos

El siguiente paso consiste en realizar un inventario de todos los equipos consumidores de energía, en donde se recopilan datos técnicos relevantes para diagnosticar las áreas en donde se genera mayor pérdida de energía.

Las siguientes tablas muestran los resultados obtenidos del inventario.

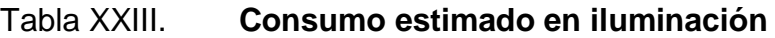

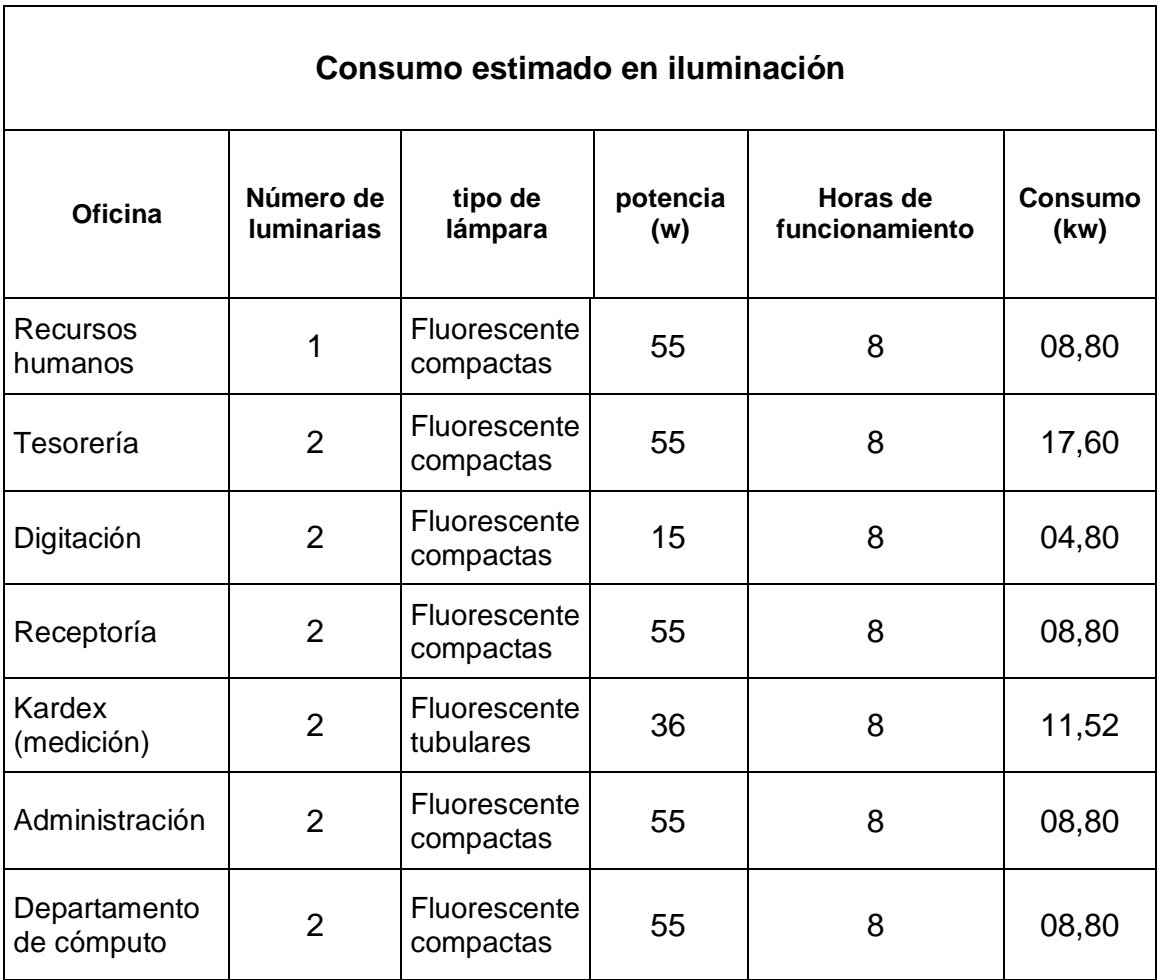

## Tabla XXIV. **Consumo estimado en refrigeración**

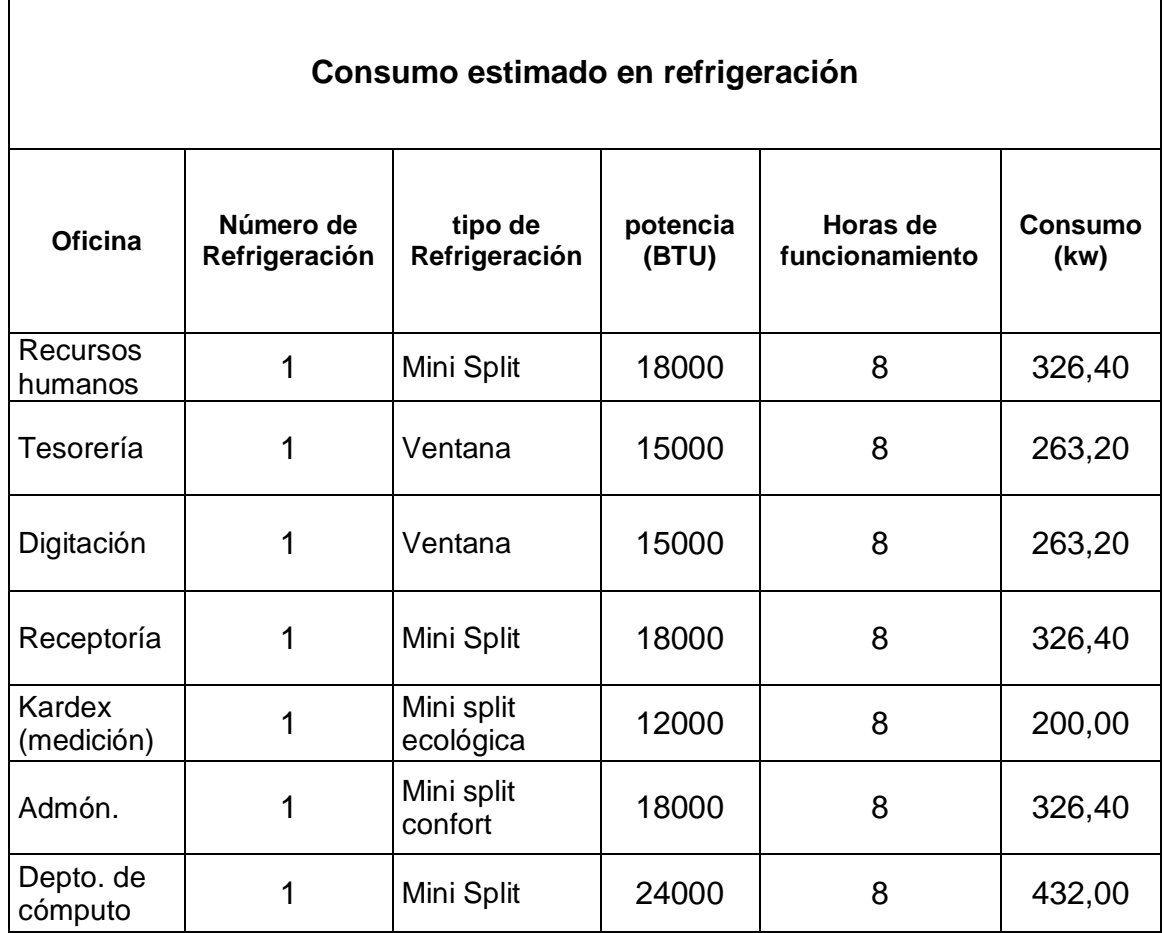

## Tabla XXV. **Consumo estimado en equipos de oficina**

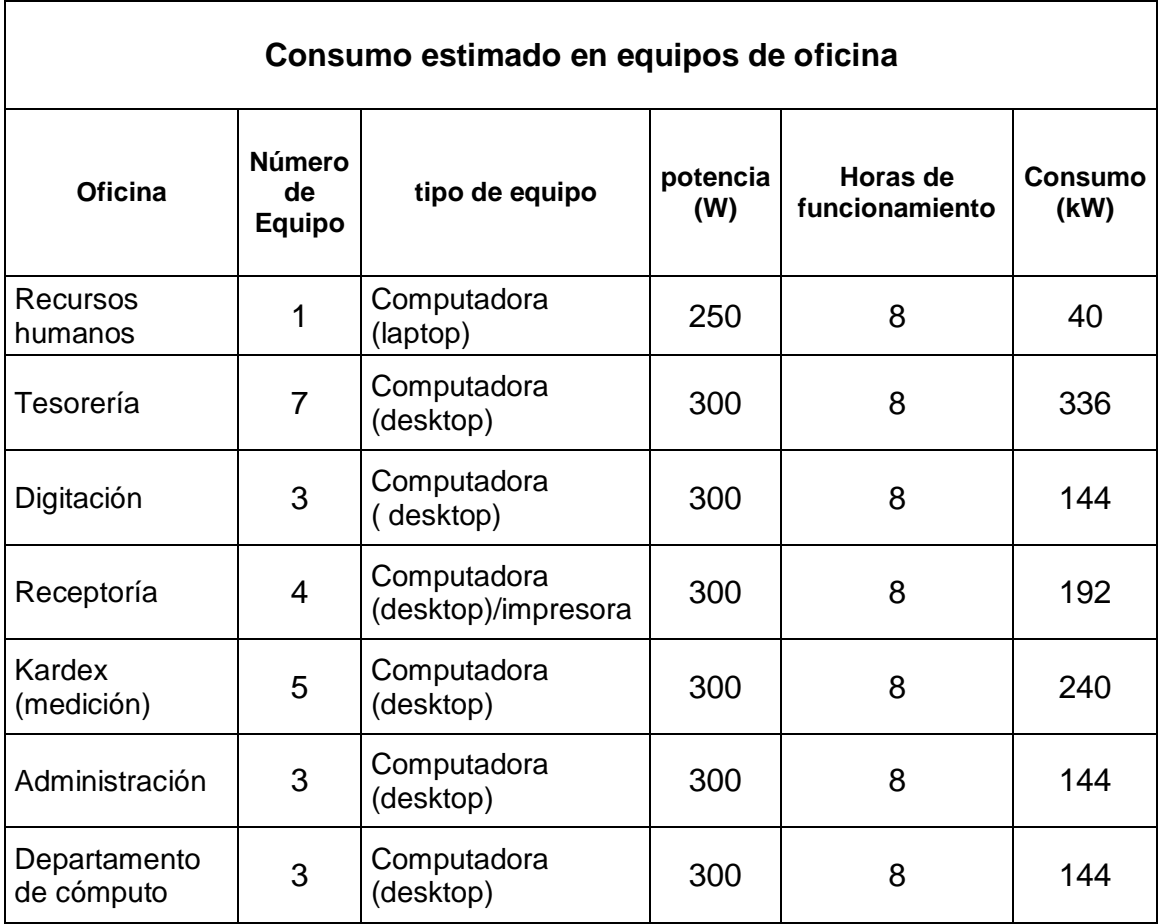

Fuente: elaboración propia.

#### Tabla XXVI. **Análisis de resultados**

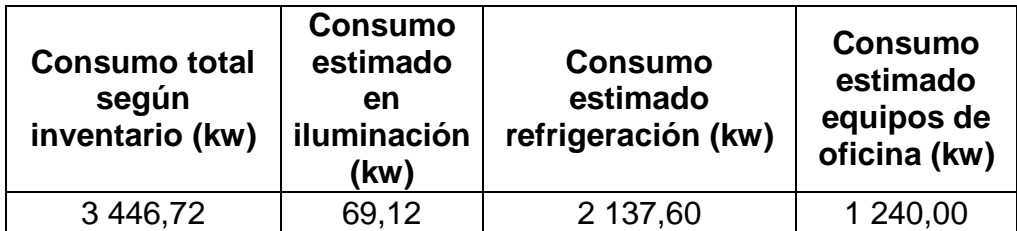

Como se puede observar en la tabla XXVI los resultados del inventario presentan un margen de error; esto debido a la falta de recopilación de datos más exactos.

Uno de los factores que se pueden tomar en cuenta según lo observado en la tabla XXVI, es cuál será el nivel de prioridad a la hora de iniciar con la implementación del plan de ahorro de energía. Como primer paso será señalizar los equipos de refrigeración, ya que estos son los que más energía consumen; luego se trabajará en los equipos de oficina y para finalizar con la iluminación.

#### **3.2. Hábitos de consumo de personal**

Para conocer los hábitos de consumo del personal, se realizó una encuesta a un segmento del personal del área administrativa de la empresa (ver apéndice 1), con el propósito de calcular mejor los consumos e identificar aquellas acciones de comportamiento que deben ser modificadas para evitar consumos innecesarios de energía. Los resultados obtenidos se presentan a continuación:

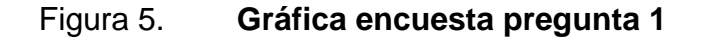

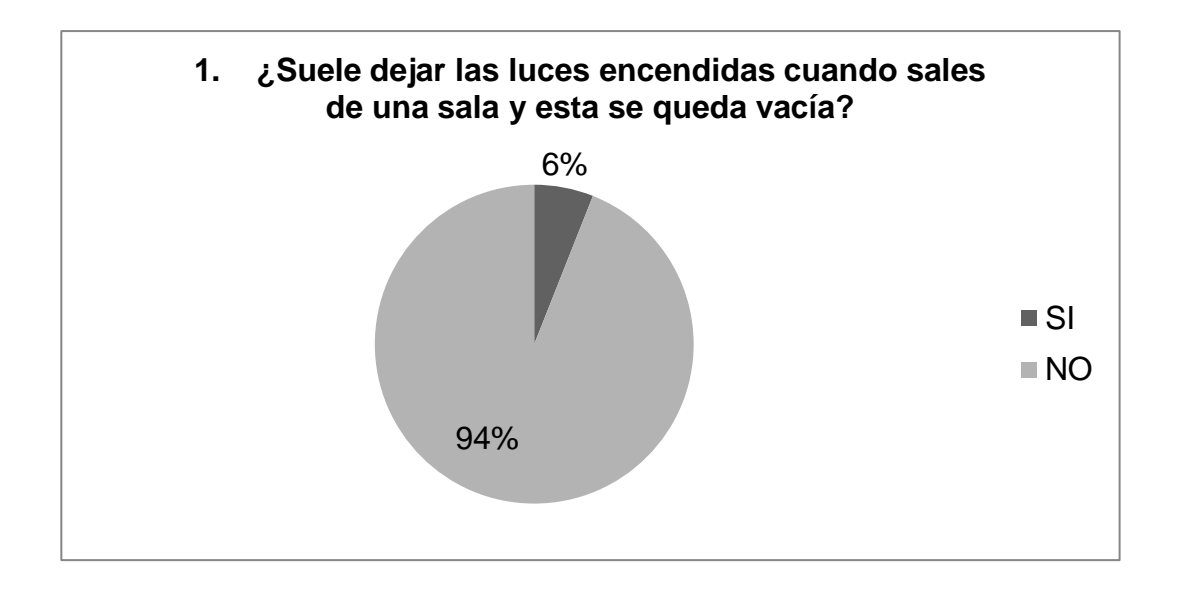

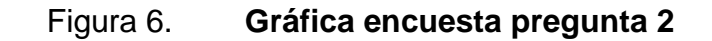

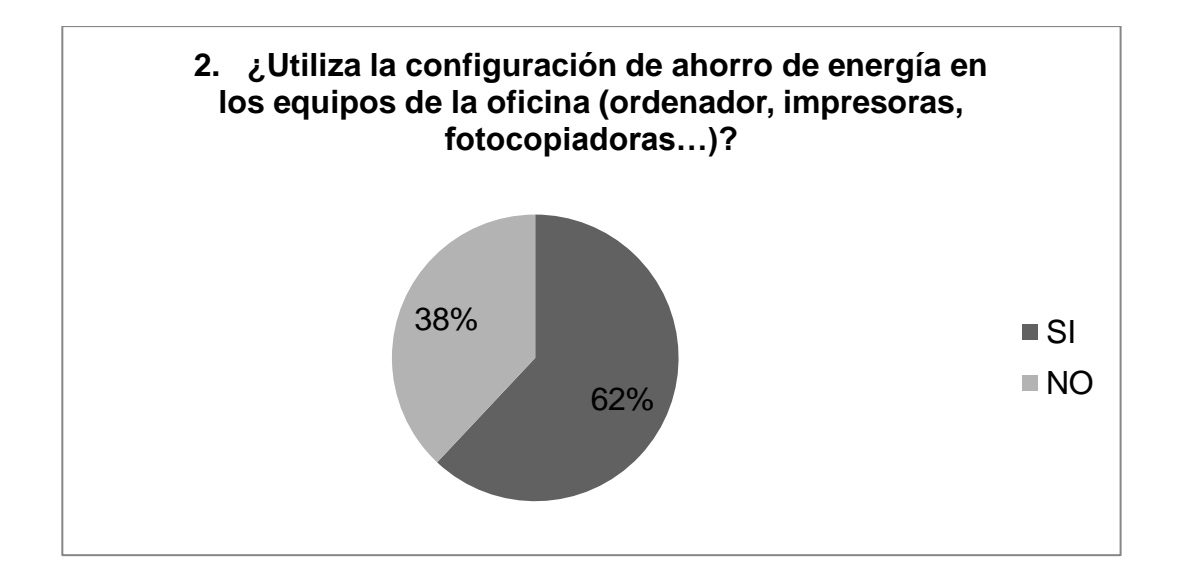

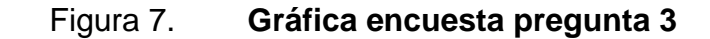

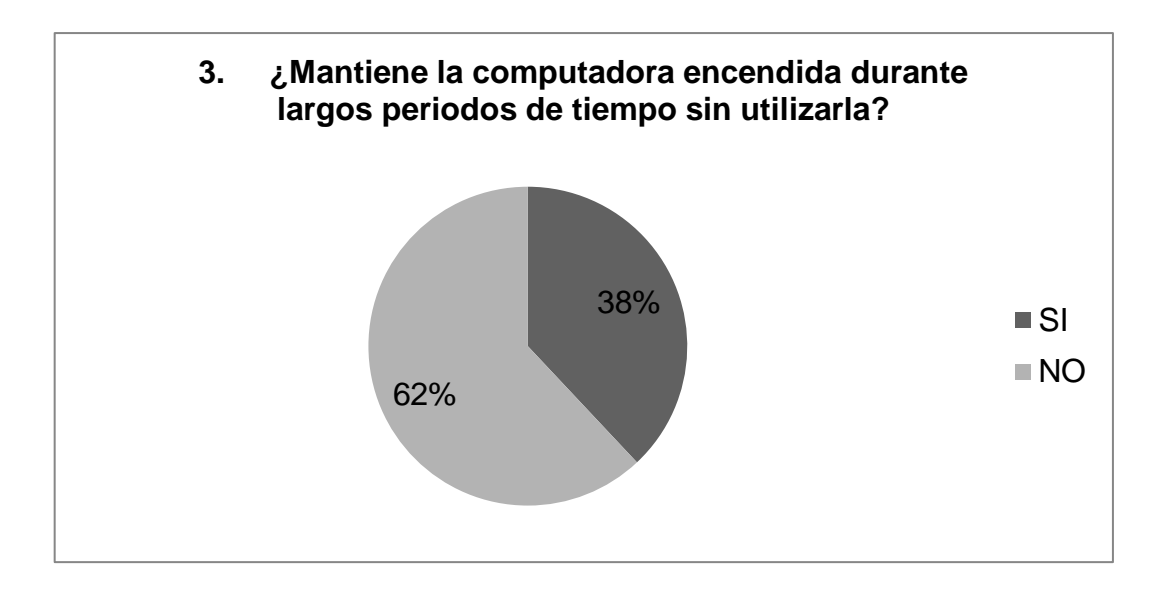

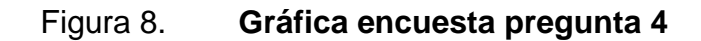

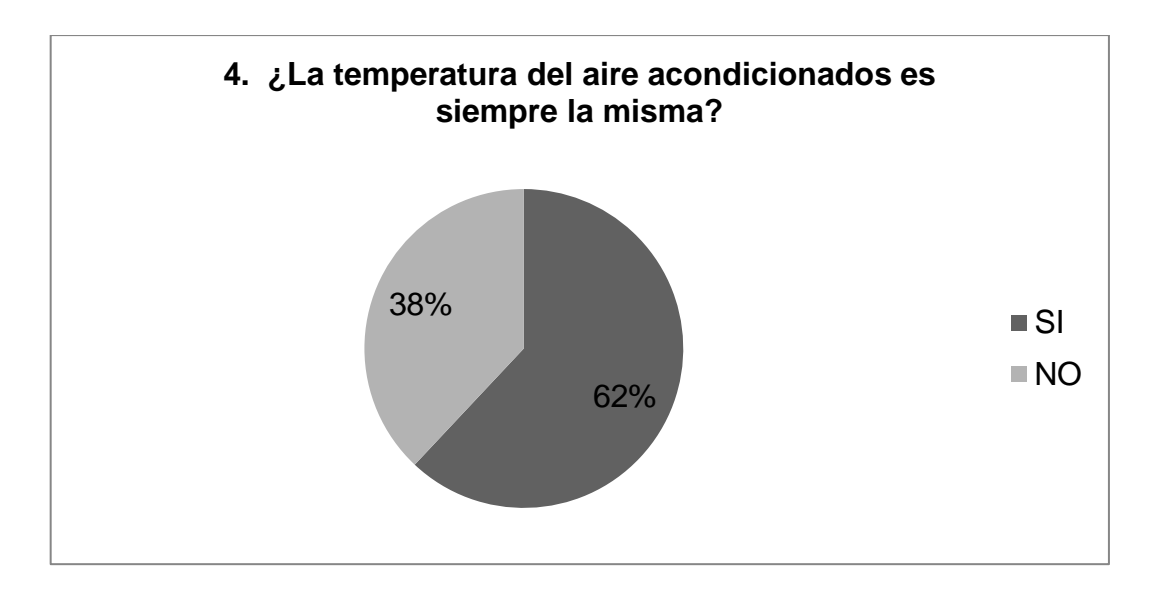

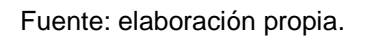

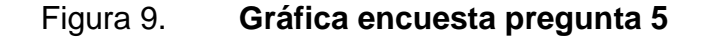

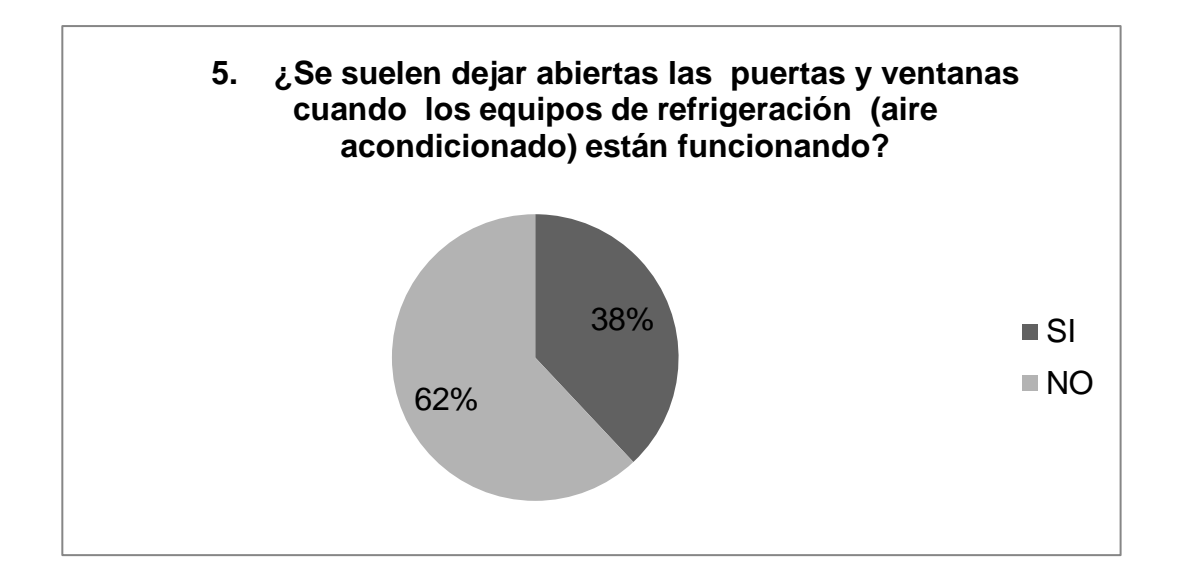

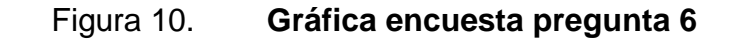

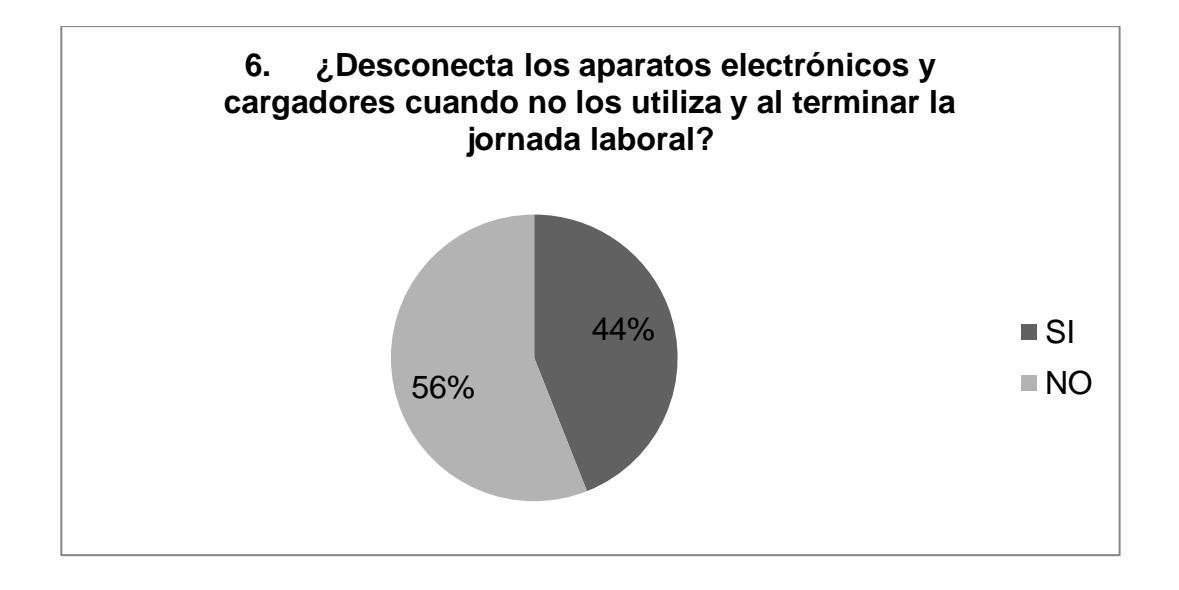

#### Figura 11. **Gráfica encuesta pregunta 7**

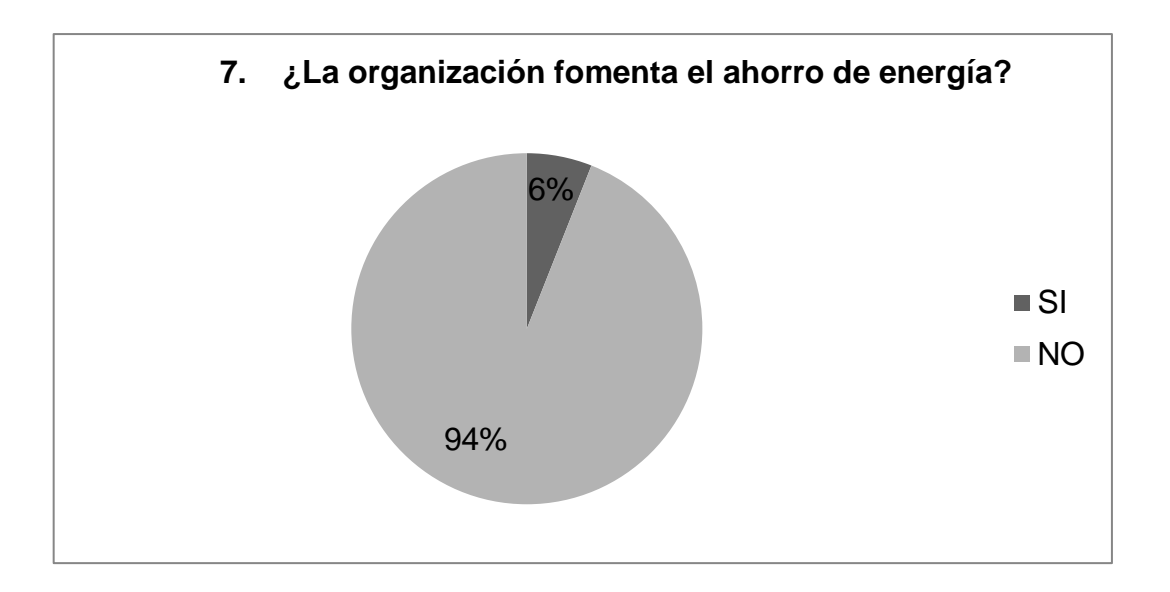

Fuente: elaboración propia.

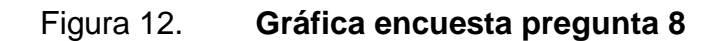

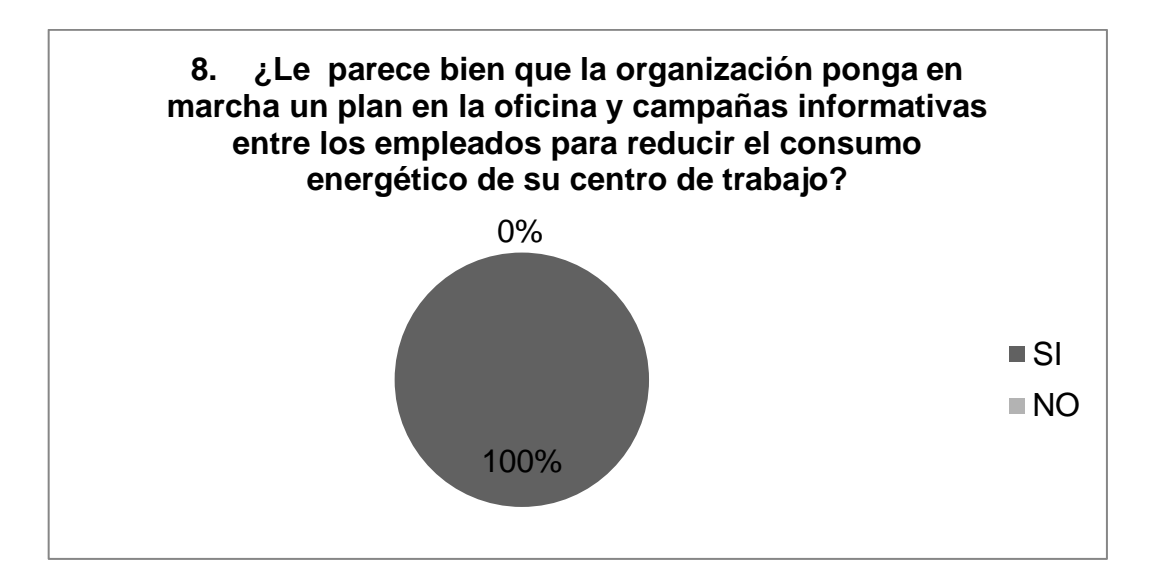

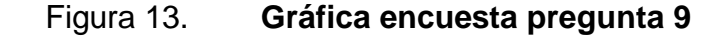

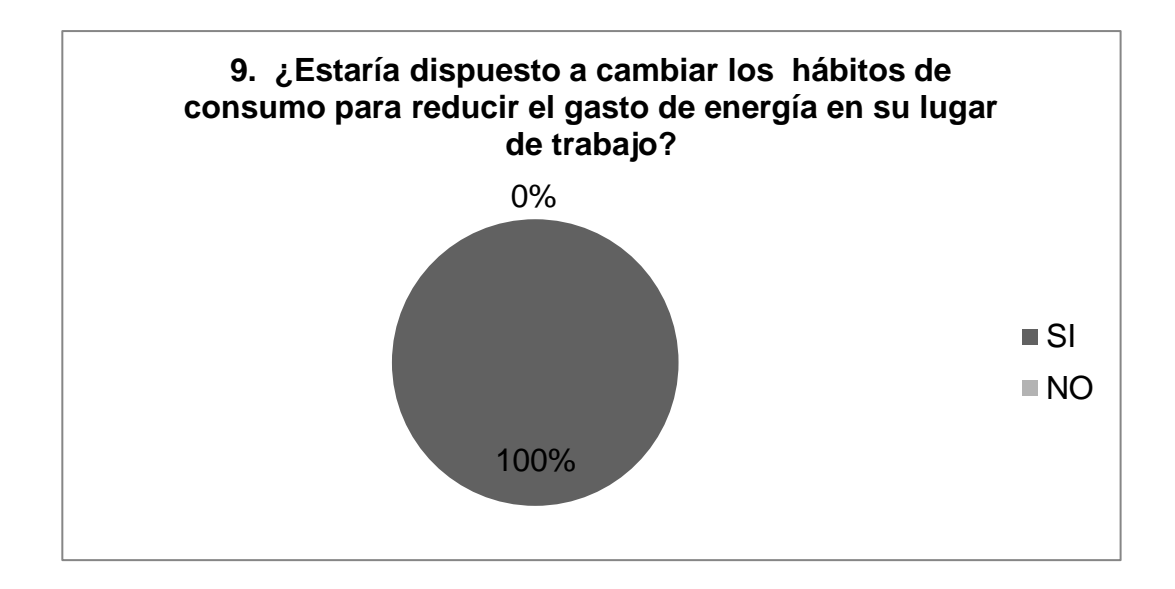

De acuerdo a los resultados obtenidos de la encuesta, se puede decir que aún se deben realizar cambios en las actitudes de los trabajadores respecto al ahorro de energía.

Es por esto que llevar a cabo un plan de ahorro de energía es importante, debido a que algunas personas aún no están conscientes del cambio climático.

#### **3.3. Plan de ahorro de energía**

El plan de ahorro de energía consiste en desarrollar medidas para la protección del ambiente; con el propósito de crear conciencia en el personal y así obtener resultados positivos con la minimización del consumo y gasto de energía. La tabla XXVII muestra el plan a desarrollarse.

## Tabla XXVII. **Plan de ahorro de energía**

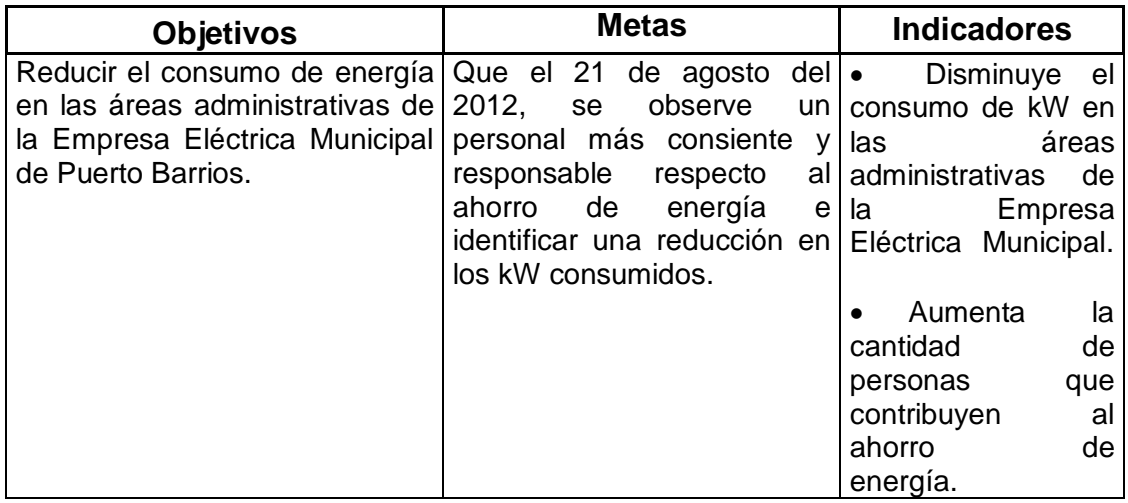

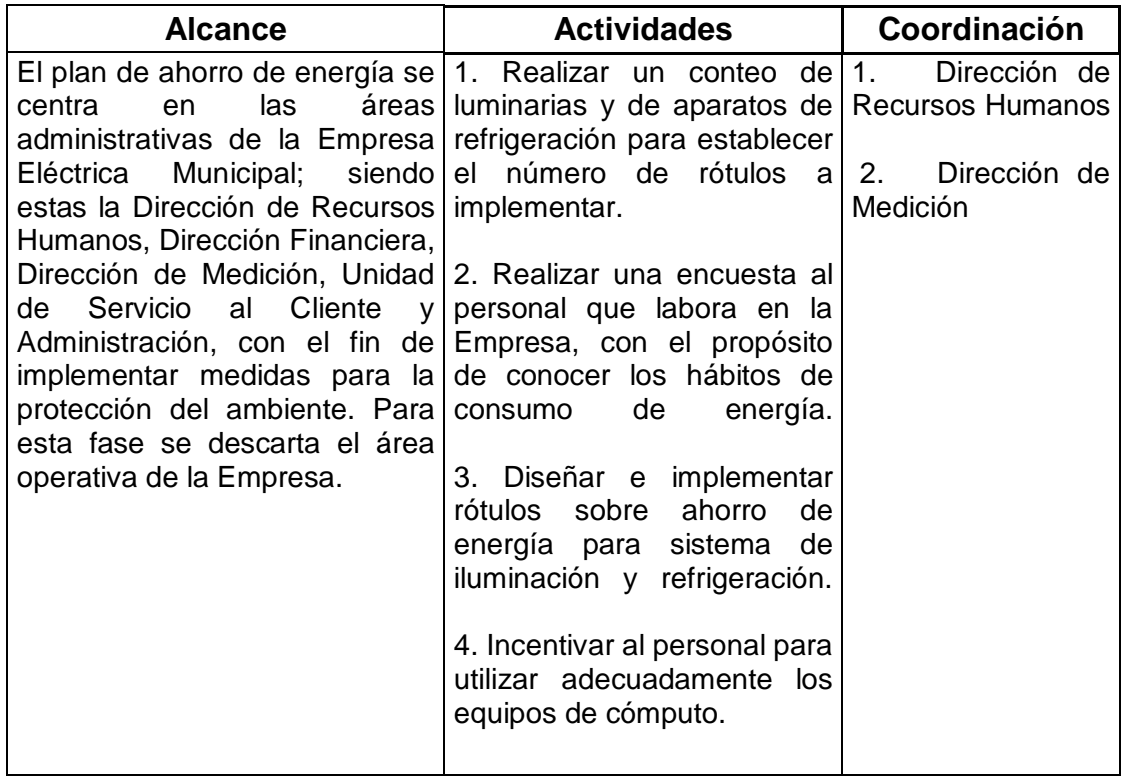

#### **3.3.1. Señalización y rotulación**

La señalización se realiza según el grado de importancia que tengan los equipos, de acuerdo a lo analizado en el inventario. Por medio de lo observado en la tabla XXVI que muestra los resultados del inventario, los equipos de refrigeración son los que más energía consumen y son los que más impacto tienen en los costos. Por lo tanto se realiza una señalización para que cada equipo de refrigeración sea programado a una temperatura óptima, según como se encuentre el clima.

Temperatura óptima verano  $20 - 25$  (°C) Temperatura óptima invierno  $26 - 30$  (°C)

Como segunda instancia, se encuentran los equipos de oficina; para estos se crea conciencia con el personal y se les requieren las siguientes medidas:

- Utilizar el equipo de cómputo con el sistema de bajo consumo de energía
- Aplicarle protección a la pantalla luego de 10 minutos sin utilizar
- Que el equipo se apague después de una hora sin utilizar

En el caso de la iluminación también se diseñan rótulos para cada interruptor, con el fin de recordarle al personal el compromiso con el ambiente.

#### **3.3.2. Diseño**

Después de haber establecido las áreas a señalizar, se realiza el diseño de los rótulos que ayudan al personal a recordar la importancia del cuidado del ambiente.

68

En el caso de los interruptores este será el diseño a implementar:

Figura 14. **Diseño de los rótulos para el ahorro de energía en iluminación**

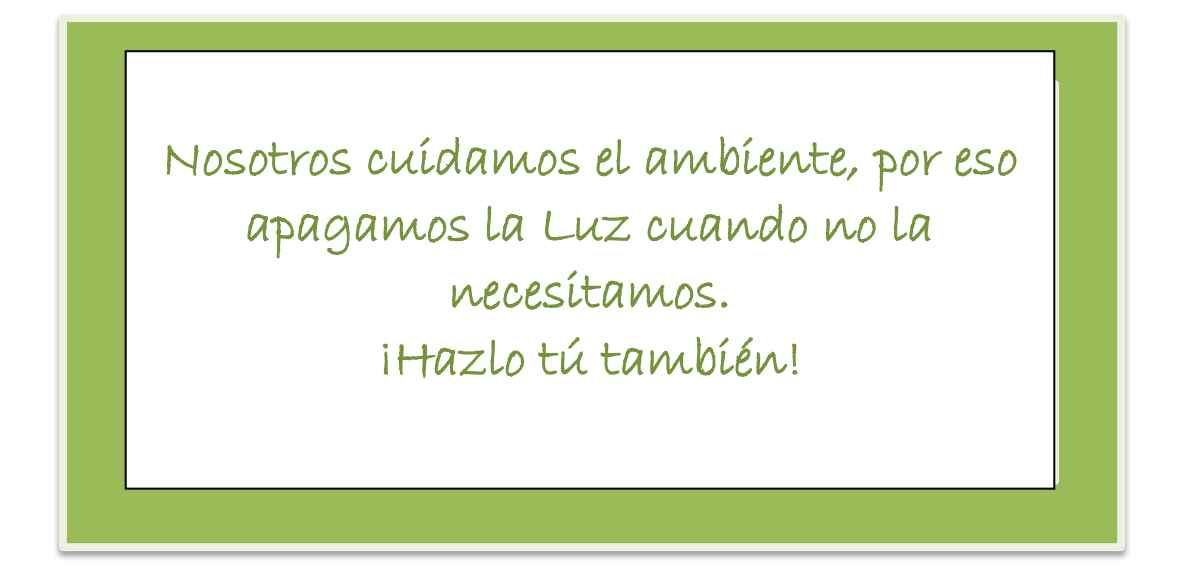

Fuente: elaboración propia.

Para los equipos de refrigeración se realizan rótulos para establecer a que temperatura se deben manejar, esto según la época del año en la que se encuentre. Quedando el diseño de este de la siguiente manera:

## Figura 15. **Diseño de los rótulos para el ahorro de energía en los equipos de refrigeración**

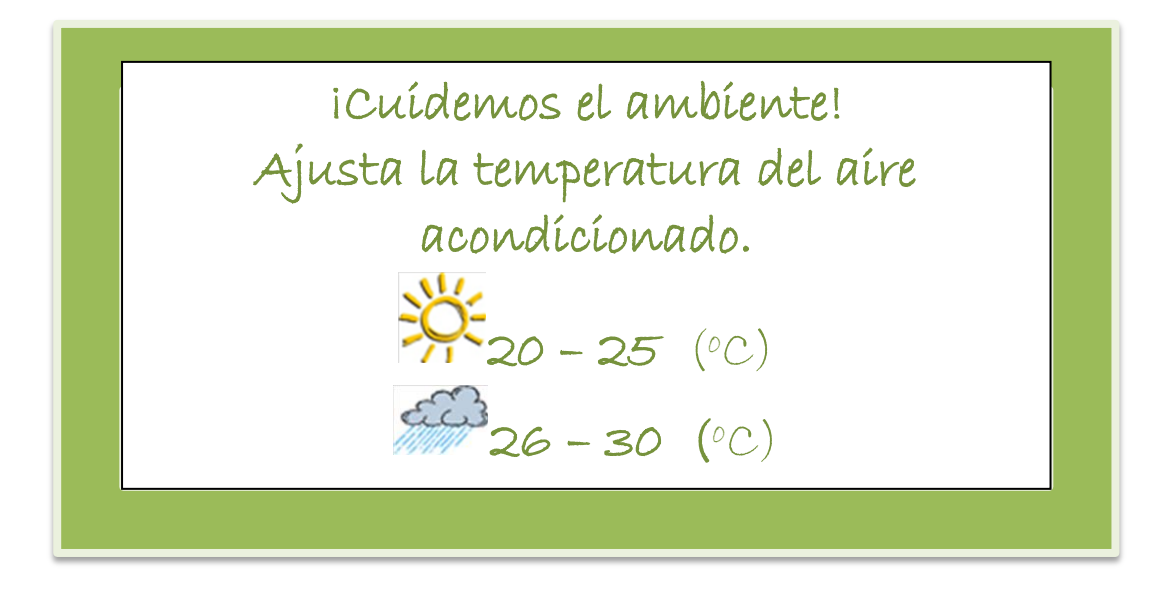

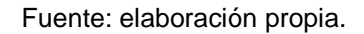

#### **3.3.3. Implementación**

Luego de haber establecido el diseño de los rótulos, se procede a implementarlos por cada interruptor y por cada sistema de aire acondicionado existente en la empresa. Según la cantidad de equipos inventariados, así será la cantidad de rótulos a colocar en cada área de trabajo dentro de la empresa.

#### **3.3.4. Sensibilización del personal**

Las medidas a ejecutarse para sensibilizar al personal son:

- No encender las luces si no es necesario. Aprovechar al máximo la luz natural. Solicitar el cambio de orientación del puesto de trabajo si es necesario.
- Apagar las luces cuando no se estén utilizando, aunque sean períodos cortos. Hay que recordar a los encargados de limpieza o a los últimos compañeros en abandonar la oficina que no olviden apagar las luces antes de marcharse.
- Aprovechar al máximo la ventilación natural cuando sea posible
- Procurar que no se dejen puertas o ventanas abiertas innecesariamente, sobre todo cuando los sistemas de aire acondicionado estén funcionando.
- Apagar los sistemas de climatización cuando las salas estén vacías
- Programar los termostatos del aire acondicionado a la temperaturas recomendadas (entre 20 - 25 $^{0}$ C en verano y 26 - 30 $^{0}$ C en invierno).
- Utilizar y gestionar adecuadamente el consumo de energía de los distintos equipos de oficina.
	- Ajustando el brillo de la pantalla del monitor a un nivel medio
	- Utilizando fondos de escritorio en tonos oscuros y procurar que el protector de pantalla se active tras 10 minutos de inactividad (protector negro).
- $\cdot \cdot$  Para paradas de una hora se recomienda apagar completamente el monitor.
- Desenchufar completamente los equipos cuando no se utilicen, especialmente al final de la jornada y durante los fines de semana. No dejar los equipos en *stand – by.*

#### **3.4. Reducción del gasto de energía**

Las lecturas registradas de los kilowatts consumidos en el período de abril a julio se presentan en la tabla XVIII (ver anexo 2).

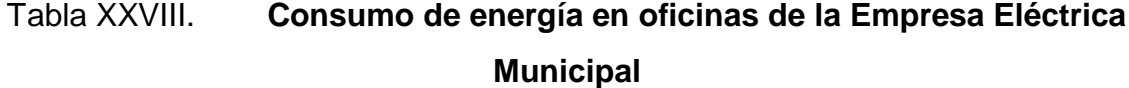

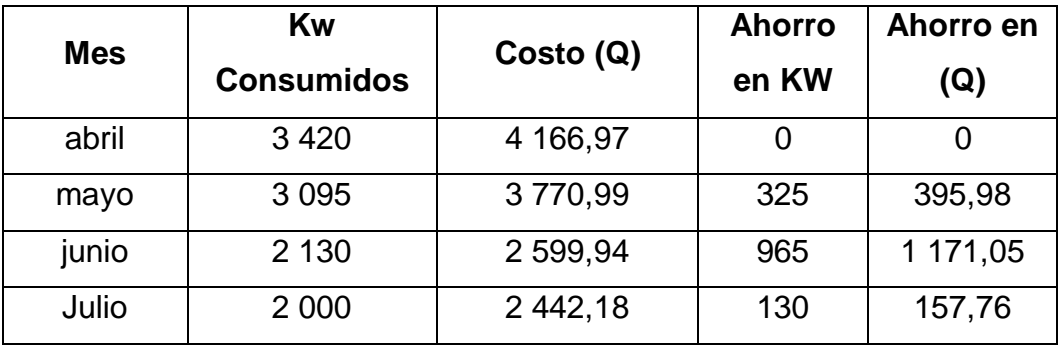

Fuente: Dirección de Medición, Empresa Eléctrica Municipal Puerto Barrios.

Un mes después de haber realizado la implementación de los rótulos y de crear conciencia en el personal sobre los temas de ahorro de energía, las lecturas registradas por la Dirección de Medición de la Empresa Eléctrica Municipal marcan un ahorro de energía de 325 kw con una minimización del gasto de Q 325,98 para el mes de mayo; 965 kw para el mes de junio y 130 kw en el mes de julio.

# **4. CAPACITACIÓN AL PERSONAL SOBRE LA IMPORTANCIA DE BRINDAR UN BUEN SERVICIO**

#### **4.1. Planeación de la capacitación**

Etapa 1: análisis de la situación

La Empresa Eléctrica Municipal de Puerto Barrios cuenta con una Unidad de Atención al Usuario y es en esta donde se identifican una serie de problemas por parte del servidor a la hora de brindar los servicios a los usuarios. Uno de los problemas medulares que se observa es que en ciertos momentos existe desesperación y frustración en el servidor, lo que genera un mal desarrollo de las capacidades y habilidades, al final esto provoca que los usuarios queden insatisfechos con el servicio. Todo esto sucede porque el servidor no tiene conocimiento sobre cómo tratar al usuario dependiendo el comportamiento del mismo.

Otro problema identificado se encuentra en las ventanillas de atención al usuario, en donde se realizaron cambios (ver capítulo 2) y estos cambios provocaron la poca participación activa por parte del servidor, debido a que este crea una oposición al cambio y es por todo ello que surge la necesidad de llevar a cabo una capacitación sobre cómo brindar un buen servicio al usuario.

Ya identificados los problemas se procede a determinar los elementos principales del plan de capacitación (para más detalle ver subtítulo 4.3):

73

- Quiénes se capacitarán: todos los trabajadores de la Unidad de Atención al Usuario de la Empresa Eléctrica Municipal.
- Quién será el capacitador: practicante Sugey Tenas
- Tema de la capacitación: importancia de brindar un buen servicio
- Dónde se realizará la capacitación: salón de eventos, restaurante Doña María, Puerto Barrios.
- Cómo se llevará a cabo la capacitación: desarrollar el tema usando presentaciones creativas, mostrar videos relacionados al tema y desarrollar dinámicas.
- Cuándo se llevará a cabo la capacitación: el día 31/07/2012
- Duración de la capacitación: de 08:00 am a 17:00 pm

Etapa 2: objetivos de la capacitación

#### Objetivo general

Lograr la adaptación del personal para el desarrollo de las funciones o ejecución de una tarea específica, dentro de la empresa.

Objetivos específicos

- Promover un ambiente de mayor seguridad en el empleo
- Proporcionar a la empresa recursos humanos altamente calificados en términos de conocimientos, habilidades y actitudes para el buen desempeño del trabajador.
- Lograr cambios en el comportamiento del empleado con el propósito de mejorar las relaciones interpersonales entre todos los miembros de la empresa, logrando condiciones de trabajo más satisfactorias.

#### Etapa 3: estrategias

Para que se tenga un aprendizaje óptimo, los participantes deben reconocer la necesidad del conocimiento o habilidades nuevas; así como conservar el deseo de aprender mientras avanza la capacitación. Las siguientes [estrategias](http://www.monografias.com/trabajos11/henrym/henrym.shtml) son la que se llevarán a cabo para lograr esto:

- Hacer que los participantes establezcan metas personales.
- Diseñar una presentación interesante.
- Eliminar obstáculos psicológicos de aprendizaje.
- Utilizar principios de aprendizaje:
	- Participación
	- Repetición
	- Conocimiento del tema
	- Adaptabilidad
	- ❖ Sinceridad
	- Sentido del humor
	- $\mathbf{\hat{v}}$  Interés
	- Entusiasmo

Etapa 4: ejecución del plan de capacitación

La capacitación se llevará a cabo en la fecha y hora programadas en la etapa 1 de este subtítulo en donde se desarrollará el tema de importancia de brindar un buen servicio al usuario; en el subtítulo 4.1.1. se encuentra toda la información que será trasladada a las personas que formarán parte del grupo a capacitarse.
Al momento de estar realizando la capacitación se ejecutarán una serie actividades que motiven la participación activa de las personas, además se brindará material de apoyo para un mejor desempeño de la capacitación, por último se realizará una evaluación para verificar que el tema haya sido comprendido y así mismo establecer un patrón que indique si el objetivo llegará o no a ser cumplido

#### Etapa 5: evaluación

La evaluación permitirá estimar el logro de los objetivos propuestos y generar una retroalimentación en el proceso, también proporcionará el grado de conocimiento que obtendrán los participantes. Esta etapa se analiza en el subtítulo 4.4.

#### Etapa 6: seguimiento

Como parte del proceso de un buen plan de capacitación, la empresa debe contemplar acciones de monitoreo y seguimiento; y así verificar el impacto que ha logrado la capacitación en el personal que participo de la misma.

Los resultados que se obtienen del seguimiento son:

- Desempeño del personal capacitado
- Comparación del desempeño del personal capacitado con el no capacitado.
- Identificación de necesidades no satisfechas, condiciones actuales y deseadas.
- Determinación de los objetivos y metas a cubrir en la empresa

### **4.1.1. Investigación y recopilación de información**

La calidad en el servicio es algo que se puede medir según lo satisfecho que se sienta el usuario con el servicio, y con la rapidez que éste sea atendido.

Uno de los objetivos es que el personal atienda al usuario según las necesidades de éste, y al mismo tiempo con cierta rapidez, eficacia y eficiencia. Para eso se realiza la siguiente investigación y se lleva a cabo una síntesis con temas relacionados con atención al usuario. Esta información es la que se le proporcionara al personal el día que se desarrolle la capacitación.

Importancia de brindar una buena atención al usuario

A continuación se presentan tres sencillos pasos para brindarle al usuario una adecuada atención:

Antes de presentar los pasos de cómo brindar una buena atención al usuario, se debe definir el por qué buscan los usuarios un servicio; y se dice que busca un servicio porque tienen una necesidad y esta se convierte en la causa o el motivo por el cual requiere un servicio. Entonces la misión del colaborador de la empresa es satisfacer esa necesidad, causa o motivo a través de brindarle un servicio de calidad. Ya conociendo esto, se procede a establecer los pasos.

#### Paso 1. Identificar la necesidad del usuario

Como primer paso el servidor debe lograr captar la necesidad del usuario, y esta etapa tendrá éxito si se logra comprender la necesidad.

Hay dos herramientas que ayudan a facilitar este paso:

- Concentrarse en el usuario, para captar las ideas que manifiesta.
- $\div$  Utilizar el parafraseo para confirmar que se le entendió.

Paso 2. El proceso o solución al problema

El segundo paso depende del paso anterior, ya que si el paso anterior no tuvo éxito, no se podrá continuar con el proceso.

Este paso consiste en explicarle al usuario que debe hacer o lo que el servidor va a realizar; esto según las políticas y procedimientos de la empresa. El proceso será exitoso si al usuario le queda claro lo que debe realizar o cual es el proceso a seguir.

Para esta etapa también hay dos herramientas que ayudan a lograr el objetivo las cuales son:

- Comunicación asertiva: hablarle al usuario pero con respeto y sin olvidar ningún detalle.
- $\div$  Empatía: identificarse y entender al usuario

Paso 3. Valor agregado

Al brindar un servicio, se le debe agregar valor; existen algunas opciones para darle valor al servicio, y estas son:

- Atendiendo al usuario con una sonrisa
- Dar información adicional que pueda ayudar

78

- Cortesía**:** se pierden muchos usuarios si el personal que los atiende es descortés. El usuario desea siempre ser bien recibido, sentirse importante y que perciba que uno le es útil.
- Atención rápida: a nadie le agrada esperar o sentir que se lo ignora. Si llega un usuario y se está ocupado, se debe dirigirse a él en forma sonriente y decirle: estaré con usted en un momento.
- Confiabilidad: los usuarios quieren que la experiencia de compra sea lo menos riesgosa posible. Esperan encontrar lo que buscan o que alguien responda a las preguntas. También esperan que si se les ha prometido algo, esto se cumpla.
- Atención personal: al usuario le agrada y lo hace sentir importante la atención personalizada, le disgusta sentir que es un número. Una forma de personalizar el servicio es llamar al usuario por el nombre.
- Personal bien informado: el usuario espera recibir de los empleados encargados de brindar un servicio, una información completa y segura respecto de los productos que venden.
- Simpatía: el trato comercial con el usuario no debe ser frío y distante, sino por el contrario responder a las necesidades con entusiasmo y cordialidad.

Estos fueron los tres pasos sencillos que ayudan al colaborador o servidor de la empresa a brindarle al usuario un buen servicio.

También se debe conocer el tipo de usuario con el que se puede tratar ocasionalmente. A continuación se presentan algunos de ellos:

El usuario discutidor: son agresivos por naturaleza y seguramente no estarán de acuerdo o discutan cada cosa que se diga. No hay que caer en la trampa. Algunos consejos que sirven de ayuda para tratar este tipo de usuarios son:

- Hablar suavemente pero firme.
- Concentrar la conversación en los puntos en que se está de acuerdo.
- Contar hasta diez o más.

El usuario enojado: cuando se trata este tipo de usuarios no hay que negar el enojo y decirle, no hay motivo para enojarse. Esto lo enojará más. Algunas formas de manejar la situación son:

- Ver más allá del enojo
- No ponerse a la defensiva
- No involucrarse en las emociones
- No provocar situaciones más irritantes
- Calmar el enojo
- No hay que prometer lo que no se puede cumplir
- Analizar a fondo el problema
- Hay que ser solidario
- Negociar una solución

"El usuario conversador: estas personas pueden ocupar mucho tiempo. Además de entrar a comprar algo, cuentan la historia de su vida. No hay que tratar de sacárselo de encima de un plumazo, se debe demostrar interés y tener un poco de paciencia, ya que el motivo real del comportamiento es que se encuentran solas." 4

"El usuario ofensivo: el primer pensamiento que se cruza al tratar con individuos ofensivos es volverse irónico. ¡No lo haga! Lo mejor es ser amables, excepcionalmente amables. Esto los descoloca y hace bajar el nivel de confrontación." 5

"El usuario infeliz: entran en un negocio y hacen esta afirmación: estoy seguro que no tienen lo que busco. Estas personas no necesariamente tienen un problema con el servidor o con la empresa, el conflicto es con la vida en general. No hay que intentar cambiarlos, se debe procurar de mejorar la situación, mostrarse amable y comprensivo, tratando de colaborar y satisfacer lo que están buscando."<sup>6</sup>

"El que siempre se queja: a este tipo de persona nada le gusta. El servicio es malo, los precios son caros, el día esta malo, etc. Hay que asumir que es parte de la personalidad. Se debe intentar separar las quejas reales de las falsas. Dejarlo hablar y una vez que se desahogue encarrilar la solución teniendo en cuenta el tema principal."<sup>7</sup>

l

<sup>4</sup> http://www.slideshare.net/carmenzarivera/segunda-parte-de-atencion-al-cliente-14121578. Consulta: 1 de Julio de 2012.

<sup>5</sup> Ibid.

<sup>6</sup> Ibid.

<sup>7</sup> Ibid

"El usuario exigente: es aquel que interrumpe y pide atención inmediata. Esta reacción nace de individuos que se sienten inseguros y de esta forma creen tener más control. Hay que tratarlos con respeto, pero no acceder a las demandas." 8

"El usuario coqueteador: las insinuaciones, comentarios en doble sentido con implicancias sexuales, pueden provenir tanto de hombres como de mujeres. Se debe mantener una actitud de calma, ubicada y de tipo profesional en todo momento. Ayudarles a encontrar lo que buscan y así se van lo más rápido posible." 9

"El que no habla y el indeciso: hay que tener paciencia, ayudarlos, no hacerles preguntas donde la respuesta tiene que ser muy elaborada. Sugerirles alternativas y colaborar en la decisión."<sup>10</sup>

Puntos clave

Para dar una buena atención al usuario se establecen diez puntos claves.

- El usuario siempre es primero
- $\div$  No hay nada imposible
- Prometo solo lo que debo cumplir
- Un usuario está satisfecho cuando recibe más de lo que espera
- El servidor hace la diferencia
- Perder el control en un punto significa perder toda la atención
- Un servidor molesto genera usuarios molestos
- El juicio sobre la calidad de servicio lo hace el usuario

l

<sup>8</sup> http://www.slideshare.net/carmenzarivera/segunda-parte-de-atencion-al-cliente-14121578. Consulta: 1 de Julio de 2012.

<sup>&</sup>lt;sup>9</sup> Ibid.

 $10$  Ibid.

- $\cdot \cdot$  Por muy buena que sea la atención siempre se puede mejorar
- Cuando se trata de satisfacer al usuario, todos somos un equipo

### **4.2. Metodología**

Para que la capacitación dé resultados positivos se llevan a cabo los siguientes pasos:

- Realizar una síntesis de los temas investigados y así lograr exponer lo más importante.
- Realizar una presentación en programas creativos, buscar videos relacionados al tema y desarrollar dinámicas. Esto con el propósito de mantener al personal entretenido y atento, y así lograr el objetivo principal.
- Impresión de un material de apoyo el cual será repartido a todas las personas involucradas en la capacitación.
- Realizar una evaluación al personal al final de la sesión y así obtener los resultados necesarios.

### **4.3. Programación**

La capacitación sobre el tema de la importancia de brindarle al usuario un buen servicio se programa por medio de un Diagrama de Gantt (ver figura 16), el cual muestra cada una de las actividades a ejecutarse y la interrelación entre ellas. También en este diagrama se observa el tiempo en que se pretende realizar cada actividad y el recurso humano a utilizar.

### Figura 16. **Diagrama de Gantt**

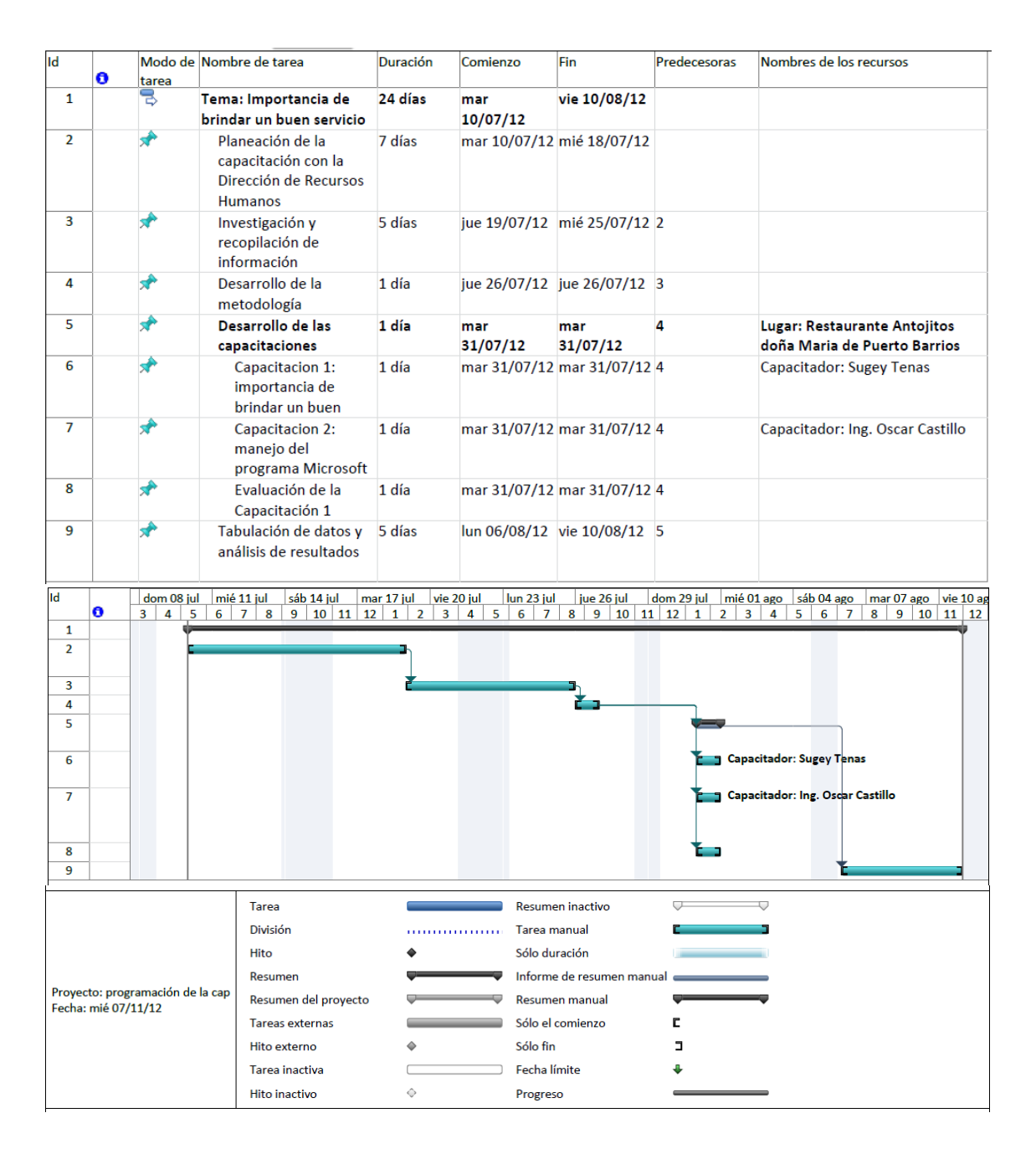

Fuente: elaboración propia, con programa de Project.

### **4.4. Evaluación**

Para el logro del objetivo previamente trazado respecto a la fase de enseñanza – aprendizaje se realiza una evaluación (ver figura 17) al momento de llevarse a cabo la capacitación, esto con el fin de analizar el proceso de aprendizaje y comprensión del tema.

La evaluación (ver figura 17) se realizará al final de la presentación y será de forma confidencial; con ella únicamente se pretende que el personal esté atento a la exposición y también medir si el tema fue comprendido. Dicha evaluación contiene una serie de preguntas sencillas las cuales se encuentran dentro del tema a desarrollarse durante la capacitación.

### Figura 17. **Formato de evaluación**

### **EVALUACIÓN**

A continuación se le presentan una serie de preguntas relacionadas al tema que se desarrolló. Responda de manera breve y clara.

- 1. ¿Cuál es la misión (u objetivo) del servidor?
- 2. ¿Cuáles son los tres pasos para brindar un servicio de calidad?
- 3. ¿Cuáles son las herramientas utilizadas para identificar la necesidad del usuario y darle solución a esa necesidad?
- 4. Mencione un punto clave para brindar una buena atención al usuario.
- 5. Mencione tres tipos de usuarios.

### **4.5. Resultados de la evaluación**

En total asistieron 25 trabajadores a la capacitación de importancia de brindar un buen servicio o atención al usuario; dentro del grupo se encontraba una parte del personal por cada área o los que tienen más contacto con el usuario, siendo estas áreas las de receptoría, información, digitación, tesorería, kardex (medición), administración y mantenimiento.

Los resultados obtenidos de la evaluación llevada a cabo en la capacitación son los siguientes:

 El 40 % de los empleados responden de manera correcta a la pregunta de ¿Cuál es la misión (u objetivo) del servidor? Mientras el otro 60 % no captó de manera favorable cuál era el objetivo.

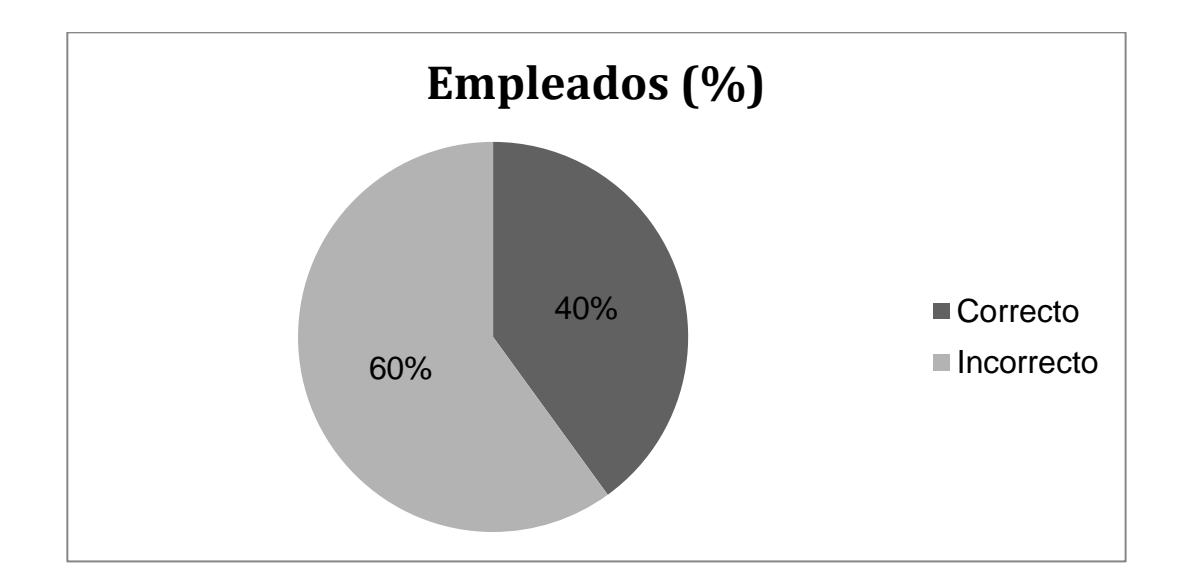

Figura 18. **Gráfica evaluación pregunta 1**

 Un 60 % de los capacitados identificaron los tres pasos para brindar un servicio de calidad; las respuestas del otro 40 % del grupo no fueron muy específicas.

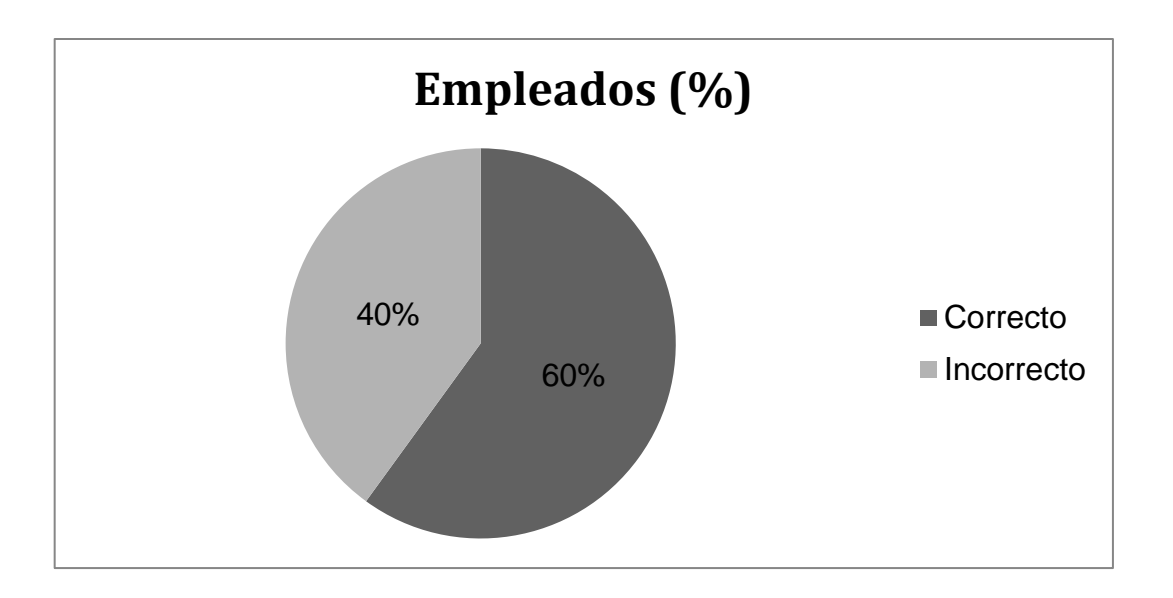

Figura 19. **Gráfica evaluación pregunta 2** 

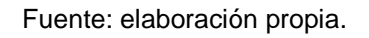

 El 72 % del personal reconoció las herramientas para identificar la necesidad del usuario. El 28 % restante no logró responder de forma correcta a ésta pregunta.

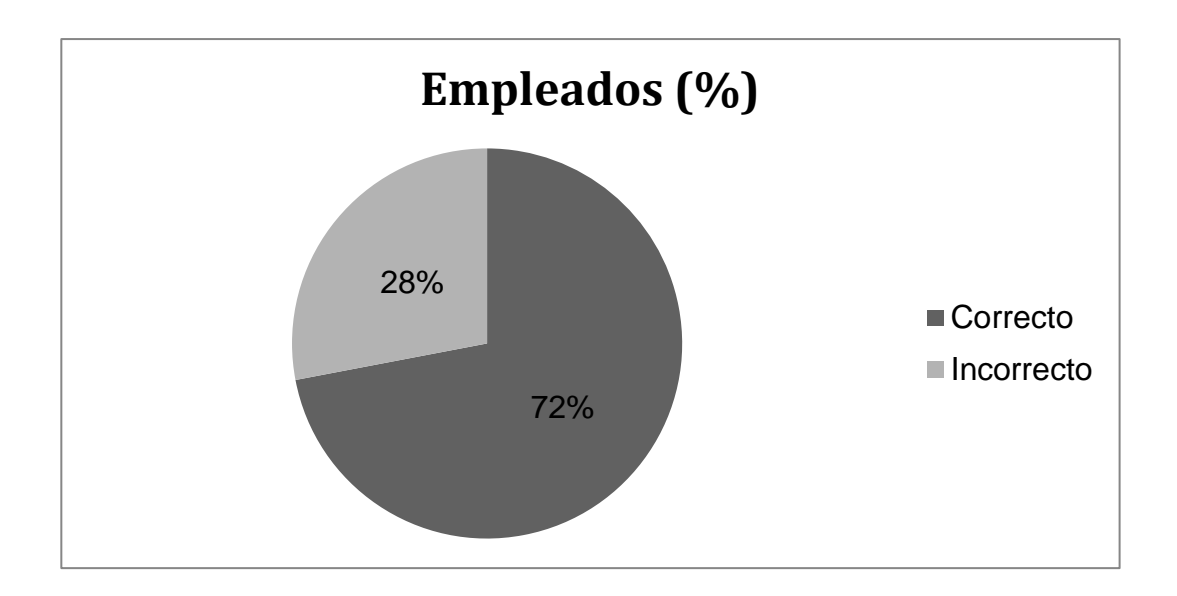

### Figura 20. **Gráfica evaluación pregunta 3**

Fuente: elaboración propia.

 El 44 % de los empleados respondieron de forma correcta sobre los puntos claves para brindar un buen servicio. El resto del grupo, es decir el 56 %, no fue capaz de generar una respuesta concreta.

### Figura 21. **Gráfica evaluación pregunta 4**

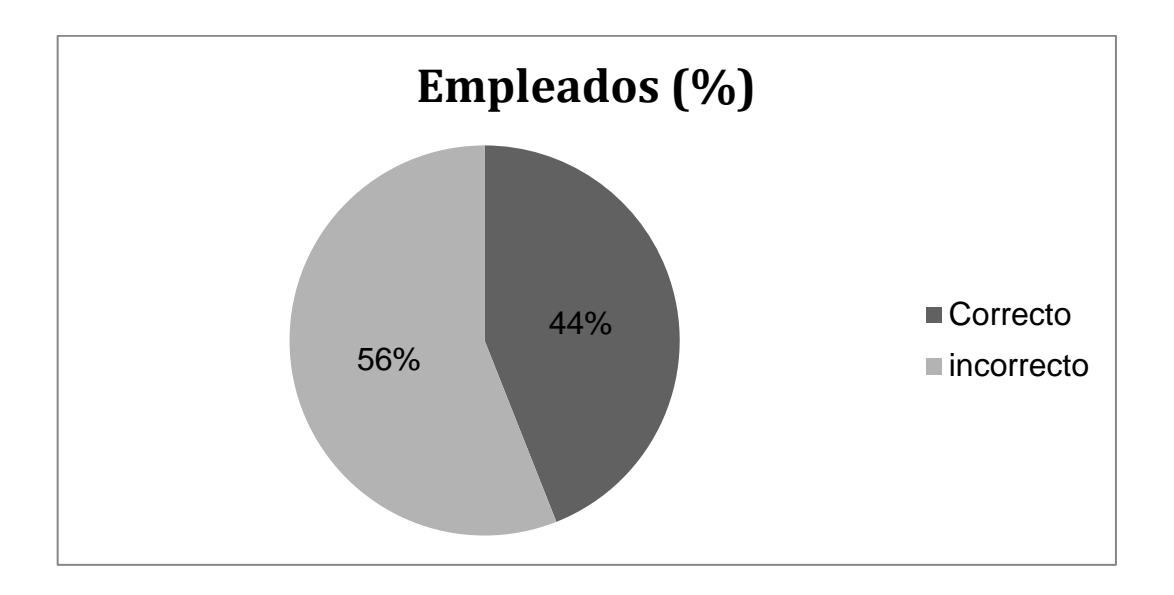

Fuente: elaboración propia.

 Un 92 % de los empleados reconocieron tres tipos usuarios y únicamente un 8 % no logró identificarlos.

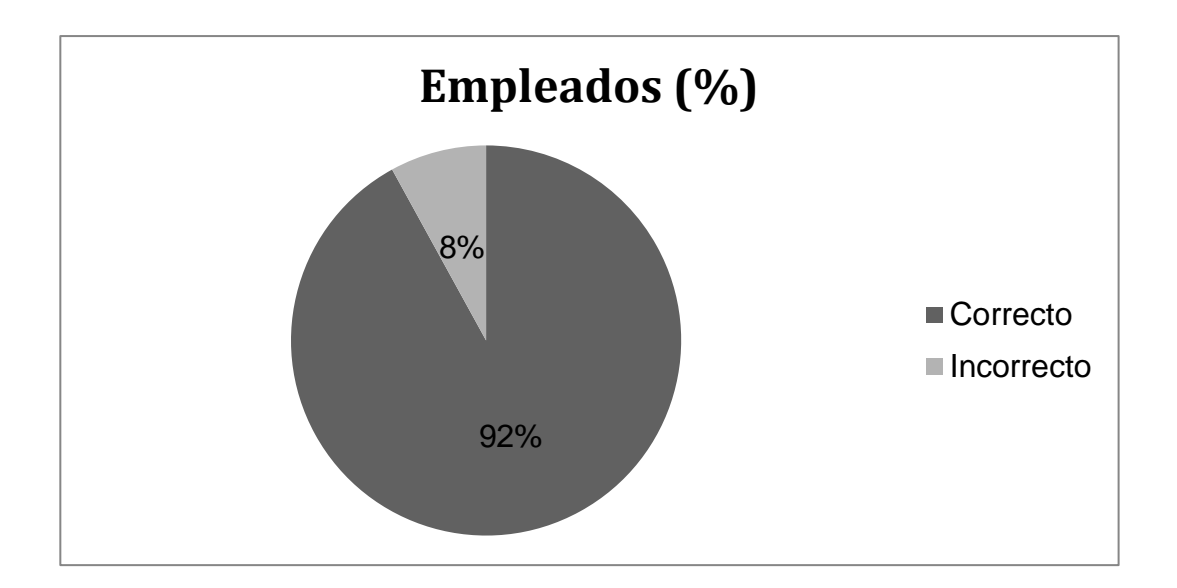

## Figura 22. **Gráfica evaluación pregunta 5**

### **CONCLUSIONES**

- 1. Se determinó que el diseño del sistema actual de la Empresa Eléctrica Municipal no era el adecuado, debido a que la separación que existía entre las ventanillas de información y facturación era de 52 metros, siendo ahora únicamente de 2 metros. Además de esto, también se hicieron modificaciones a la ventanilla de facturación, logrando así disminuir de tres a dos el número de filas que el usuario efectuaba.
- 2. Se analizaron cada una de las ventanillas de la empresa y se obtuvieron los siguientes resultados:
	- Ventanilla de información: esta ventanilla trabaja con el modelo simple de Teoría de Colas (M/M/1/infinito), presentando con este modelo una condición de estado estable, debido a que la capacidad de atención del servidor es de 92 usuarios / hora, siendo esta mayor a la demanda de 53 usuarios / hora que esta ventanilla presenta; por lo tanto no se identificó mejora alguna en cuanto a servicio.
	- Ventanilla de facturación: esta ventanilla trabaja con el modelo simple de Teoría de Colas (M/M/1/infinito), presentando una condición de estado estable con este modelo. Pero aunque se encontró estable este sistema, el proceso de esta ventanilla era muy lento, porque la tasa promedio de llegada de 119 usuarios / hora casi se aproximaba a la tasa promedio de servicio, la cual era de 129 usuarios atendidos en una hora y esto provocaba que el

usuario perdiera 6 minutos en esta ventanilla. Es por ello que se identifica y se realiza una mejora a esta ventanilla, la solución fue cerrarla, para que el proceso se manejara internamente.

- Ventanilla de banco: esta ventanilla trabaja con el modelo simple de Teoría de Colas (M/M/1/infinito), presentando con este modelo una condición de estado inestable, debido a que la capacidad de atención del servidor es de 56 usuarios / hora, siendo esta menor a la demanda de 87 usuarios / hora que esta ventanilla presenta, por lo cual la mejora que se realizó fue la de incrementar a dos el número de servidores.
- 3. El sistema de colas para el pago del servicio eléctrico, se logró agilizar realizando los siguientes cambios:
	- Reubicación de la ventanilla de información, para que el proceso fuese continuo y organizar el sistema.
	- Deshabilitar la ventanilla de facturación, debido a que era obsoleta. Pero el funcionamiento continúa de manera interna.
	- Incrementar el número de ventanillas en el banco ya que una no era suficiente y provocaba un colapso en el sistema; ahora trabaja con dos ventanillas.

Con estos cambios se logró reducir el tiempo total que le tomaba a un usuario efectuar el pago del servicio eléctrico, el cual era de 17 minutos con 38 segundos (subtítulo 2.1.5) y ahora éste es de 6 minutos (subtítulo 2.2.3).

- 4. Se diseñaron e implementaron rótulos para el sistema de iluminación y refrigeración que le recordaban a los trabajadores de la empresa el compromiso con el ahorro de energía y con esto se redujo el consumo de energía eléctrica en 1 420 kw entre el período de abril a julio en las áreas administrativas de la Empresa Eléctrica Municipal.
- 5. Se realizó una capacitación al personal encargado de la atención al usuario de la Empresa Eléctrica Municipal, en la cual se desarrolló el tema de cómo brindar un buen servicio al usuario y en la que se llevaron a cabo una serie de actividades con el fin de dejarles claro el porqué de la importancia de éste tema. Las evaluaciones realizadas al final de la capacitación generaron resultados favorables, indicando que el personal comprendió el mensaje.

El desarrollo de esta capacitación también ayudó a agilizar el sistema, debido a que el servidor se encuentra con más confianza a la hora de atender al usuario.

### **RECOMENDACIONES**

A los directivos de la Empresa Eléctrica Municipal de Puerto Barrios, Izabal;

- 1. Realizar evaluaciones mensuales al personal, con el fin de verificar el desempeño del trabajo.
- 2. Realizar un monitoreo cada seis meses al sistema de servicios, exactamente en las ventanillas de información y banco; esto para verificar que el sistema se encuentre en una condición de estado estable.
- 3. Mantener en buen estado las señalizaciones implementadas, para que los empleados tengan siempre presente el tema de ahorro de energía.
- 4. Capacitar cada tres meses al personal sobre el tema de atención al usuario, con el objetivo de proporcionarle nuevas ideas.

### **BIBLIOGRAFÍA**

- 1. *Ahorra la energía que te sobra.* [en línea]. <http://www.officinaseficientes.es/> [Consulta: 15 de mayo de 2012].
- 2. CARDONA RAMOS, Blanca Azucena. *La Teoría de Colas como una herramienta para optimizar el servicio en una entidad municipal.*  Trabajo de graduación de EPS. Universidad de San Carlos de Guatemala, Facultad de Ciencias Económicas, 2005. 78 p.
- 3. FRANKLIN, Enrique. *Organización de empresas.* 2a ed. México: McGraw-Hill, 2004, 86 p.
- 4. HILLIER, Frederick S.; LIEBERMAN, Gerald J. *Introducción a la investigación de operaciones*. 9a ed. México: McGraw-Hill, 2010. 978 p.
- 5. TAHA, Hamdy A. *Investigación de operaciones.* 9a ed. México: Pearson Educación, 2012. 824 p.
- 6. KRAJEWSKI, Lee J.; MALHOTRA, Manoj K.; RITZMAN, Larry P. *Administración de operaciones.* 8a ed. México: Pearson Educación, 2008. 752 p.
- 7. PEREZ, Tatiana. *Investigación de operaciones.* [en línea]. <http://ingunilibre.blogspot.com/p/teoria-de-colas.html> [Consulta: 28 de mayo de 2012].
- 8. THOMPSON, Ivan. *Tipo de organigramas.* [en línea]. <http://www.promonegocios.net/organigramas/tipos-deorganigramas.html> [Consulta: 26 de marzo de 2012].
- 9. TZINÁ, Ruben. *Administración de personal.* [en línea]. <http://www.slideshare.net/rubentzina/administracin-de-personal> [Consulta: 3 de julio de 2012].

# **APÉNDICE**

# Apéndice 1. **Formato de encuesta**

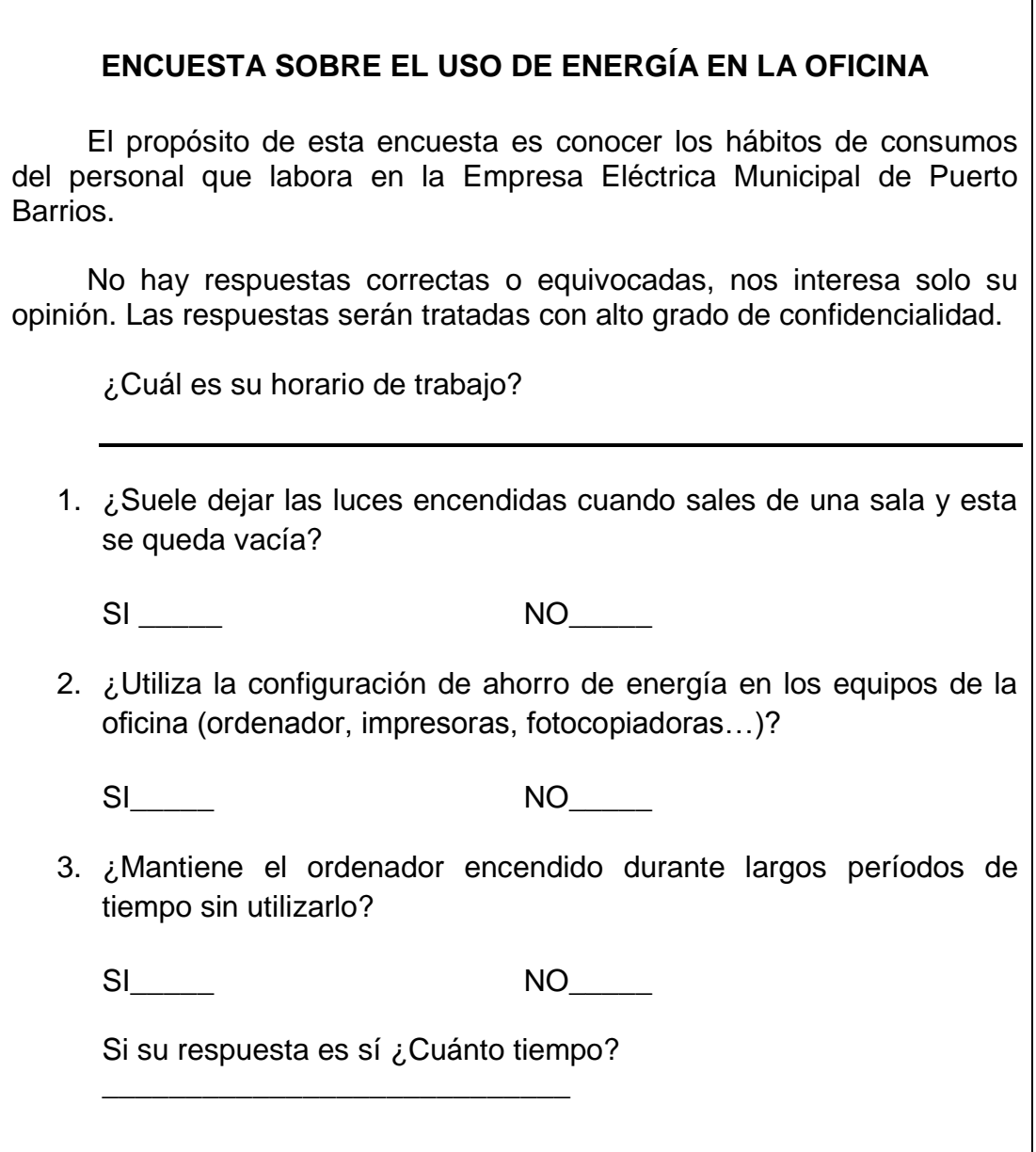

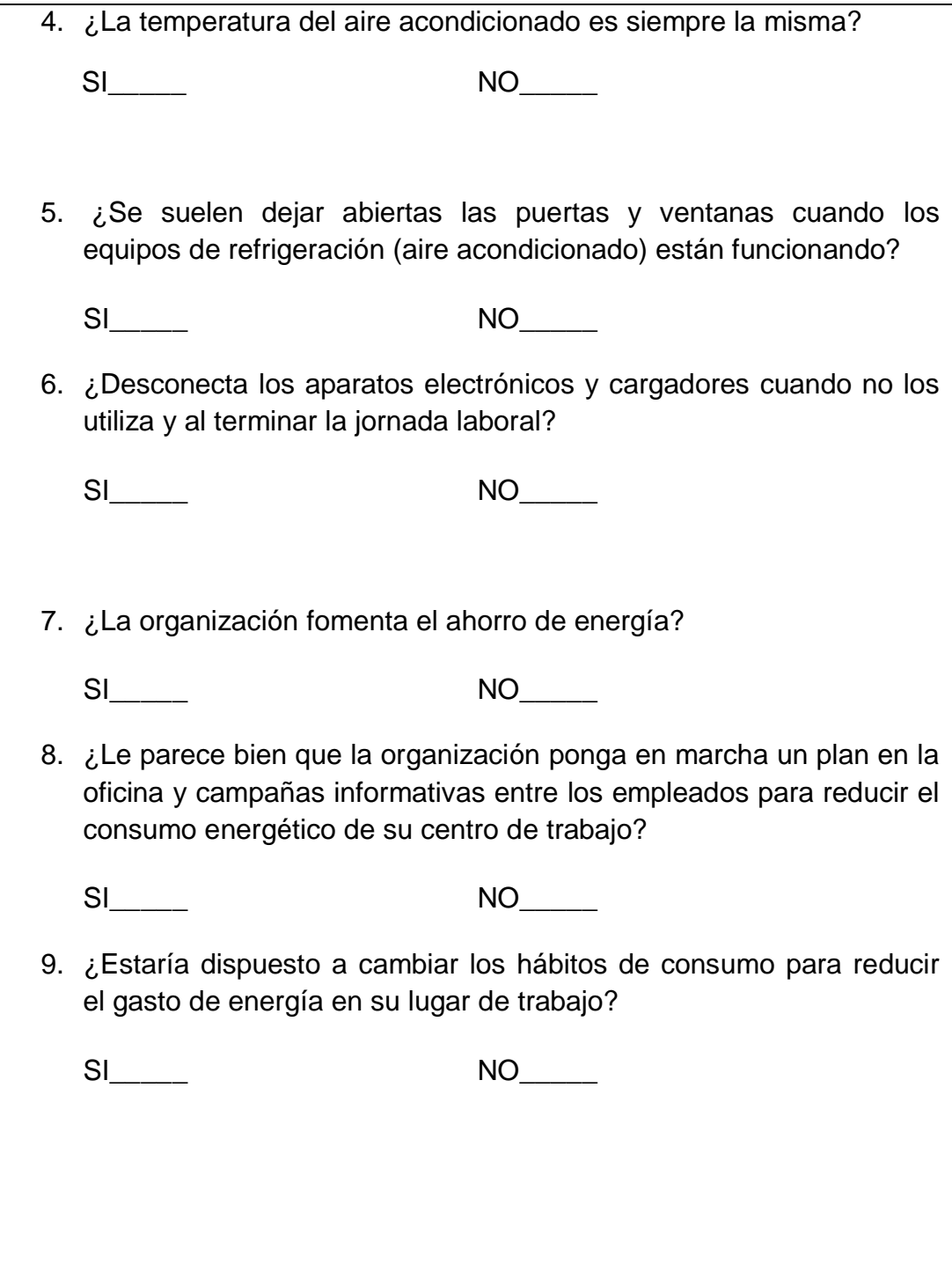

# Apéndice 2. **Datos de la ventanilla de información**

# CUADRO DE RECOPILACIÓN DE DATOS EMPRESA ELÉCTRICA MUNICIPAL DE PUERTO BARRIOS IZABAL

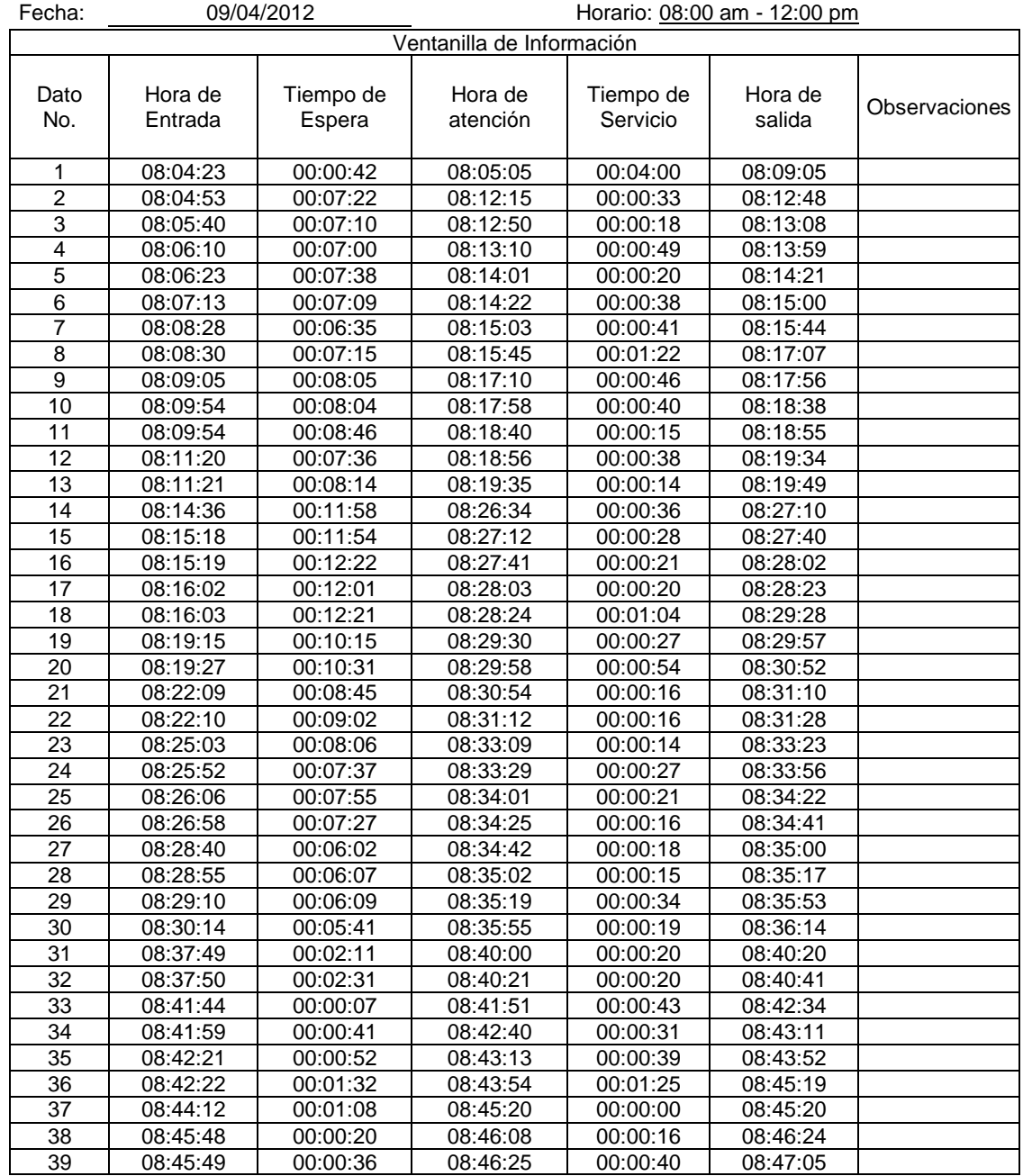

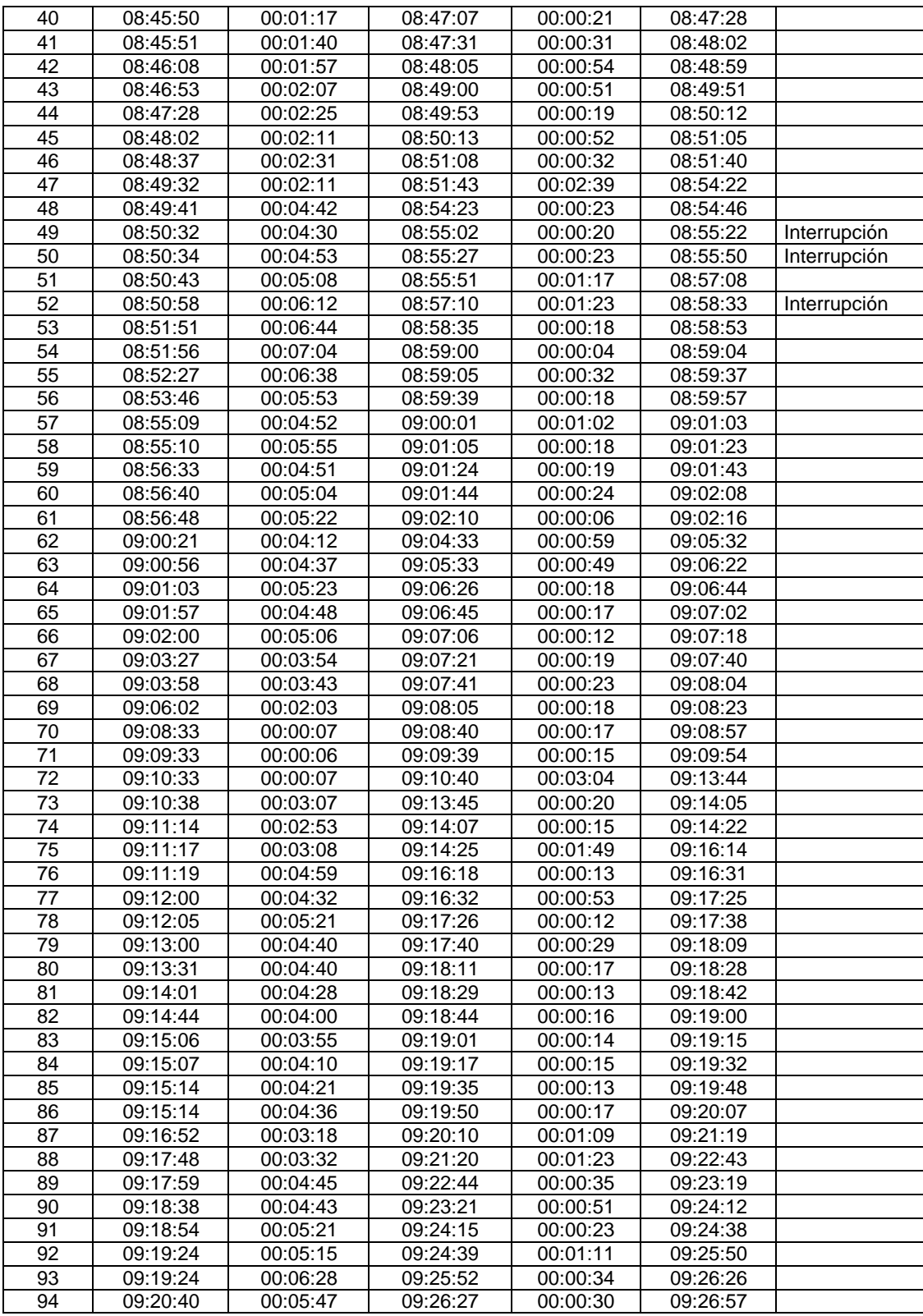

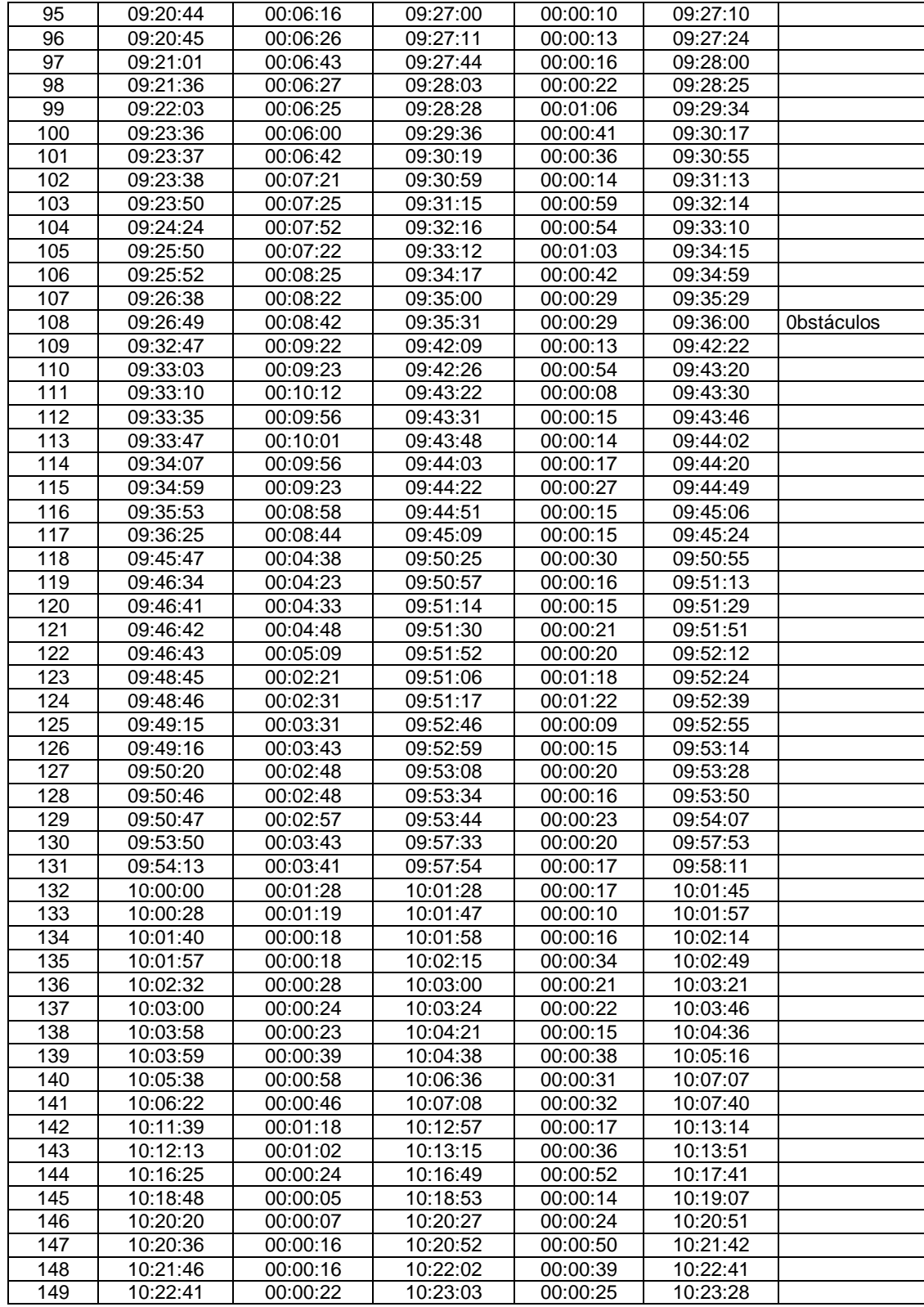

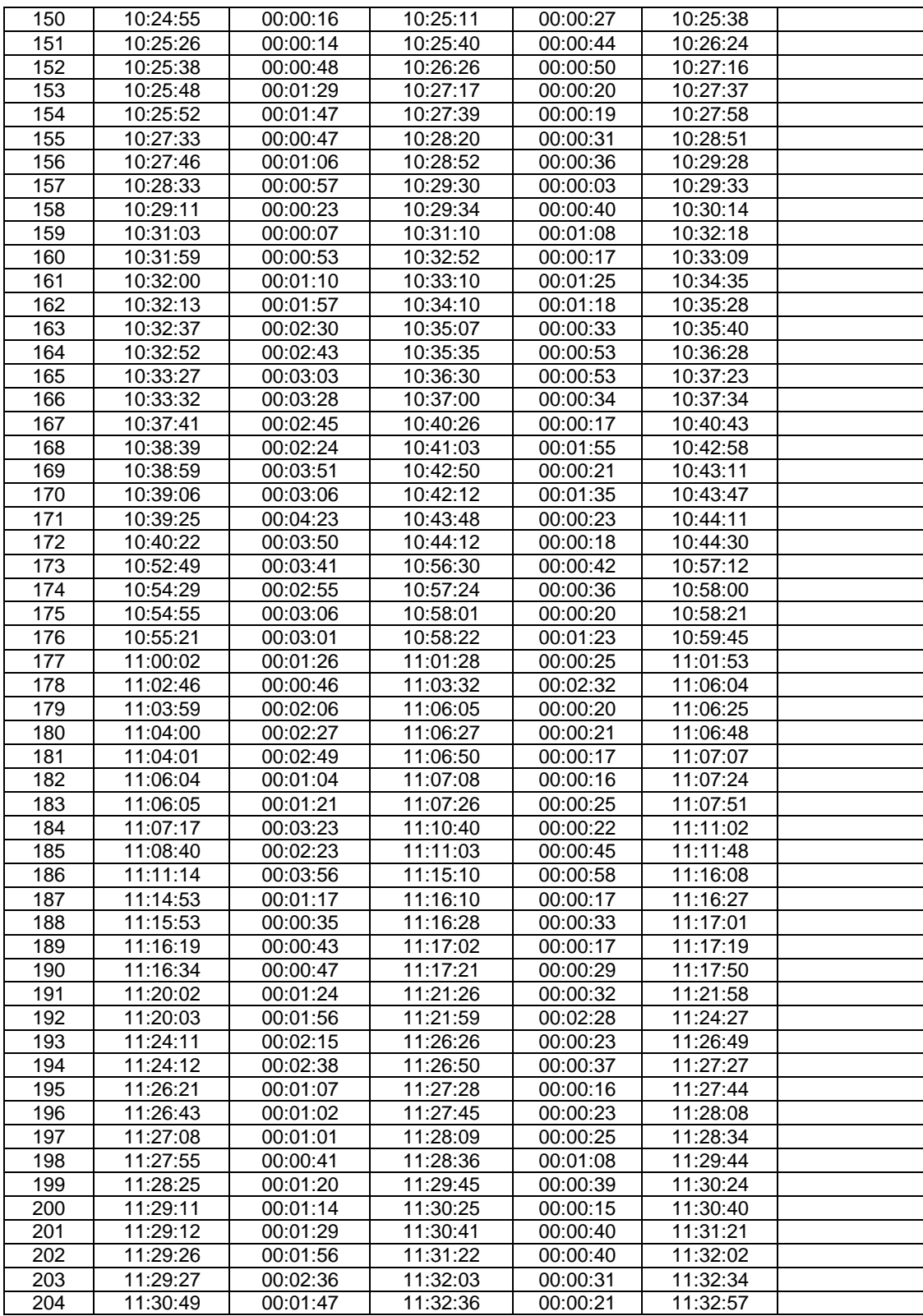

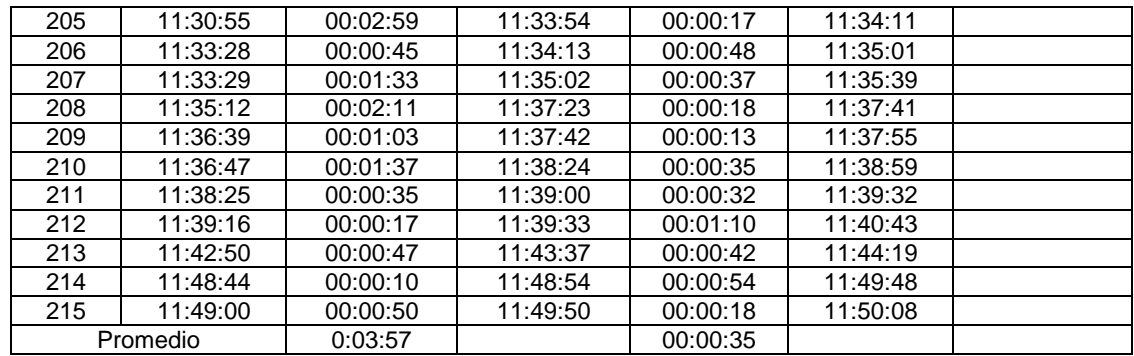

# Apéndice 3. **Datos de la ventanilla de facturación**

# CUADRO DE RECOPILACIÓN DE DATOS EMPRESA ELÉCTRICA MUNICIPAL DE PUERTO BARRIOS IZABAL

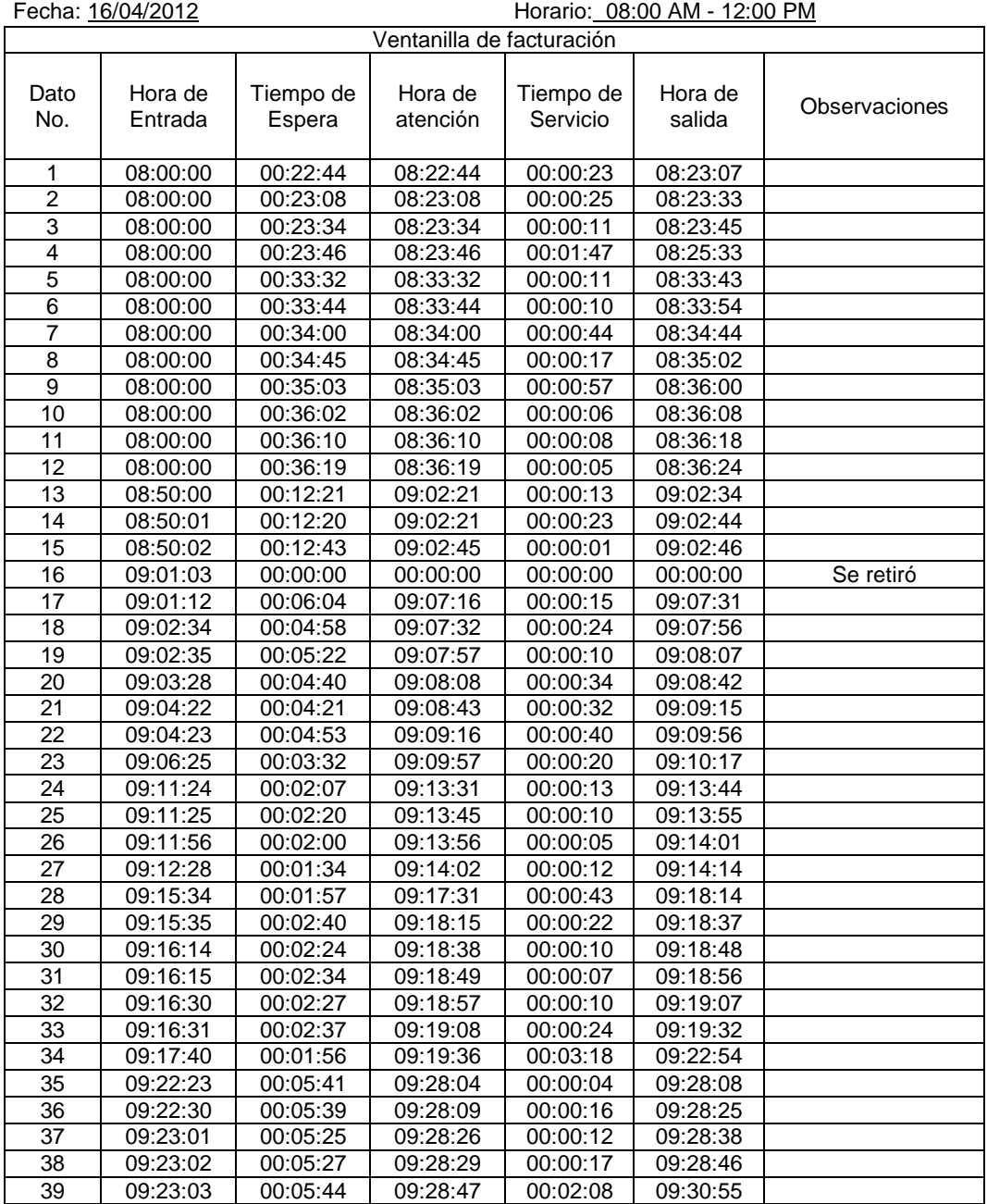

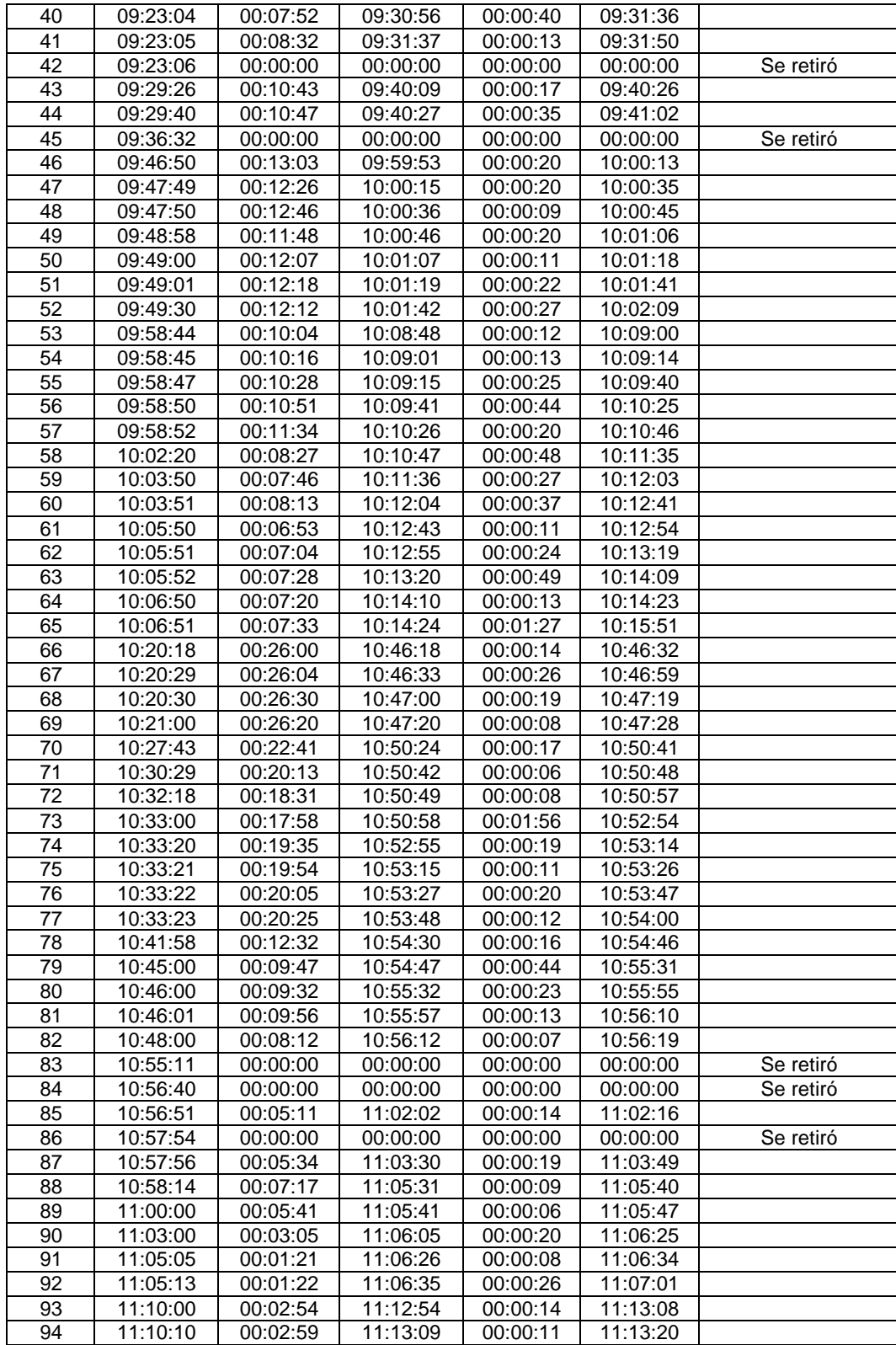

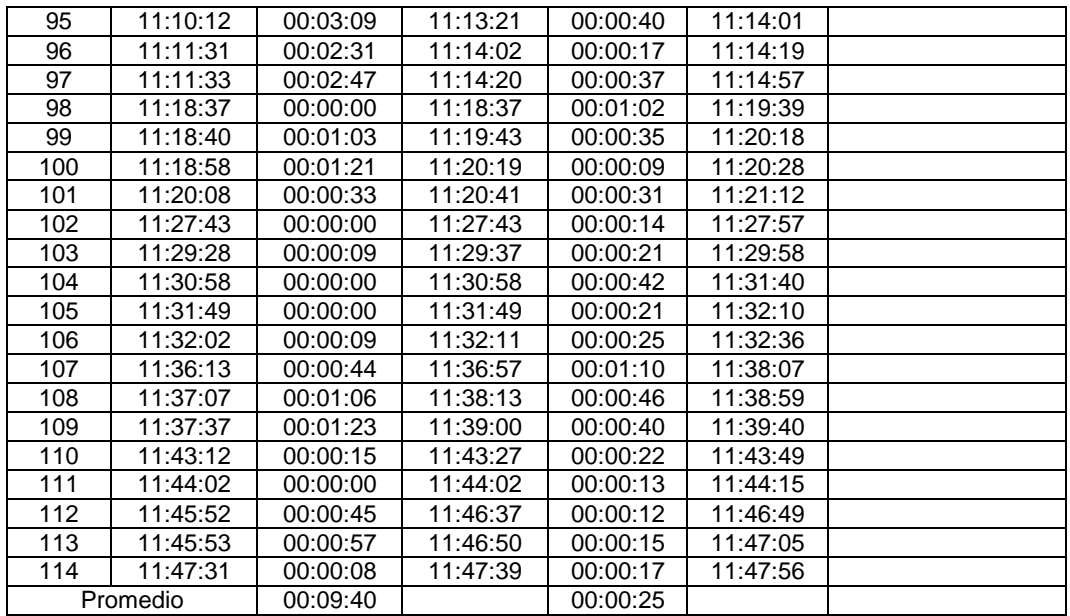

# Apéndice 4. **Datos de la ventanilla del banco**

## CUADRO DE RECOPILACIÓN DE DATOS EMPRESA ELÉCTRICA MUNICIPAL DE PUERTO BARRIOS IZABAL

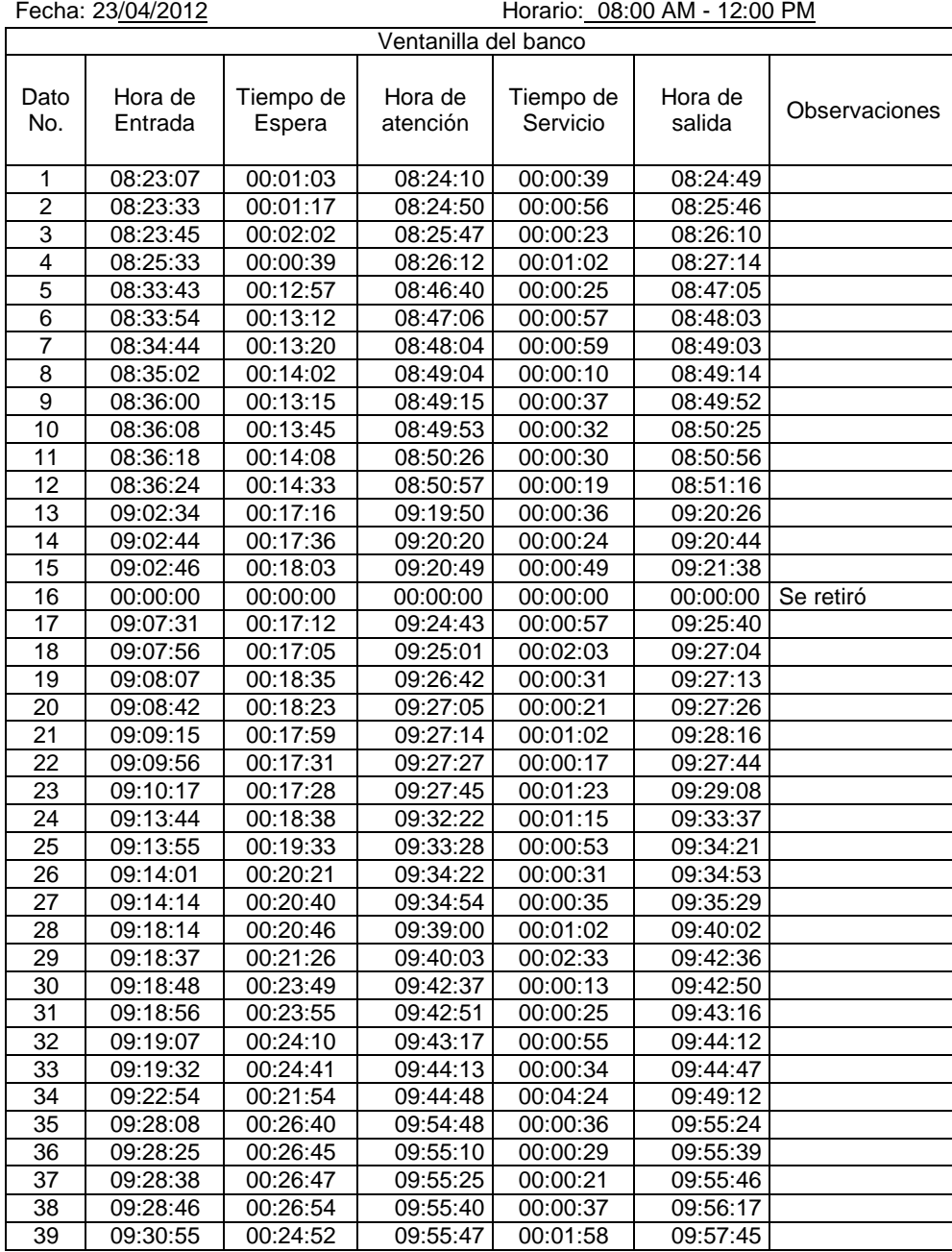

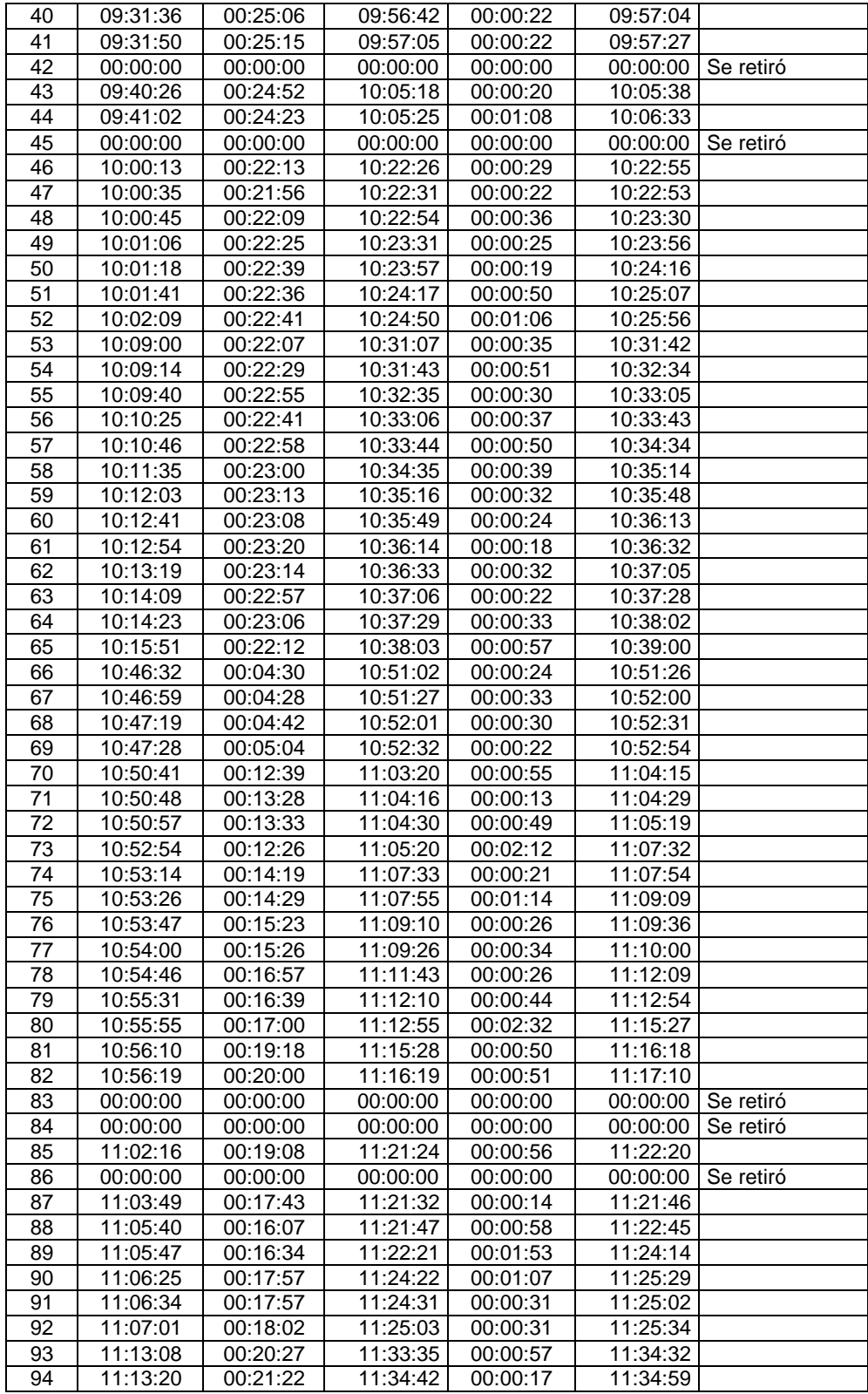

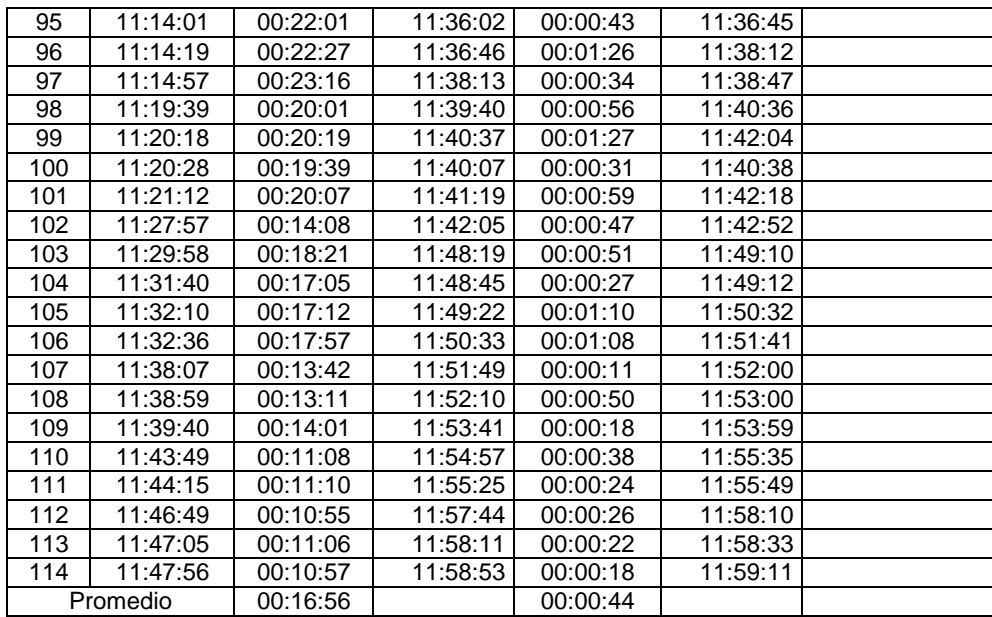
## Apéndice 5. **Datos de la ventanilla de información reubicada**

### CUADRO DE RECOPILACIÓN DE DATOS EMPRESA ELÉCTRICA MUNICIPAL DE PUERTO BARRIOS IZABAL

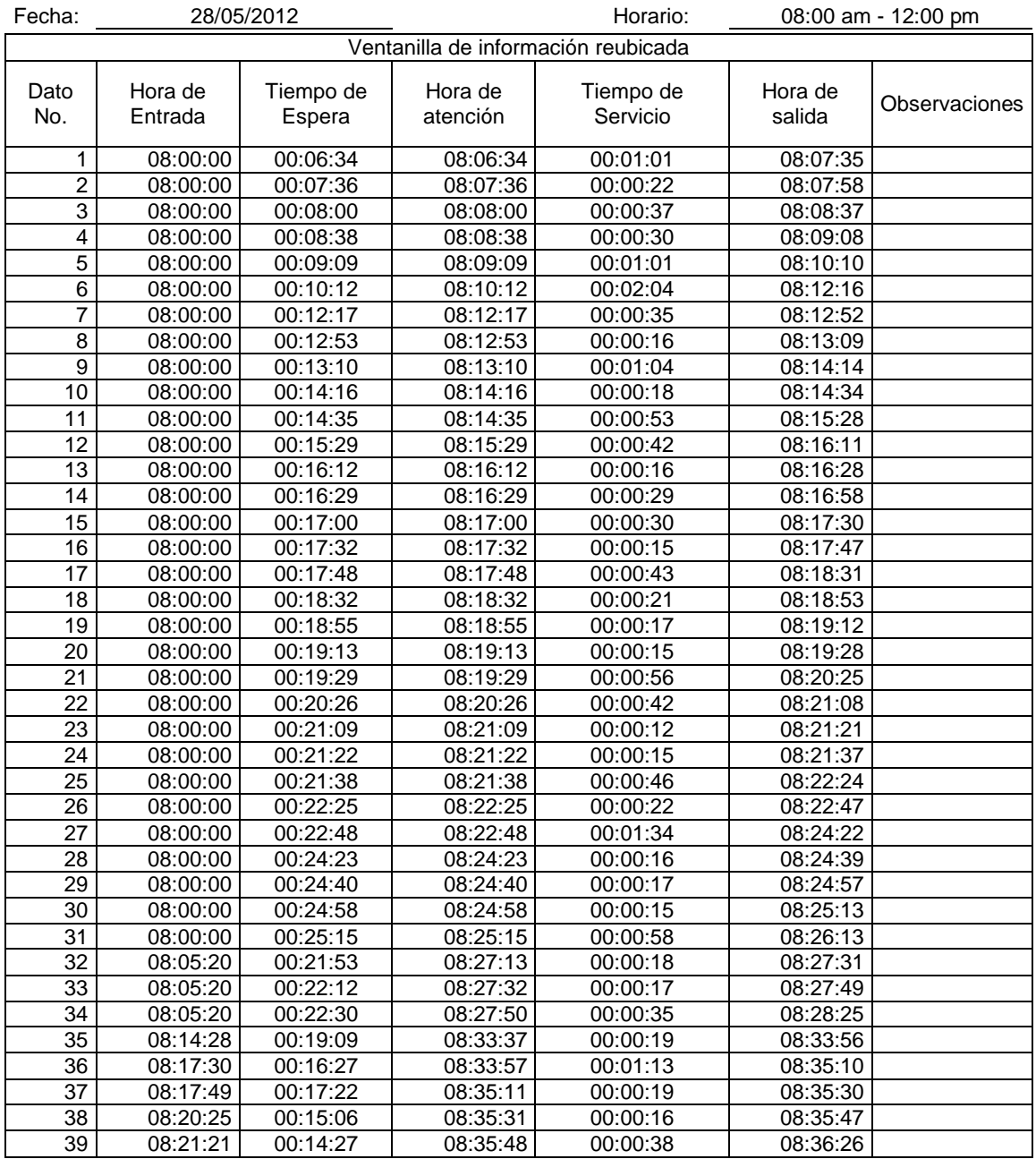

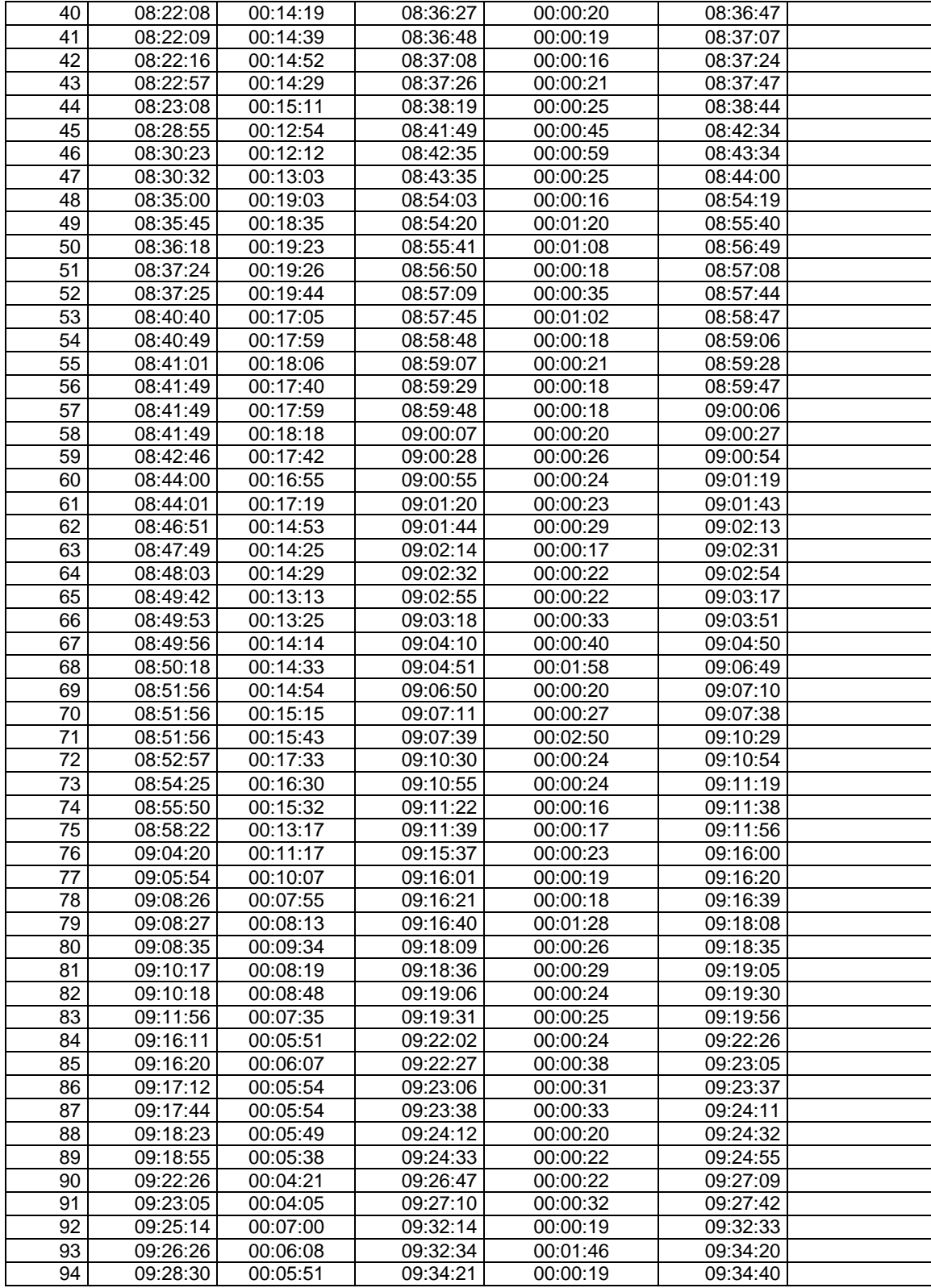

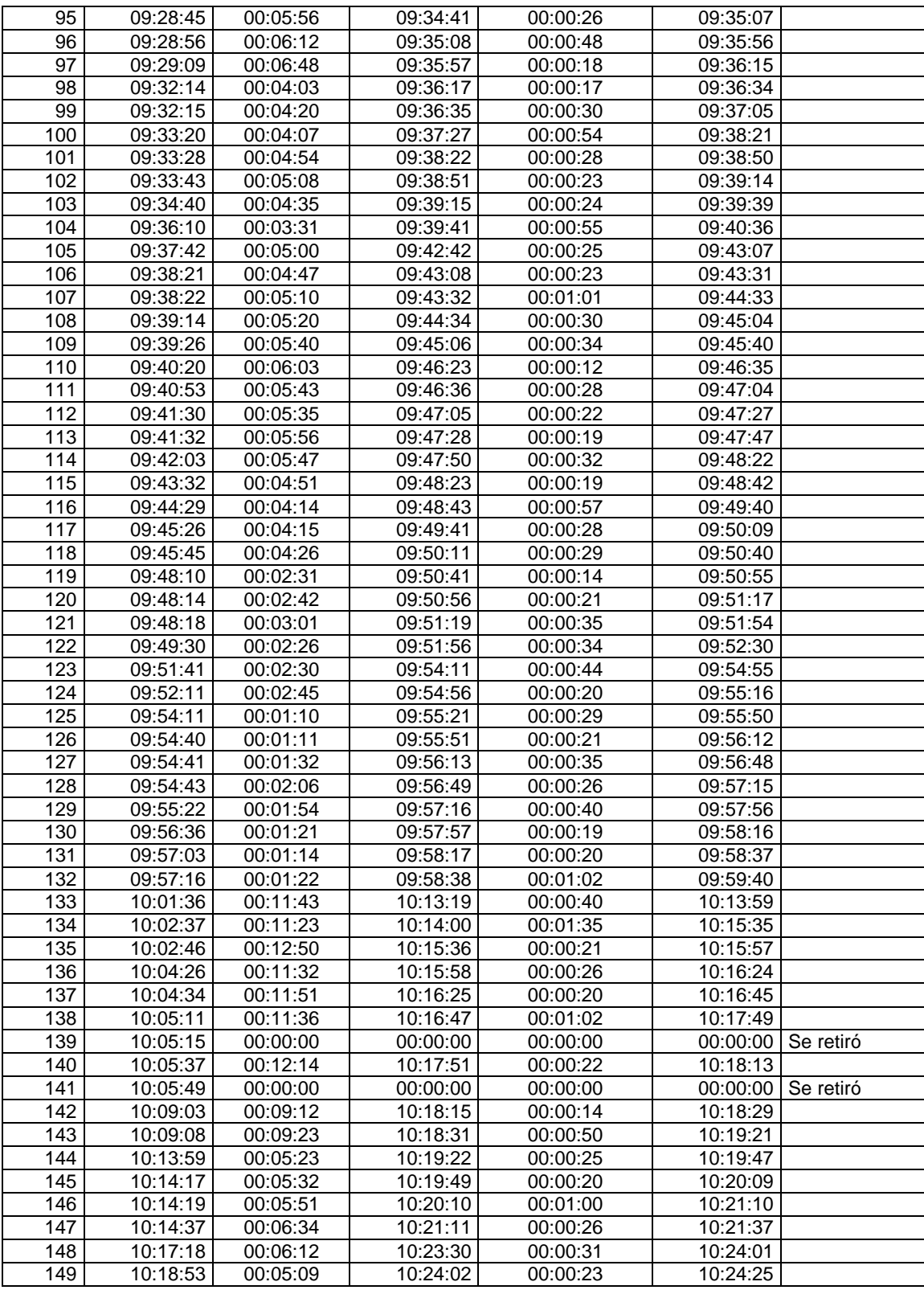

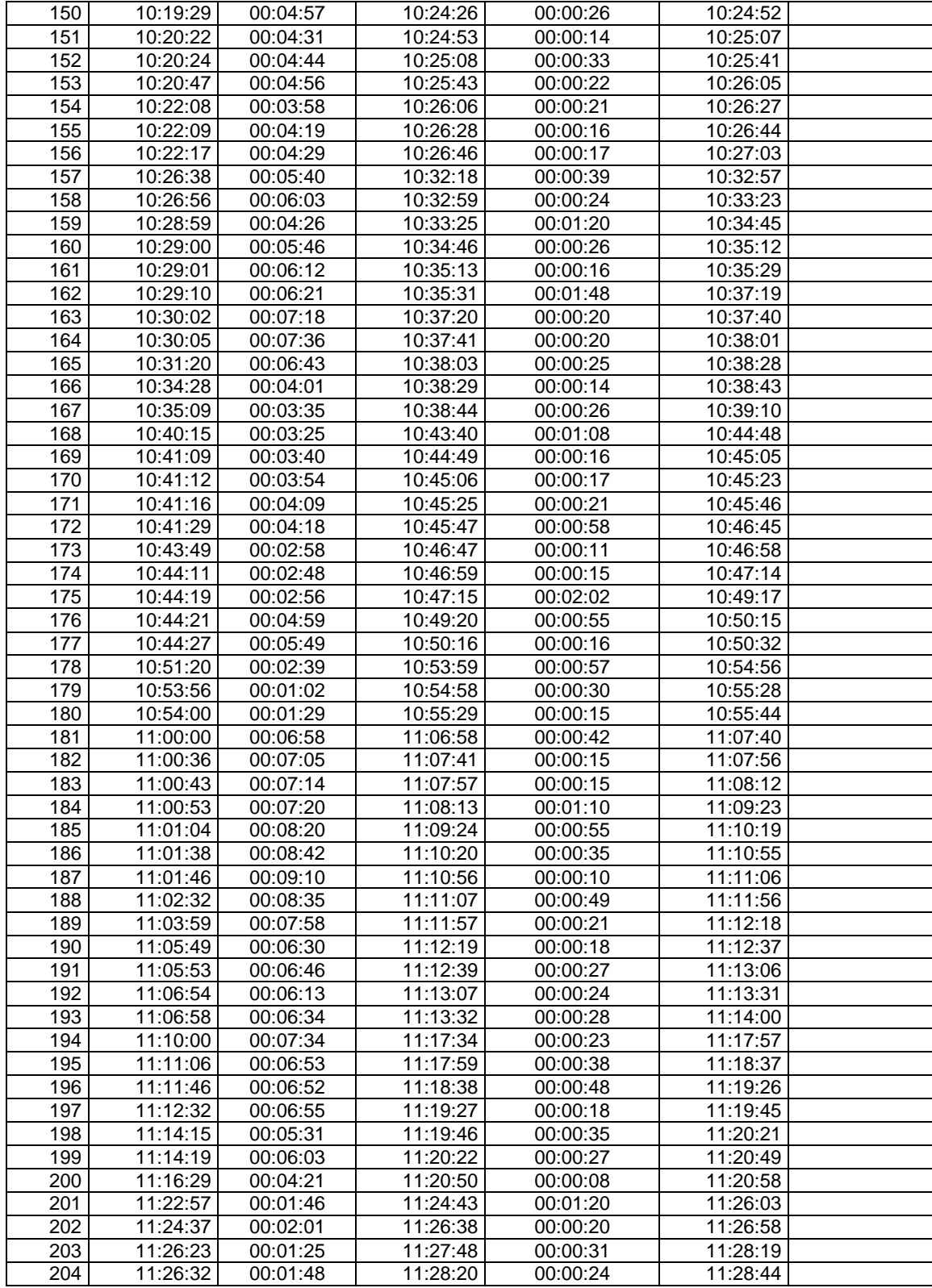

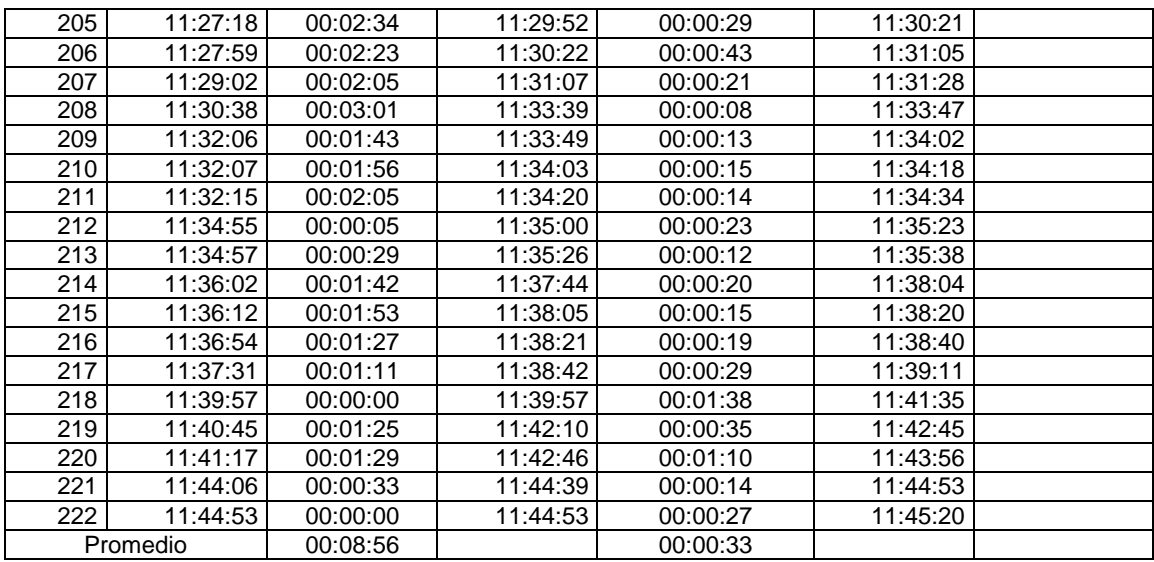

Fuente: elaboración propia.

# Apéndice 6. **Datos de las ventanillas de facturación y banco unidas**

### CUADRO DE RECOPILACIÓN DE DATOS EMPRESA ELÉCTRICA MUNICIPAL DE PUERTO BARRIOS IZABAL

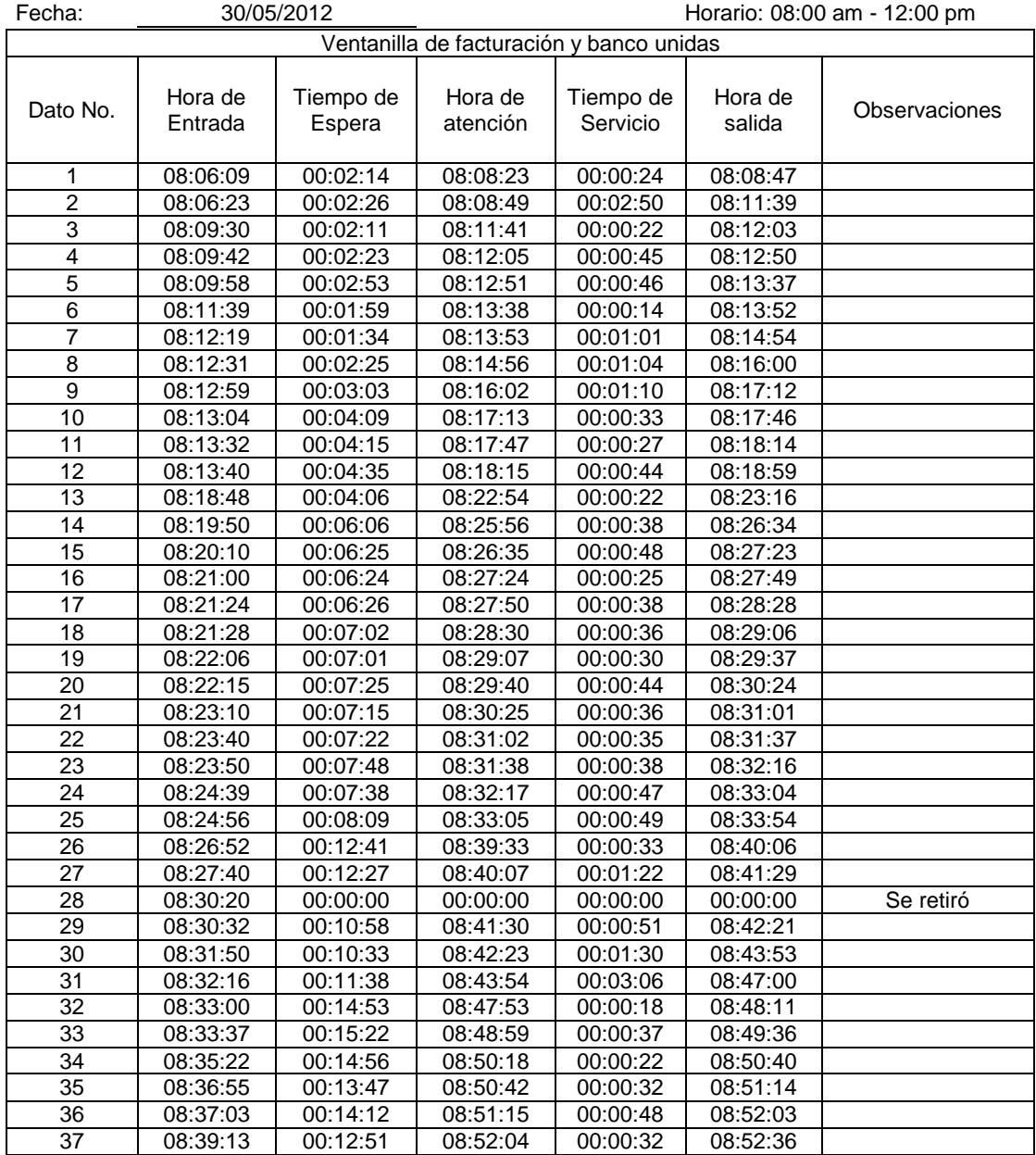

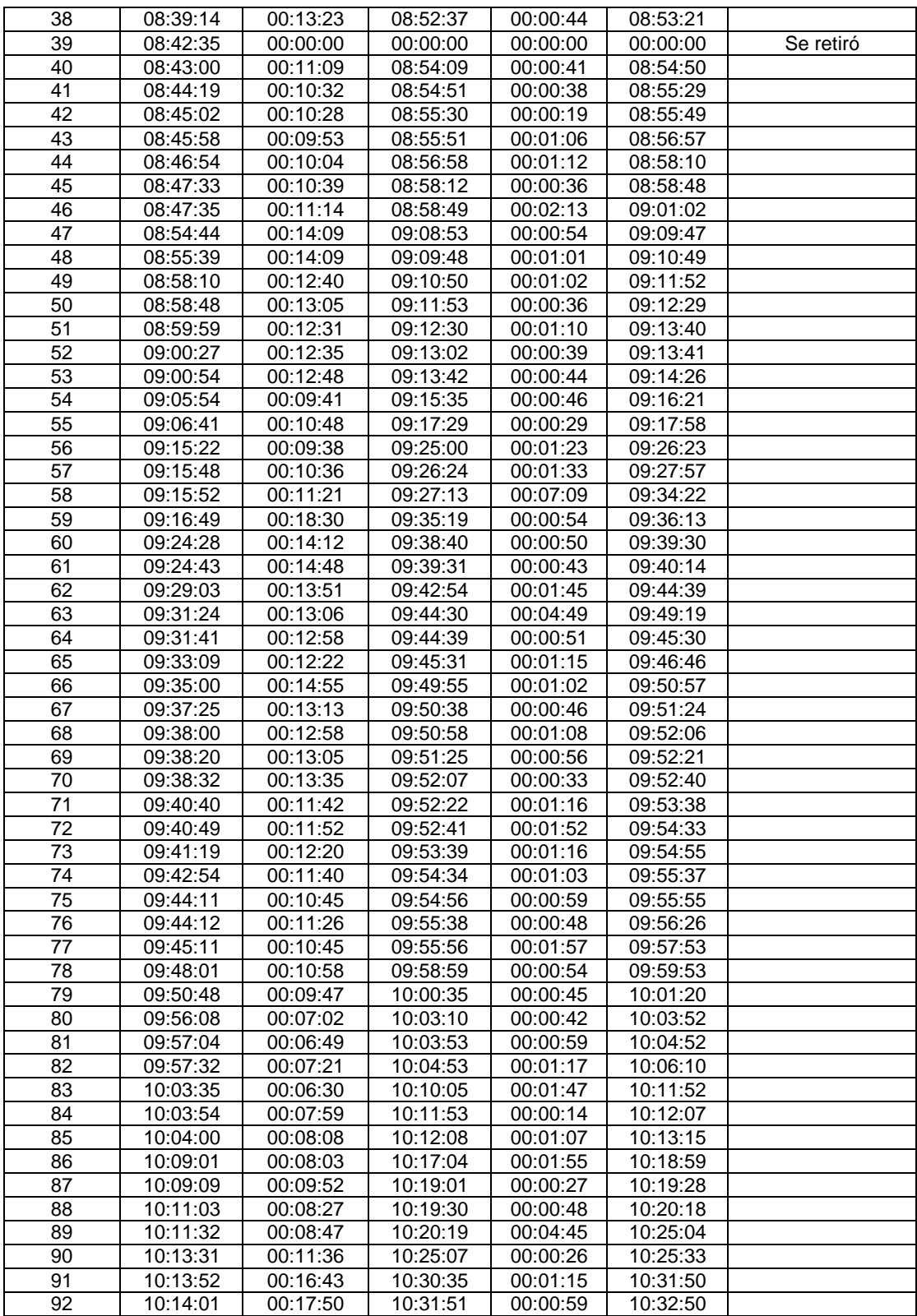

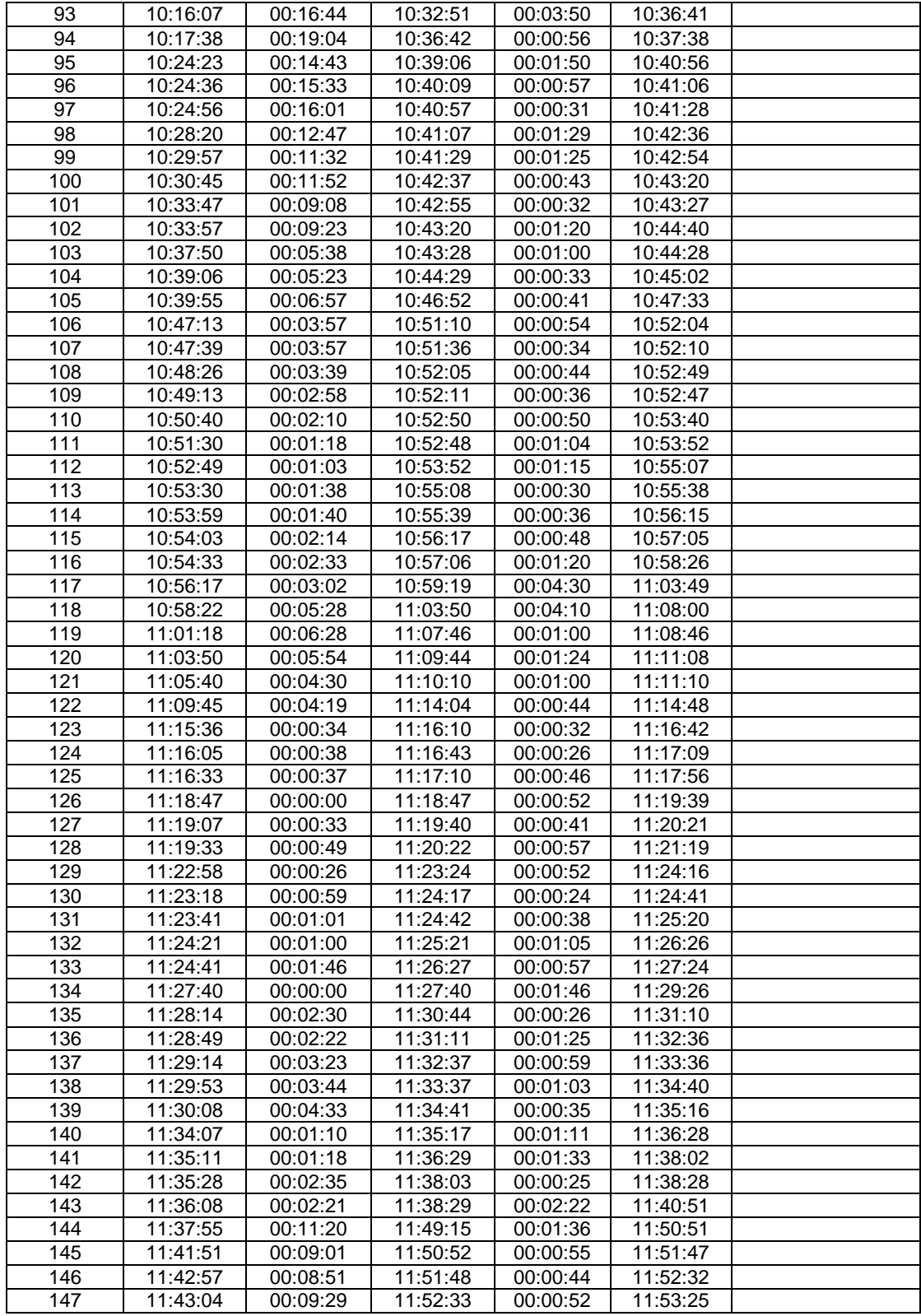

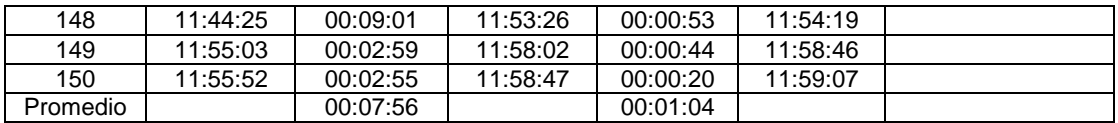

Fuente: elaboración propia.

#### **ANEXOS**

## Anexo 1. **Patente de la Empresa Eléctrica Municipal de Puerto Barrios, Izabal**

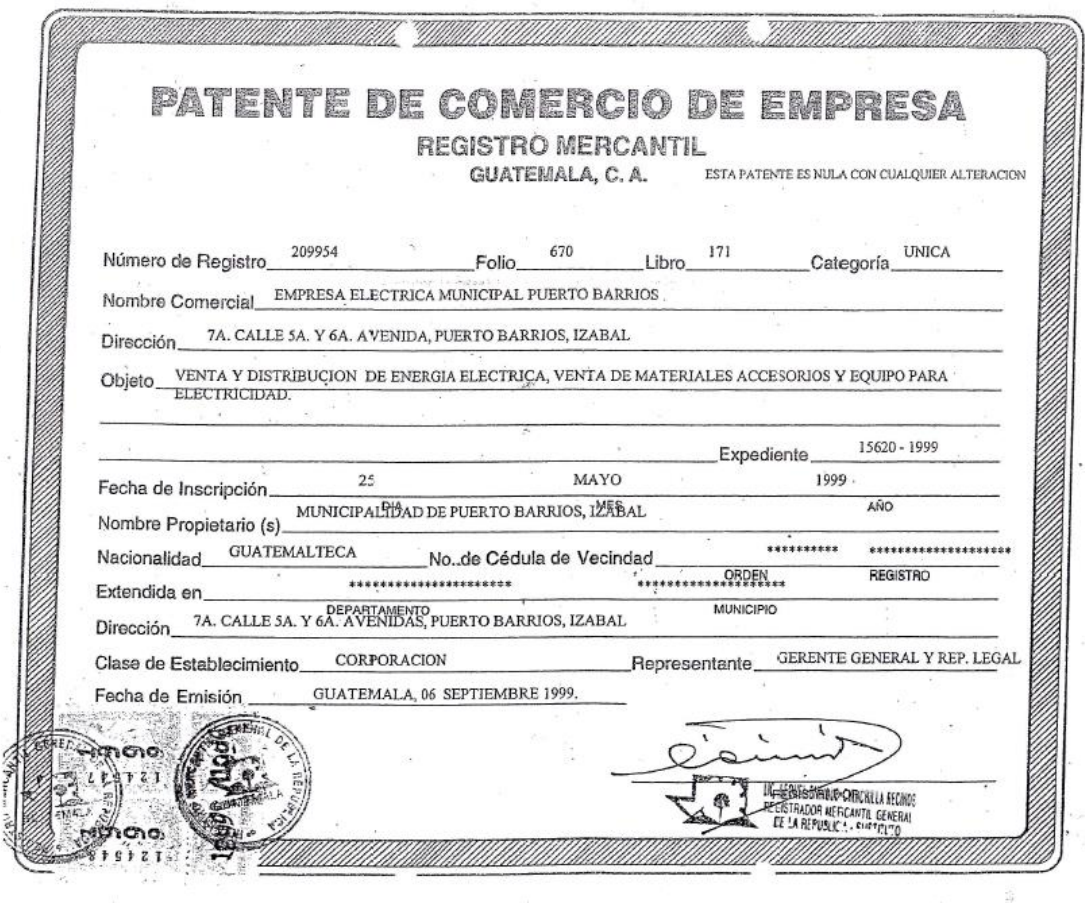

Fuente: Dirección de Recursos Humanos, Empresa Eléctrica Municipal de Puerto Barrios agosto 2012.

### Anexo 2. **Consumos de energía**

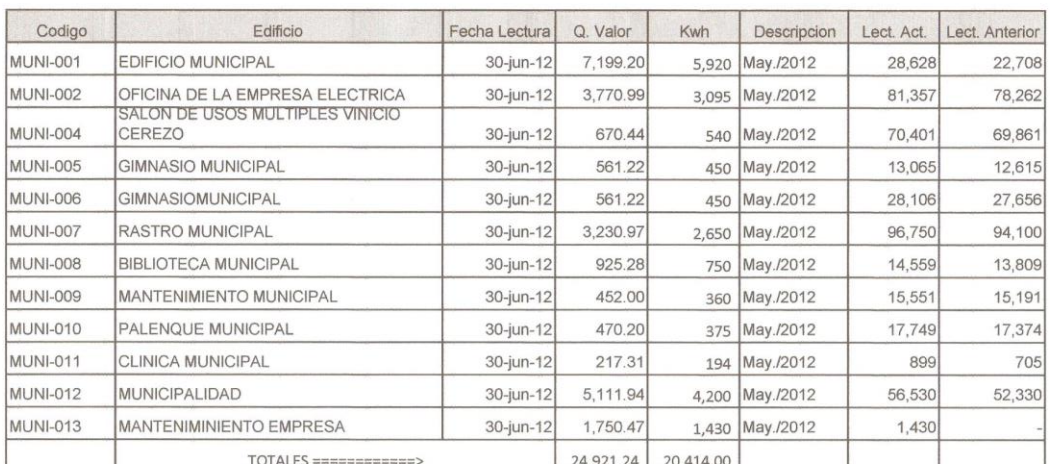

#### CONSUMO DE EDIFICIO MUNICIPALES

#### MES DE MAYO

DIRECCIÓN<br>DE DE Sr. banilo Vargas Director de Medición  $17A5$ Empresa Eléctrica Municipal de Puerto Barrios

Fuente: Dirección de Medición, Empresa Eléctrica Municipal Puerto Barrios.

#### EMPRESA ELECTRICA MUNICIPAL SERVICIOS DE MUNICIPALES

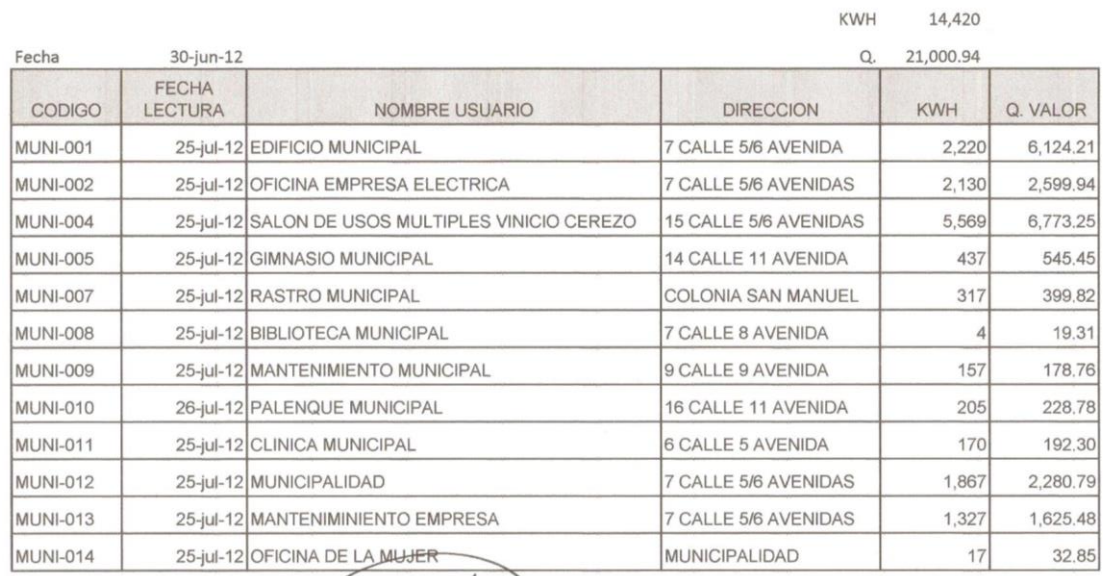

DIRECCIÓN<br>DE<br>MEDICIÓN Danilo Vargas ECT  $\sqrt{\frac{1}{2}}$ Director de Medición $\frac{3}{2}$ Empresa Eléctrica Municipal de Puerto Barrios

Fuente: Dirección de Medición, Empresa Eléctrica Municipal Puerto Barrios.

#### CONSUMO DE EDIFICIO MUNICIPALES

#### MES DE JULIO

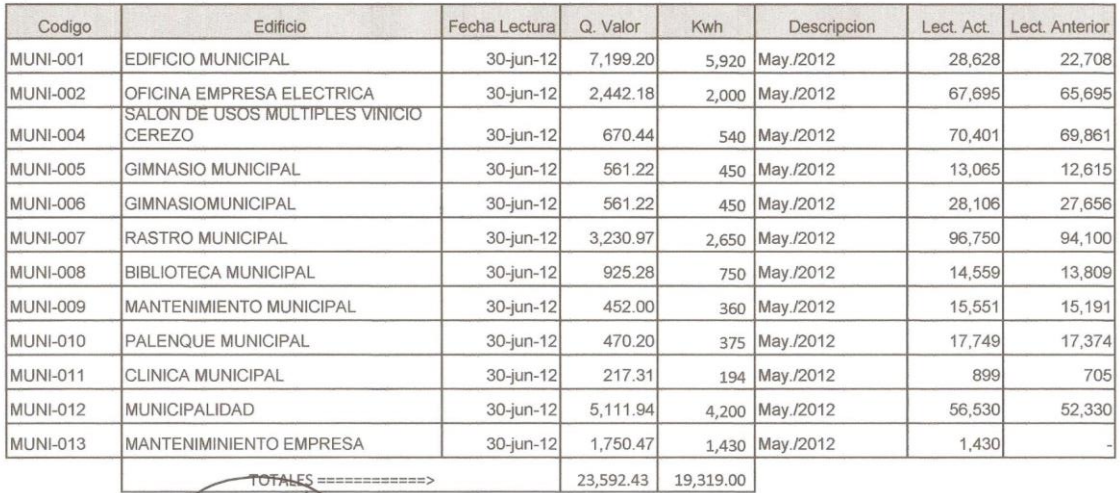

AL DE a Sr. Danilo Vargas Director de Medición Empresa Eléctrica Municipal de Puerto Bakilos

Fuente: Dirección de Medición, Empresa Eléctrica Municipal Puerto Barrios.